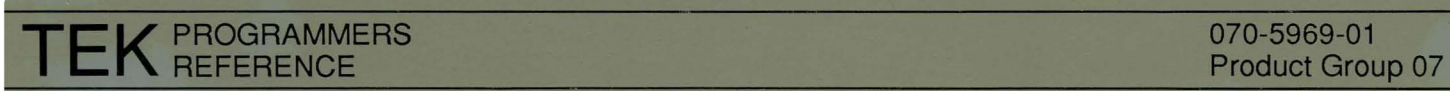

# **4400 SERIES COMMON LISP**

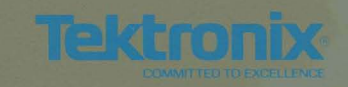

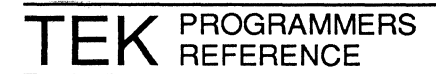

# **4400 SERIES COMMON LISP**

Please Check at the Rear of this Manual for NOTES and CHANGE INFORMA TION

First Printing JAN 1987

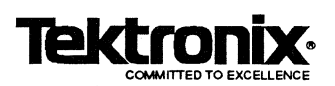

Reprinted with permission from Franz Inc. Printed in the Untied States of America.

© 1985, 1986, and 1987 by Franz Incorporated, Alameda, California. All rights reserved. No part of this publication may be reproduced, stored in a retrievall system, or transmitted, in any form or by any means electronic, mechanical, by photocopying or recording, or otherwise, without the prior and explicit written permission of Franz incorporated.

TEKTRONIX is a registered trademark of Tektronix, Inc.

This version describes COMMON LISP as implemented by Teketronix.

### Please address all mail to:

Artificial Intelligence Machines Tektronix, Inc. P.O. Box 1000 M.S. 60-405 Wilsonville, Oregon 97070 Attn: AIM Documentation

.<br>In the main of the field to the local control of the second control of the second company of the second control of the second

 $\frac{1}{3}$ 

### **MANUAL REVISION STATUS**

### **PRODUCT: 4400 SERIES COMMON LISP**

This manual supports the following versions of this product: Version 1.4

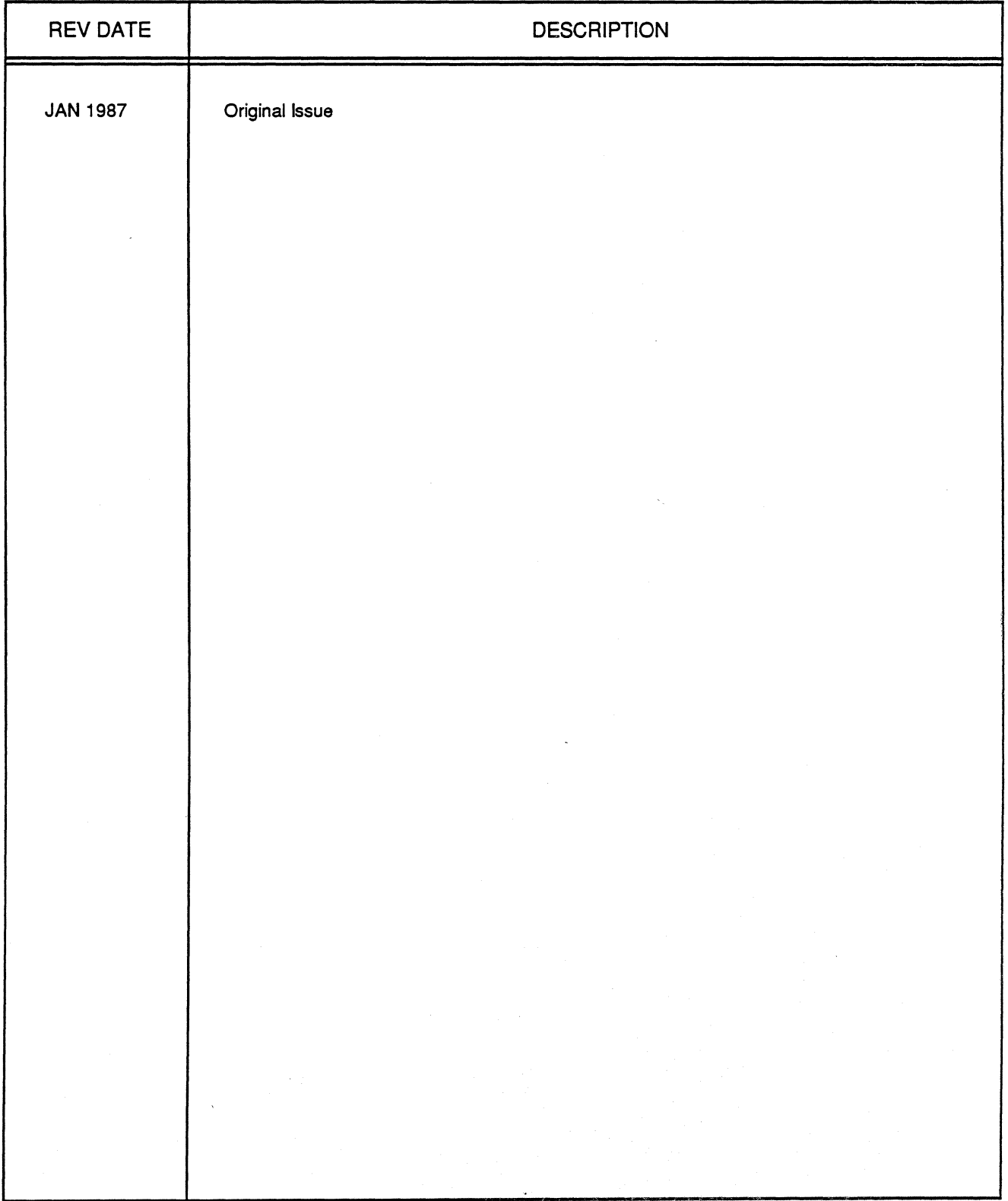

 $\mathbf{i}$ 

# **Tek COMMON LISP Installation**

### **INTRODUCTION**

This document describes the Tek COMMON LISP distribution. It describes the diskettes, the file organization, and discusses how to get COMMON LISP running on your 4400 Series system.

The software comes on a set of floppy diskettes in relative backup format. To install the software, you must create a directory called *common-lisp,* restore the files using the *restore*  utility, then build your COMMON LISP system.

### **LOADING THE SOFTWARE**

The following step-by-step procedure assumes that you have not created a file called *commonlisp* on your system.

- 1. Boot your system.
- 2. Login as *system.*
- 3. You must be in the root directory  $("/")$ . To insure this type: chd /
- 4. Create a directory called *Icommon-lisp.* To do so type: crdir common-lisp
- 5. Restore the COMMON LISP files from the distribution diskettes. To do so type: restore +ldb common-lisp

### **FILE ORGANIZATION**

The organization of the files are as follows:

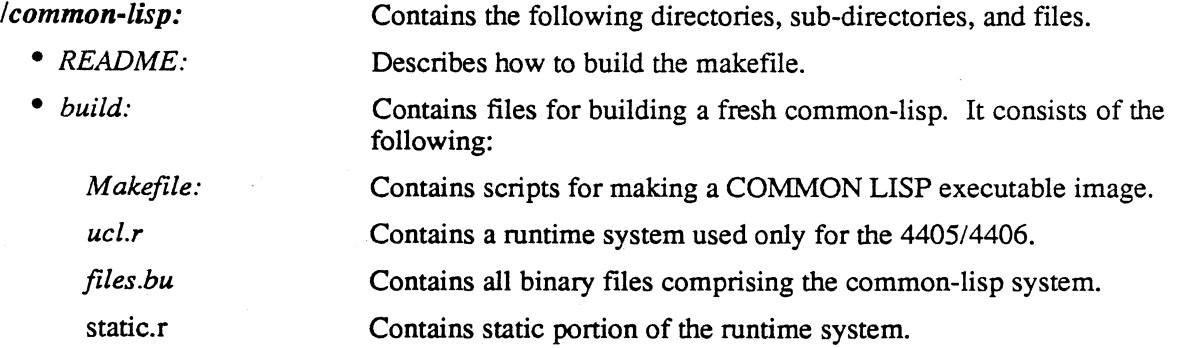

-1

*• build-4400* 

*• lib:* 

Contains distribution files similar to those in the *build* directory except the COMMON USP image created will run on either the 4404, 4405, or 4406.

This directory contains two sub-directories:

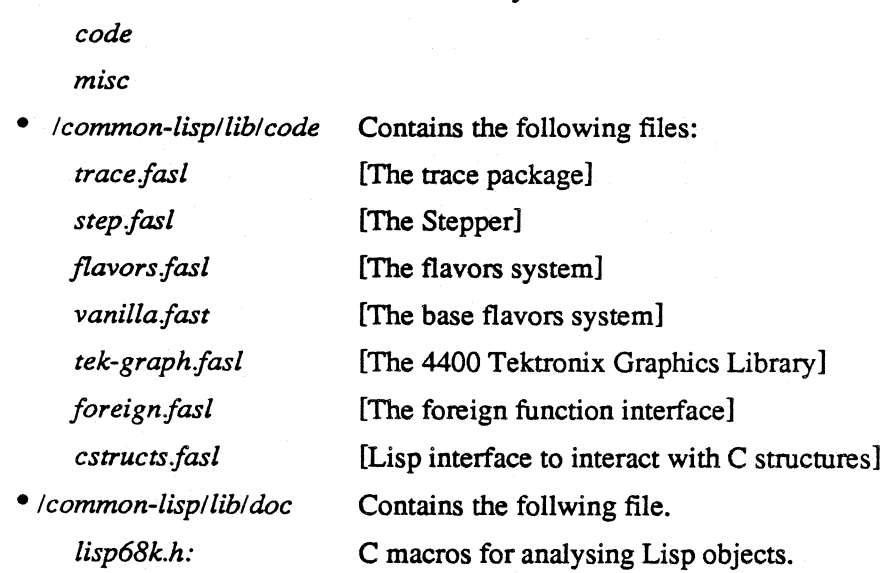

### **Building a COMMON LISP**

To build a COMMON USP, follow this procedure:

- 1. Restore all the diskettes as describe above.
- 2. Read the file called */common-lispIREADME.* To do so type:

sys++ make cl.

It will take a few minutes to create an executable file called /bin/cl. This will be an uppercase-insensitive version (the standard version) of COMMON USP. The file */commonlisplREADME* contains details of how to build other case modes and versions of COMMON USP that will run on the 4404.

3. Run COMMON USP. To do so type:

sys++ cl

You are now inside the Tek COMMON USP interpreter.

# **Contents**

 $\hat{\mathbf{r}}$ 

# **Contents**

Preface

- 1 The language p-l
- 2 History p-l
- 3 Comments and suggestions p-2
- 4 Reporting bugs p-2
- 5 Keeping abreast p-4
- 1 Introduction
	- 1.1 Format of the manual 1-1
	- 1.2 An outline of the manual 1-2
	- 1.3 Other documents 1-2
	- 1.4 How to run LIsp 1-3
	- 1.5 How to exit LIsp 1-3
	- 1.6 How to compile functions 1-4

### 2 Implementation

- 2.1 Data types 2-1
- 2.2 Storage allocation 2-2
- 2.3 Pathnames 2-2
- 2.4 The compiler 2-4
- 2.5 Internal functions 2-7
- 2.6 A note on portability 2-8
- 3 Extensions

-Ot ·02(26-11·86)

- 3.1 Reader case modes 3-1
- 3.2 Errors 3-4
- 3.3 Search lists 3-5
- 3.4 Autoloading 3-9
- 3.5 Miscellaneous functions and symbols 3-9
- 4 Operating-system interface
	- 4.1 Subprocess functions 4-1
	- 4.2 Environment functions 4-3
	- 4.3 Image functions 4-4
- 5 Top level
	- 5.1 Initialization 5-1
	- 5.2 Interaction 5-1
	- 5.3 Getting help 5-2
	- 5.4 Command and expression history 5-3
	- 5.5 Break levels 5-4
	- 5.6 Stack commands 5-6
	- 5.7 Miscellaneous commands 5-9
	- 5.8 The tracer 5-10
	- 5.9 The stepper 5-13
	- 5.10 The inspector 5-14
	- 5.11 Top-level variables 5-19
	- 5.12 Adding new top-level commands 5-21
	- 5.13 A sample initialization file 5-23
- 6 Flavors
	- 6.1 Objects 6-1
	- 6.2 Modularity 6-3
	- 6.3 Generic operations 6-6
	- 6.4 Generic operations in LIsp 6-8
	- 6.5 Simple use of flavors 6-9
	- 6.6 Mixing flavors 6-13
	- 6.7 Flavor functions 6-17
	- 6.8 Defflavor options 6-25
	- 6.9 Flavor families 6-33
	- 6.10 Vanilla flavor 6-34
	- 6.11 Method combination 6-35
	- 6.12 Implementing flavors 6-44
	- 6.13 Property list operations 6-46
	- 6.14 Copying instances 6-47
- 7 Profiling
- 8 Foreign functions
	- 8.1 Loading foreign code 8-2
	- 8.2 Load errors 8-3
	- 8.3 Defining a foreign function to LISP 8-5
	- 8.4 Conventions for passing arguments 8-9
	- 8.5 Passing arrays of strings from LISP to C 8-12
	- 8.6 Defining and calling LISP functions from foreign code 8-14
	- 8.7 How foreign-called Lisp functions get arguments 8-17
	- 8.8 C structures 8-20
	- 8.9 Argument-passing synopsis 8-26
- 9 Packages
	- 9.1 Packages in Tek COMMON LISP 9-1
	- 9.2 Symbols in the excl package 9-2
- A Summary of symbols

Tektronix 4400 graphics library

- 1 Introduction S-1
- 2 Data structures S-1
	- 2.1 Points S-1
	- 2.2 Rectangles *S-2*
	- 2.3 Forms *S-2*
	- 2.4 Bbcoms *S-3*
	- 2.5 Display states *S-4*
	- 2.6 Menus *S-4*
- 3 Rules for bit-bit *S-5*
- 4 Variables *S-5*
- 5 Functions *S-6*
- 6 Halftone forms S-19

Index

 $\sim$ 

# **Preface**

- 1 The language p-l
- 2 History p-l

 $\ddot{\phantom{1}}$ 

.86)

- 3 Comments and suggestions p-2
- 4 Reporting bugs p-2
- 5 Keeping abreast p-4

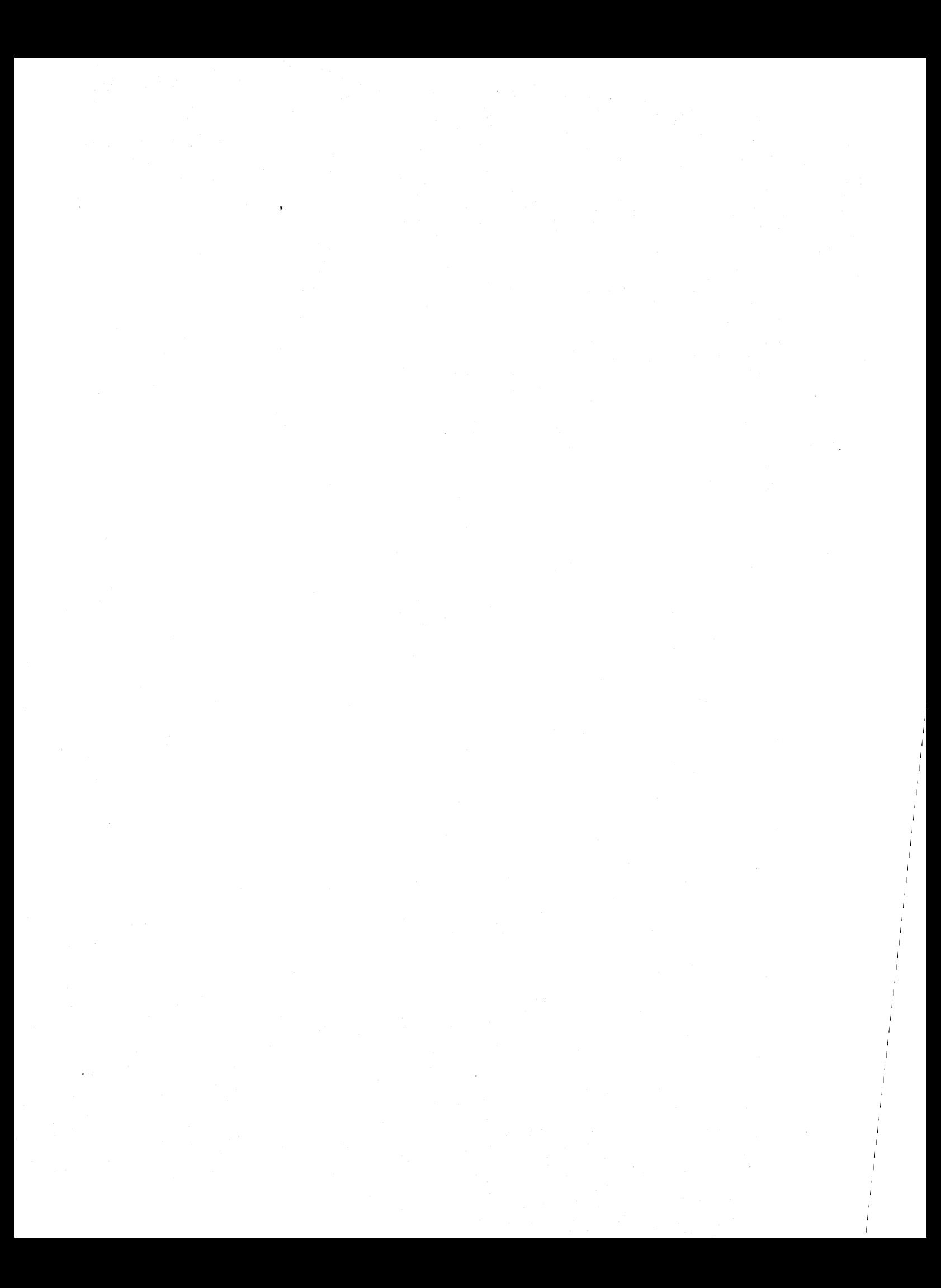

## **Preface**

The *Tek COMMON LISP User Guide* and the book, *Common Lisp: The Language, comprise the Tek COMMON LISP documentation kit. Together, they* describe the language and its use. *Common Lisp* details the functions and the calling conventions of standard COMMON LISP, while the *Tek COMMON LISp User Guide* describes features of this implementation of COMMON LISP: its extensions, added features, and peculiarities. We advise the user to read at least the following chapters of this document before using Tek COMMON LISp:

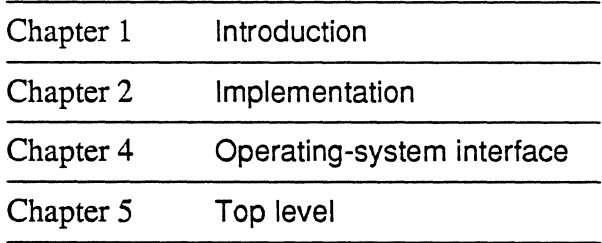

The Tek COMMON LISp system consists of an interpreter and an optimizing compiler. Tek COMMON LISP is a robust and complete implementation of COMMON LISP, as specified in *Common Lisp.* In addition, it has been enhanced by a fast, solid implementation of Flavors and a rich, modeless top level with extensive intrinsic debugging facilities, and A symmetric interface package between LISp and foreign data and procedures (e.g. of C and FOR-TRAN). Tek COMMON LISP was designed to be compact and very fast. It is written in COMMON LISP and a special low-level language.

LISp was one of the first high-level computer languages developed, originating in the-late fifties, soon after the emergence of FORTRAN. From the beginning LISP was a memory-intensive language. For this and less practical reasons, LIsp was used mostly at universities until the parallel development of inexpensive fast memory and the nascence of microprocessors in the early eighties made it practicable for general use. By that time, LISP had diverged into a number of dialects developed at major research centers. With LISp's increasing pervasion, the LISP community felt a concomitantly increasing need to standardize the language. This need culminated in the efforts of many people to define a new language. Guy L. Steele, Jr. edited the resulting document

1 The language

> 2 History

*Common Lisp.* The new language, COMMON LISP, combines the features of the various dialects of LISP into a single lingua franca of the artificial intelligence community, now commercial as well as academic. In this process, inconsistencies and vagaries of particular dialects were rationalized, making COMMON LISP a 'cleaner' language than older LISPs encrusted with layers of tributes to generations of hackers come and gone. The book *Common Lisp*  defines the resulting language. Tek COMMON LISP is a complete implementation of the COMMON LISP language as defined in that book, enhanced with extensions in important areas such as the top level, error handling, and debugging, left undefined or vague by the book. This *Tek* COMMON *LISp User Guide*  describes our implementation of COMMON LISP.

3 **Comments** and suggestions

We are always seeking a dialogue with our users in order to improve Tek COM-MON LISP. We invite your comments and suggestions. A form is provided at the back of this manual for your convenience, but of course personal correspondence is always welcome. The address to which to write, either by post or by electronic mail, is on the information sheet enclosed with this document.

4 Reporting bugs

We are committed to the highest standards of software engineering. Releases of Tek COMMON LISP are extensively tested both internally and in the field before wide dissemination. Nevertheless, as with all, especially new, complicated computer programs, it is possible that you will find bugs or encounter behavior that you do not expect. In that event, we will do our utmost to resolve the problem. But, resolving bugs is a cooperative venture, and we need your help. Before reporting a bug, please study this document and *Common Lisp* to be sure that what you experienced was indeed a bug. If the documentation is not clear, this is a bug in the documentation: Tek COMMON LISP may not have done what you expected, but it may have done what it is supposed to do. A. report that such and such happened is generally of limited value in determining the cause of a problem. It is very important for us to know what happed before the error occured: what you typed in, what Tek COMMON LISP typed out. A literatim log, preferably hard copy, may be needed. If you are able to localize the bug and reliably duplicate it with a minimal amount of code, it will greatly expedite repairs. It is much easier to find a bug that is generated when a single isolated function is applied than a bug that is generated somewhere when an enormous application is loaded. Although we are intimately familiar with Tek COMMON LISP, you are familiar with your application and the context in which the bug was observed. Context is also important in determining whether the bug is really in Tek COMMON LISP or in something that it depends on, such as the operating system.

To this end, we request that your reports to us of bugs or of suspected bugs include the following information. If any of the information is missing, it is likely to delay or complicate our response.

- *Lisp implementation details.* Tell us the implementation of Tek COMMON LISP that you are using, including at least the release number and date of release of Tek COMMON LISP, the manufacturer, model, and version of the hardware on which you are running Tek COMMON LISP, and the operating system and its release number. The minimum information we need can be provided by executing the following functions within Tek COMMON LISP: lisp-implementation-type.. lisp-implementationversion, machine-type, machine-version, software-type, softwareversion, and short-site-name.
- *Information about you.* Tell us who you are, where you are and how you can be reached (an electronic mail address if you are reachable via Internet or Usenet, a postal address, and your telephone number), your Tek COMMON LISp license number, and in whose name the license is held.
- *A description of the bug.* Describe clearly and concisely the behaviour that you observe.
- *Exhibits*. Provide us with the smallest, self-contained LISP source fragment that will duplicate the problem, and a log (e.g. produced with the dribble function) of a complete session with Tek COMMON LISP that illustrates the bug.

A convenient way of generating at least part of a bug report is to use the dribble function in Tek COMMON LISp. (The function is described in §25.3, p. 443 of *Common Lisp.)* First type (dribble filename) to record the remainder of the session in file filename. Then apply the functions that were described earlier to describe your implementation of Tek COMMON LISp. Next duplicate your bug. And then type (dribble) to end the log. Note that if what you type to duplicate the bug loads in files either directly or indirectly, attach a complete listing of the source version of these files to your session log. The following dialogue provides a rudimentary template for the kernel of a bug report.

```
<cl> (dribble "bug.dribble")
<cl> (lisp-implementation-type)
<cl> (lisp-implementation-version)
<cl> (machine-type) 
<cl> (machine-version) 
<cl> (software-type) 
<cl> (software-version) 
<cl> (short-site-name) 
<cl> ;; Now duplicate your bug . .. 
<cl> (dribble)
```
Send bug reports to either of the electronic mail or postal addresses that are given on the information sheet that is enclosed with this document. In general an electronic report can be acted upon more speedily. When we receive your bug report, it will be assigned a number by which we can mutually refer to it concisely and unambiguously, and you will be sent a receipt. We will investigate the report and inform you of its resolution in a timely manner.

### Tektronix, Inc. p-4 Preface

We will meet you more than half way to get your project moving again when a bug stalls you. We only ask that you take a few steps in our direction.

5 Keeping abreast

We maintain mailing lists, both by post and by electronic mail. We also maintain an electronic mail forum, accessible via Internet and Usenet, for users of Tek COMMON LISP. You are invited to subscribe to our mailings and to become a member of our electronic forum. We like to hear about what our customers are doing with Tek COMMON LIsP, and we can keep you abreast of new releases and other pertinent information. The addresses appear on the information sheet enclosed with this document. Join us!

# **1 Introduction**

- 1.1 Format of the manual 1-1
- 1.2 An outline of the manual 1-2
- 1.3 Other documents 1-2
- 1.4 How to run LISP 1-3
- 1.5 How to exit LisP 1-3
- 1.6 How to compile functions 1-4

 $\label{eq:2.1} \frac{1}{\sqrt{2}}\int_{\mathbb{R}^3}\frac{1}{\sqrt{2}}\left(\frac{1}{\sqrt{2}}\right)^2\left(\frac{1}{\sqrt{2}}\right)^2\left(\frac{1}{\sqrt{2}}\right)^2\left(\frac{1}{\sqrt{2}}\right)^2\left(\frac{1}{\sqrt{2}}\right)^2.$  $\label{eq:2.1} \frac{d\mathbf{r}}{d\mathbf{r}} = \frac{1}{2} \left( \frac{d\mathbf{r}}{d\mathbf{r}} + \frac{d\mathbf{r}}{d\mathbf{r}} \right) \mathbf{r} \cdot \mathbf{r} \cdot \mathbf{r}$ 

# **1 Introduction**

This document is a user guide designed to supplement *Common Lisp: The Language* (Guy L. Steele, Jr., Digital Press, 1984). It describes Franz Incorporated's Tek COMMON LiSp implementation of the COMMON LiSp language. This introduction describes the format of this manual, presents an outline of its contents, and introduces other documents that will be useful to you. And to get you started, it also explains how to enter and exit Tek COM-MON LiSp and how to compile functions. We urge users to read this chapter and at least chapters 2, 4, and 5 before using Tek COMMON LiSp.

This document is a reference manual. Neither it nor *Common Lisp* are primers to COMMON LISP nor introductions to the language. The user is encouraged to consult textbooks on LiSp such as *COMMON LISPcraft* (Robert Wilensky, W. W. Norton and Company, 1986) to gain familiarity with the language. We assume that you are familiar with at least one dialect of LiSp.

This document is divided up into several chapters describing how we implemented features either not described in *Common Lisp* or not specified exactly in *Common Lisp.* We have tried to follow the format of *Common Lisp,* where possible. The format is described in detail in § 1.2.5 of *Common Lisp.* Briefly, definitions of functions, variables, named constants, special forms and macros appear on their own line in a special type font and in the following form:

name parameters

For example:

11-86)

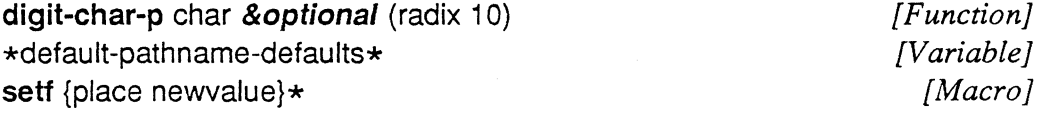

As in *Common Lisp,* definitions may spill over onto additional lines, and are followed by explanation and examples.

Type faces are used to distinguish between functions, symbols, constants, printed forms, and examples. Functions are printed in **bold gothic**. Other symbols are printed in gothic. Constants (such as  $0, #\hat{A}$ , "A", or nil) and special symbols (such as  $\star$ package $\star$ ) are printed in *italic gothic*. Keywords and lambda-list keywords (such as :test and &optional, respectively) are indicated in bold italic gothic. Printed forms are printed in italic gothic. Examples in

 $11$ Format of the manual

*[Type}* 

the text are printed in gothic. When examples appear separate from the text, output from the Tek COMMON LISp system is printed in courier; input to Tek COMMON LISP is printed in bold courier; and comments are printed in *italic courier.* 

1.2 An outline of the manual

This document contains the following chapters:

- 1 This Introduction. Included below is information on how to start (and exit) Tek COMMON LISP and how to compile files.
- 2 Implementation. This chapter describes in detail this implementation of the COMMON LISP language, with sections on data types, storage allocation, pathnames, the compiler, and internal functions. It also includes some advice for writing portable COMMON LISP code.
- 3 Extensions. This chapter describes some of the extensions to COMMON LISP found in Tek COMMON LISP, including the error-handling facility and search lists.
- 4 Operating-system interface. Described here are facilities to access operating-system information, such as running subprocesses, getting command-line arguments, and changing directories. All of these facilities are extensions to COMMON LISp.
- S Top level. The top level is the user's interface with Tek COMMON LISp. It includes the debugger, tracer, and inspector.
- 6 Flavors. Flavors is an object-oriented language extension that is part of Tek COMMON LISp. Our implementation of Flavors is essentially compatible with Symbolics 'Genera 6' Flavors.
- 7 Profiling. This chapter describes the profiler, a tool for analyzing resource consumption in your LISP applications.
- 8 Foreign functions. This chapter describes our interface between LISP and other languages such as C or FORTRAN.
- 9 Packages. This chapter describes the packages that are part of Tek COM-MON LISp.
- A Summary of symbols. This is an appendix that enumerates all of the symbols that are described in this Guide. Functions, macros, and special forms are described by a template that lists the arguments.

This document comes in several flavors, each targeted for different machines.

1.3 **Other** documents

Along with this document and *Common Lisp,* you should have received an installation guide. Release notes and any supplements described above are bound in with this document. Most of Tek COMMON LISP is described in *Common Lisp.* You should refer to that book for most information on the functionality of Tek COMMON LISP. This *User Guide* describes our implementation of COMMON LISp. Here you will find implementation-specific details, clarifications of *Common Lisp,* and descriptions of extensions (features beyond the scope of the specification in *Common Lisp)* such as 'Flavors' (chapter 6)

86)

and profiling (chapter 7).

New users should install their system following the instructions in the installation guide. Once the system has been successfully installed, there should be no reason to refer to the installation guide again. It should be kept, however, in case you must reinstall the system for any reason.

We recommend that you at least scan most of this manual before seriously using Tek COMMON LISP. Also, look over the release notes, which list features (and problems) that affect this release. *Common Lisp* should be your main reference manual. Tek COMMON LISP implements the language as described in that book. We would appreciate any comments you have about the documentation, its completeness, ease of use, or clarity. You may send comments to the address listed on the information sheet included with this document.

The installation procedure ends with the building of a file named  $cl$ . The exact location of this file will depend on your machine configuration. Let us assume, however, that the file is in a directory contained in your search path (e.g., *lusrllocal).* To get into Tek COMMON LISP, just type

 $8c1$ 

There will be a short wait while Tek COMMON LISP is being loaded and initialized. Then you should see the Tek COMMON LISP banner and the prompt, which looks like

### $\langle c1\rangle$

At this point, you are in the LISP environment and have all of COMMON LISP at your disposal.

If you have insufficient swap space, LISP may exit with an error message indicating that the swap space is too small. In that case, either kill other processes or increase the size of your swap space, and then start Tek COMMON LIsp again. (If you find it necessary to increase your swap space, refer to your operating -system documentation.)

*Common Lisp* is silent on the question of how to exit LIsp. Tek COMMON LISp has several commands which will cause a LISP session to terminate. The simplest is the function exit. The expression

(exit)

will cause the current LISP image to exit. (This function is described in §4.3, Image functions.) One can also exit LISP directly from the top level, using the top-level command :exit, documented in chapter 5.

1.4 How to run LISP

1.5 How to exit LISP

### 1.6 How to compile functions

, .. '

COMMON LISP provides two ways to compile functions. The first is to define the function in the interpretive environment and then call the compile function. The second way is to write the function to a file either with an editor or some other means, and then call the compile-file function. For example, suppose you have the function foo defined already in your LISP environment, then to compile it, just type

(compile 'foo)

which will replace the interpreted version of foo with the compiled version of foo. If you want to compile a whole file (say *foofnes.cl*) full of functions, you can use the function compile-file as follows

(compile-file "foofncs.cl")

which will result in a new file being created in *foofnes.cl's* directory called *foofnes.fasl.* This file can then be loaded into your LISP environment (with either the load function or with the :ld top-level command), and you will then have all of *foofnes's* compiled functions at your disposal.

# **2 Implementation**

- 2.1 Data types 2-1
- 2.2 Storage allocation 2-2
- 2.3 Pathnames 2-2
	- 2.3.1 Parsing pathnames 2-2
	- 2.3.2 Merging pathnames 2-3
- 2.4 The compiler 2-4
	- 2.4.1 File types 2-4
	- 2.4.2 Declarations and optimizations 2-5
	- 2.4.3 Top-level forms 2-7
- 2.5 Internal functions 2-7
- 2.6 A note on portability 2-8

 $\epsilon_{\rm{eff}}$  $\frac{1}{2}$  ,  $\frac{1}{2}$  $\frac{1}{2} \left( \frac{1}{2} \right)$ 

## **2 Implementation**

Tek COMMON LISP contains all of the required COMMON LISP data types plus an *instance* data type for use by the *flavors* system. *Fixnums* are signed 29-bit quantities. *Bignums* may be as large as 21,048,576. There are two distinct floating-point types. *Short-float* and *single-float* are equivalent and are 32-bits wide. *Double-float* and *long-float* are equivalent and are 64-bits wide. The distinct array data types are the following:

2.1 Data types

(array t) (array bit) (array (unsigned-byte 8)) (array (unsigned-byte 16)) (array (unsigned-byte 32)) (array string-char) (array single-float) (array double-float) (array (signed-byte 8» (array (signed-byte 16)) (array (signed-byte 32)) (array fixnum) (simple-array  $t$   $(*)$ ) (simple-array bit (\*)) (simple-array (unsigned-byte 8)  $(*)$ ) (simple-array (unsigned-byte 16) (\*» (simple-array (unsigned-byte 32) (\*» (Simple-array single-float (\*)) (simple-array double-float (\*)) (simple-array (signed-byte 8) (\*» (simple-array (signed-byte 16) (\*» (simple-array (signed-byte 32) (\*)) (simple-array fixnum  $(*)$ )

### Tektronix, Inc. 2-2 Implementation

2.2 Storage allocation Tek COMMON LISP uses a two-space, copying garbage collector. Data objects which cannot move or are unlikely to become garbage are placed in a special static storage area.

### excl:\*gcprint\* *[Variable]*

 $\blacksquare$  If the variable  $\star$ *gcprint* $\star$  is not *nil*, then when garbage collection is started a message will be printed on the terminal, and after it is complete another message will be printed describing the current state of storage allocation. It prints the statistics in this form:  $a/b/c$ , where is *a* is the number of bytes of dynamic space is use,  $b$  is the sum of the dynamic space in use and the dynamic space free, equalling the total number of dynamic bytes available to the process, and *c* is the total number of static space bytes allocated.

### excl:gc *[Function]*

• This will cause a garbage collection to occur. A garbage collection will occur automatically whenever the free space is exhausted.

COMMON LISp pathnames do not always map easily into operating-system filenames. In this section we describe the mapping chosen for Tek COMMON LISP on the Unix operating system.

### 2.3.1 Parsing pathnames

Pathnames

2.3

The *host* and *version* components of pathnames are ignored.

The *directory, name,* and *type* fields are determined from a namestring as follows: If there are no slashes in the namestring, then the *directory* component is nil. If there are slashes then all characters from the beginning of the namestring to, but not including, the last slash in the namestring is the *directory*  component. The one exception is that if there is just one slash and it is at the beginning of the name, then the directory component is "/". After removing the directory component and the following slash from the namestring, the rest of the string determines the *name* and *type* components. If the rest of the string is empty then both components are nil, otherwise, the *name* contains everything up and excluding the last period in the string. The characters following the period are the *type.* If the name ends in a period, then the *type* is the empty string. The exceptions are for names beginning with a period. In this case the period is being used to hide the file from the directory listing program, not to separate the *name* and *type* components, thus a leading period is treated as a non-period character. The string ".." is treated specially and is parsed as a *name* of ".." and a *type* of *nil*. The following table has some examples of pathname parsing:

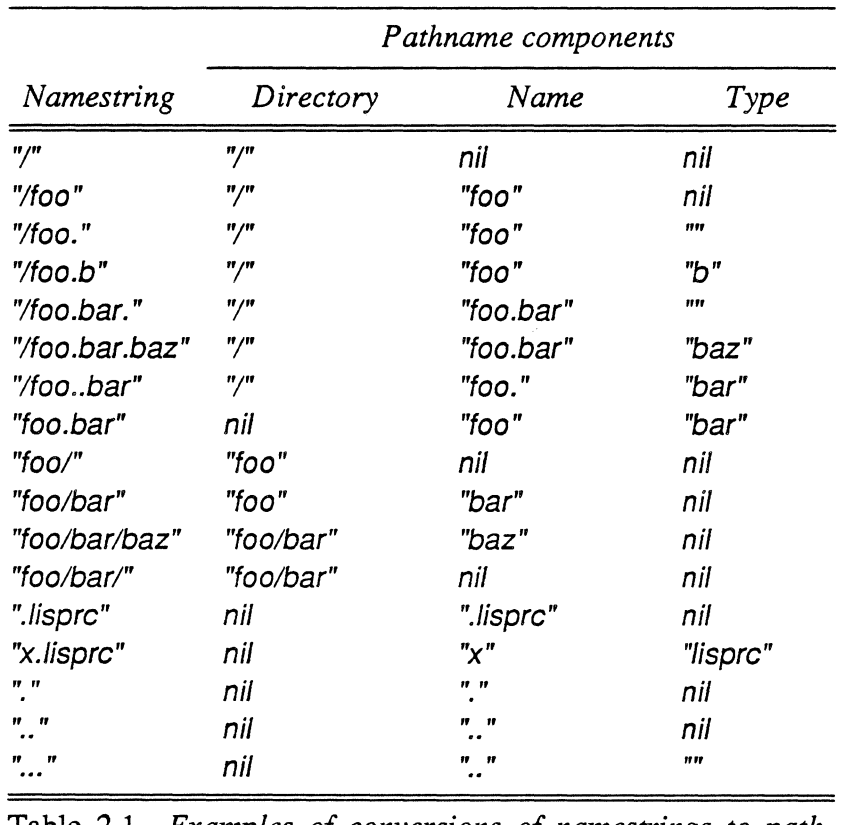

Table 2.1. *Examples of conversions of namestrings to pathnames.* 

Merging of pathnames is handled specially by Tek COMMON LISP on the Unix operating system to take advantage of directory hierarchies.

Given two pathnames  $a$  and  $b$ , then the result  $(c)$  of merging these pathnames may cause merging of their directory components.

(setf c (merge-pathnames a b))

If pathname *a* does not have a directory component, then the directory component of pathname *b* becomes the directory component of the result c. If pathname *a*'s directory component is absolute (i.e. it begins with a slash "/") then pathname c will have pathname *a's* directory component.

If pathname *a* has a directory component that is relative, then the directory component of pathname  $c$  depends on the directory component of pathname  $b$ . If pathname *b* has a relative directory component, then *e's* directory component will be the same as *a*'s. If *b*'s directory component is absolute, the relative directory component of pathname *a* is appended to the absolute component and the result is canonicalized to eliminate such components as "." and "..". For example if pathname *b's* directory component is "/foo" and pathname a's directory component is "./bar", then pathname *e's* directory component will be

2.3.2 Merging pathnames

### Tektronix, Inc. 2-4 Implementation

"/foo/bar". Finally, if pathname  $b$  does not have a directory component, the directory component of pathname *a* becomes c's directory component.

2.4 The compiler There are several implementation-dependent facets to a COMMON LISP compiler. These include the naming of source and object files, and how declarations are handled and optimizations are performed.

2.4.1 File types The default source-file type in Tek COMMON LISP is "cI". The default compiled-file type in Tek COMMON LISP is "fas!", which is a mnemonic for 'fast-Ioadable' file. The default source-file type may be changed to suit your preferences.

The variable system: \* source-file-types  $*$  is a list of pathname types of COMMON LISP source files. The default value of this variable is ("cl"). This means that if no file type is specified for the argument of compile-file (or the top-level command :cf) the file type "ef" will be assumed. For example

(compile-file "foo")

will cause the compiler to first look for the file *foo.cl*. If this file is not found, then the compiler will search for *joo.1* Some users prefer to use "lisp" as a source file type instead of "cl".

(seta system:\*source-file-type\* '("cl" "lisp"))

will cause the compiler to look for files with file type "lisp" as well as "cl". Then

(compile-file "foo")

will look for *foo.cl, foo.lisp*, and *foo* in that order, and compile the first file found.

An element of system:\*source-file-types\* may be nil, denoting a file name with no type. For example, a value of (nil "cl") will cause (compile-file-ifneeded "bar") to look first for *bar* then for *bar.cl.* 

Users who change system:\*source-file-types\* may also wish to change system:\*/oad-seareh-/ist\* and system:\*require-seareh-list\* so that the functions load and require will look for files with the desired file types as well. See §3.3, Search lists, for a description of these variables.

<sup>1</sup> Refer to §2.3, Pathnames, in this chapter for a description of how Tek COMMON LISP parses UNIX namestrings and merges UNIX pathnames.

The compiler generates code which, in addition to carrying out the tasks required by the LISp code, checks that input is of the correct type, allows for profiling and facilitates debugging, and checks for interrupts. This additional code is fast and small, but of necessity somewhat reduces the speed and increases the size of the compiled code. Users can control the amount of this extra code that is produced with the options specified below. The first line of control is to set the safety, size and speed options. The descriptions below show how values of safety, size and speed affect code generation. The values run from  $\theta$  to  $\theta$  for safety, size and speed, with  $\theta$  representing the least concern for safety, size and speed, and 3 representing the greatest concern. The user can control the level of safety, size and speed by using the proclaim function, as follows:

### {proclaim '(optimize (safety n1) (size n2) (safety n3)))

where  $n1$ ,  $n2$  and  $n3$  are integers from 0 to 3. The following variables define what the various settings of safety, size and speed do. They are bound to functions which return *t* or nil for the given settings of safety, size and speed. Note that with the current definitions, the setting of size does not affect the code generated by the compiler. The user may change the definitions so that size is relevant. The code for changing the settings is given after the definitions.

### compiler:declared-fixnums-remain-fixnums-switch *[Variable]*

■ Bound to a function which, given safety, size and speed, returns *t* if the compiler should assume that the sum and the difference of arguments declared to be *fixnums* will result in a *fixnum.* By default, returns *t* if speed is greater than 2 and safety is less than 2.

### compiler:generate-call-count-code-switch *[Variable]*

### • Bound to a function which, given safety, size and speed, returns *t* if the compiler should generate call-counting code. Call counting is used only by the profiler. Its overhead is small, however, so it is recommended that it be done. By default, returns t unless speed is set to 3.

### compiler:generate-interrupt-check-switch *[Variable]*

·86)

 $\blacksquare$  Bound to a function which, given safety, size and speed, returns t if the compiler should generate code to check for asynchronous interrupts (like control-C from the keyboard.) If this check is not made, there is no way to stop LISP and regain control if the program goes into an infinite loop. By default, returns t unless speed is set to 3.

2.4.2 **Declarations** and optimizations compiler:trust-declarations-switch *[Variable}* 

**• Bound to a function which, given safety, size and speed, By default,** returns t if declarations the user provides should be trusted without verifying them at runtime. By default, returns t when speed is greater than safety.

### compiler:verify-argument-count-switch *[Variable}*

 $\blacksquare$  Bound to a function which, given safety, size and speed, returns t if the compiler should generate code to verify that the correct number of arguments have been passed to a function. Note: if the wrong number of arguments are passed to a function without detection, the consequences can be fatal to LISP. Argument checks are always done if there are &opfional or **&rest** arguments. By default, returns t is speed is less than 3 or safety is greater than O.

### compiler:verify-car-cdr-switch *[Variable}*

 $\blacksquare$  Bound to a function which, given safety, size and speed, returns t if the compiler should generate code to verify that the type of an object whose type is undeclared is a *list* before doing a car or cdr of the object. By default, returns t for speed less than 3 or safety greater than 1.

compiler:verify-non-generic-switch *[Variable}* 

 $\blacksquare$  Bound to a function which, given safety, size and speed, returns t if the compiler should generate code to verify that the type of an object whose type is undeclared is of the correct type when the object appears as an argument to a non-generic function, (e.g. svref). By default, returns t for speed less than 3 or safety greater than 1.

compiler:verify-symbol-value-is-bound-switch *[Variable}* 

 $\blacksquare$  Bound to a function which, given safety, size and speed, returns t if the compiler should generate code to detect that a symbol's value is bound before that value is used. By default, returns t for speed less than 3 or safety greater than 1.

The user may change the safety, size and speed values that trigger these variable settings in the following way.

(setq var #'(Iambda (safety size speed) (declare (ignore size)) (logical-form)))

where (logical-form) is *nil* or t as a function of safety, speed and size.

Thus, if the following code is executed, the compiler will not generate call counting code for speed set greater than 1 of safety set less than 1 or size greater than 1.

(setq compiler:generate-call-count-code-switch #'(Iambda (safety size speed) (cond ((> speed 1) nil)  $((\text{ < safety 1})$  nil)  $((\text{size } 1) \text{ nil})$  $(t t))$ )

Safety, size and speed all have default value 1.

Certain top-level forms are evaluated by the compiler in its execution environment<sup>2</sup> in addition to being otherwise processed normally. The functions below are all evaluated by the compiler when seen at top level. 2.4.3 Top-level forms

> make-package in-package shadow shadowing-import export unexport use-package unuse-package import require

In effect the functions above are treated as if they were surrounded by (evalwhen (compile eval load) ...). Among these functions, only require is not explicitly mentioned in § 11.7 of *Common Lisp.* 

Users trying to debug code will often have occasion to look at the stack for recent function calls. There, one may find, instead of  $\star$ ,  $\star$ ,  $\prec$ , etc., oddly named functions of the form:

2.5 Internal functions

string 2op string 3op

where string is  $\star$ ,  $\star$ ,  $\prec$ , etc. These functions are called for compiler efficiency, and should be interpreted as the functions named by string. Thus, for

<sup>2</sup>This is referred to in *Comrrwn Lisp* as processing the fonn in *compile-time-too* mode. Cf. §§11.7 and 5.3.3.

### Tektronix, Inc. 2-8 Implementation

example,  $\lt$  2op should be interpreted  $\lt$  (i.e. the not-greater predicate).

2.6 A note on portability

COMMON LISP. code written without implementation-dependent extensions (that is using the language strictly as described in *Common Lisp)* should in theory be portable across various implementations and machines. In practice, however, true portability is rarely achieved, and it is likely that Tek COMMON LISP code will not port to other COMMON LISP implementations without at least some effort. The reasons for this include the following.

- *Use of implementation-dependent features.* Most large programs will use some implementation dependent features. These will not, of course, port to other implementations of COMMON LISp. Tek COMMON LISP allows users to isolate almost all implementation dependent features by placing them in the excl and implementation independent features in the lisp package. See chapter 9 for further discussion of the packages in Tek COMMON LISP.
- *Use of extensions.* Extensions are really implementation-dependent features; however, they are distinct in that they involve functions, macros, or variables defined in *Common Lisp.* Because of this, the symbols will not be isolated by the package system. In Tek COMMON LISP all extensions are upward-compatible. In Release 1.4, the only function that has been extended is load. It takes additional keyword parameters that facilitate the loading of foreign code. Its behaviour when used to load LISp code complies with the specification in *Common Lisp.*
- *Latitude in interpretation or laxity of specification.* The standard as described in *Common Lisp* is very complex. Implementors may in good faith interpret specifications in incompatible ways. Usually, the confusing specifications concern declarations and scoping issues. Until there is a nationally defined standard (with publically available validation tests) different implementations of COMMON LISp will certainly differ on certain arcane features.

We have striven to produce a correct implementation of the COMMON LISP as described in *Common Lisp,* and have then added those extensions which we feel are useful to users. Our experience porting code written for other implementations of COMMON LISP have not shown any great difficulties. We encourage our users to report any problems they have porting COMMON LISp code.

# **3 Extensions**

- 3.1 Reader case modes 3-1
	- 3.1.1 Changing case modes 3-3
	- 3.1.2 Compatibility 3-3
	- 3.1.3 Case preference 3-3
	- 3.1.4 Compiled code 3-4
- 3.2 Errors 3-4
- 3.3 Search lists 3-5
	- 3.3.1 Structure 3-5
	- 3.3.2 Example 3-7
	- 3.3.3 Variables 3-8
- 3.4 Autoloading 3-9

, .• f

 $\sim$   $\sim$ 

3.5 Miscellaneous functions and symbols 3-9

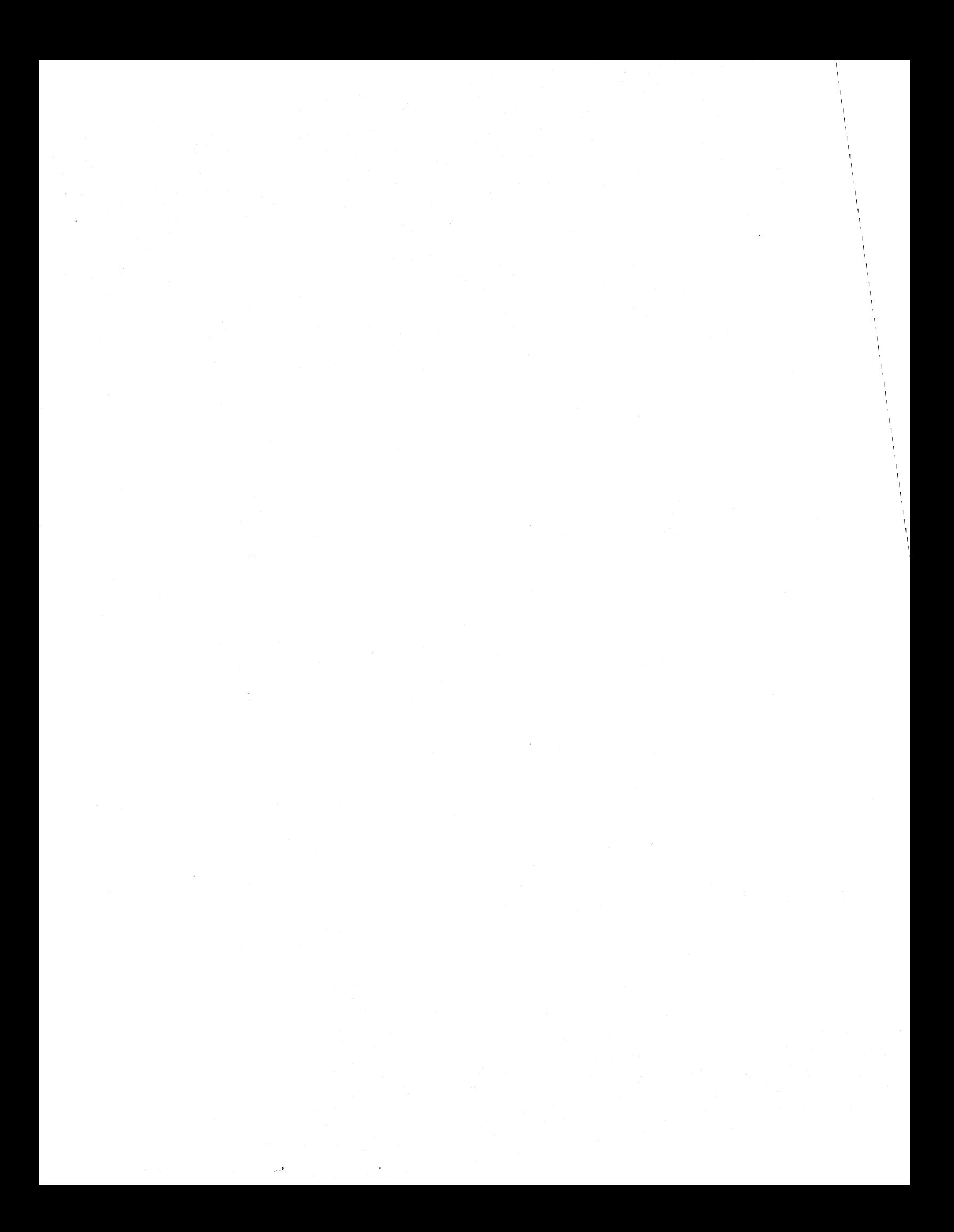

# **3 Extensions**

*Common Lisp* is purposefully incomplete in some areas. An interface to foreign functions is not specified, nor are a top level and an error-handling mechanism. Foreign functions and the top level are left out because they are very system dependent; error handling because there was no agreement on what should be done when *Common Lisp* was published (and there still is not as of this writing, November 1986). We have provided extensions to COMMON LISP in all these areas. Error handling is documented in this chapter, foreign functions in chapter 8 and the top level in chapter 5. Users should be aware that these extensions are not portable across implementations of COMMON LISP.

We have added some further extensions, including functions or capabilities that we believe make COMMON LISp easier to use. Among these are case sensitivity, a 'keyword-oriented' conditional construct, and additional typechecking functions. These extensions are documented in this chapter.

Again, the user is cautioned that taking advantage of these extensions will produce code that is not portable across implementations. Chapter 9 discusses the how symbols in Tek COMMON LISp are dispersed among several packages, and how the user interested in portability can best achieve it using packages.

In standard COMMON LISP, the reader converts all unescaped lowercase characters to uppercase, so that for example Foo and foo are both read as FOO. This is a sign of the age of the LISP programming language. When LISP was invented in the sixties, most terminals could only handle uppercase. When lowercase terminals started to appear, most operating systems and languages were modified to simply map lowercase characters to uppercase and then proceed as before. Some modern programming languages (C, Smalltalk, Modula-2, Newspeak) distinguish between uppercase and lowercase in identifiers and programmers use this distinction to great advantage. In C, constants are usually in uppercase and variables in lowercase. In Smalltalk, capitalization is used to distinguish words in multi-word identifiers, and to classify identifiers. The excl:set-case-mode function can change Tek COMMON LISP's reader so that the case of characters in identifiers is significant.

There are two parameters that determine the reader's actions: *case preference* and *case sensitivity.* The preferred case is either *upper* or *lower,* and refers to the case of the characters in the print names of all of the standard symbols, such as car and cdr. Case sensitivity is either *sensitive* or *insensitive.* 

3.1 Reader case modes
Case-sensitive means that the reader doesn't modify the case of any characters it reads. Case-insensitive means that characters that are not of the preferred case are converted to the preferred case.

There are four possible values for the combination of case preference and case sensitivity.

- *Case-insensitive, uppercase-preferred.* This is the mode used in standard COMMON LISP and in most of the older LISPs such as MacLrSP. With this mode you can even enter LISP programs with a card punch.
- *Case-sensitive, uppercase-preferred.* This is the mode used by InterLISP. This is perhaps the most difficult mode to use since you have to hold the shift key down to type the names of system functions, or else they won't be recognized.
- *Case-insensitive, lowercase-preferred.* This mode is very similar to the case-insensitive, uppercase-preferred mode.
- *Case-sensitive, lowercase-preferred.* This is the mode use by FRANZ LIsp (and the C programming language). It matches the conventions of the UNIX and UniFLEX operating systems, and thus is the most natural mode to use for some programmers.

The function exel:set-ease-mode and two variables *excl:\*current-casemode\** and *excl:\*ignore-package-name-case\** are provided for controlling and sensing case modes.

#### exel:set-ease-mode new-mode *[Function]*

**E** new-mode is one of the four keywords: :case-insensitive-upper, :case-insensitive-Iower, :ease-sensitive-upper, and :case-sensitivelower. Function set-case-mode converts LISP to use the new mode for subsequent reading and returns a keyword denoting the previous mode. This function must do quite a bit of consistency checking when changing between modes with different case preferences, and may may take as long as several minutes to complete. Below we go into more detail on the operation of exel:set-ease-mode and the implications on compatibility.

### excl:\*current-case-mode\* *[Variable]*

 $\blacksquare$  The value of this variable is the keyword denoting the current mode. This variable should be considered read-only, it is changed by exel:setcase-mode to reflect the current mode. Its initial value is :caseinsensitive-upper.

### excl:\*ignore-package-name-case\* *[Variable]*

n'ai metre

 $\blacksquare$  If this value is true, then the case of characters in single-case package names and nicknames is ignored by the reader when looking up qualified symbols. This variable is initially *nil*, but the user may find it useful to give this variable a non-nil value if he chooses to operate in one of the case-sensitive modes. This is described in more detail below.

Initially the reader is in :case-insensitive-upper mode. If the user executes (set-ease-mode :case-sensitive-upper), the set-ease-mode function need only infonn the reader not to alter the case of characters it reads, and infonn the printer that lowercase characters needn't be escaped on output. If the user wants to change the mode to one of the lowercase-preferred modes, then much more work must be done. Every (interned) symbol's printname is examined. If the print name does not contain characters of different cases, then the print name is converted to the new preferred case (in this example, lowercase). If the print name contains characters of different case then it isn't modified at alL If converting a symbol's print name to lowercase would cause there to be two symbols with the same print name in the same package, then no conversion is done for the symboL Similarly, the names and nicknames of packages are converted to the new preferred case if the names do not contain both lowercase and uppercase characters. After excl:set-ease-mode has examined and converted as many symbols as possible, it prints a list of those symbols that could not be converted due to mixed case or a symbol conflict.

The version of Tek COMMON LISP that you receive will work in any mode. We expect that most users will either choose to use Tek COMMON LISP in its standard :case-insensitive-upper mode or choose to use :casesensitive-lower mode. The first group can simply use LISP as distributed and ignore everthing about case modes. The second group should execute the exel:set-ease-mode function, create an image with excl:dumplisp and use that LISp. In order to load or compile source code written assuming the standard :case-insensitive-upper mode, the second group should use excl:setcase-mode to put LISP in :case-insensitive-lower mode. It is much faster to go from :case-sensitive-Iower mode to :case-insensitive-Iower mode, than to :case-insensitive-upper mode, and the two insensitive modes are nearly equivalent in their effect.

Changing the case of identifiers or making LISP case-sensitive is not an upward-compatible change to LISP. Thus the user must weigh the advantages of a more 'modern' Lisp syntax against possible future drawbacks, such as not being able to run the code in other versions of COMMON LISP. We examine the possible compatibily problems.

None of the standard Tek COMMON LiSp code depends on the case of the characters in identifiers, and it is unlikely that future code will. Packages are unfortunately referred to by strings and thus compatibility problems can crop up. The excl:set-case-mode function will convert the case of package names to the preferred case. However, if lowercase is the preferred case and the user

3.1.1 **Changing** case modes

3.1.2 **Compatibility** 

> 3.1.3 Case preference

types (in-package "LISP") then this will create a new package LISP distinct from the existing lisp package. There are two solutions to this problem. One is to set the excl: $\star$ ignore-package-name-case $\star$  variable to t. In this case, when in-package looks for and doesn't find a package named LISP, it converts it to lisp and then finds the package. If in-package is given a name containing uppercase and lowercase characters, then even if excl: \* ignore-package-name $case*$  is *t*, it will not convert it to the preferred case. For example, (inpackage "Lisp") will fail to match the package named lisp. The second solution to this problem is to always use symbols when referring to packages, i.e. use (in-package 'lisp). This expression will refer to the lisp package in all modes except :case-sensifive-upper.

3.1.4 **Compiled** code

When a file is compiled, the case-mode setting at the beginning of the compilation is stored in the *fasl* file. If the preferred case when a file was compiled is different than than when it is loaded, the fast loader will do case conversion on the fly to those symbols whose print names which do not have both lowercase and uppercase characters.

3.2 Errors Tek COMMON LISP provides a primitive error-handling facility in the form of a single function excl: errorset. When the COMMON LISP standard specifies an error-handling system, this function may be obsoleted. The excl:errorset function evaluates an expression and devours any errors that might arise; it regurgitates a Boolean value indicating whether it got an error to feed on or not.

excl:errorset form [announcep] [Macro]

• The expression form is evaluated, and if no errors occurred then the first value returned from errorset will be *t,* and the rest will be the values returned from the evaluation of form. If an error occurs, then the single value nil is returned. If announcep is non-nil, then the error message associated with the error will be printed, otherwise nothing is printed.

 $1.86$ 

The functions require and load (and the equivalent top-level command :Id) read files. The COMMON LISp standard specifies how the file-name argument to these functions is processed to yield the true name of the file to be read: the argument is merged (using merge-pathnames) with the value of \*defaultpathname-defaults $\star$ .<sup>1</sup> The value of  $\star$ default-pathname-defaults $\star$  is usually the pathname of the directory in which LISP is being run. This file-finding mechanism is inadequate for all but the simplest of applications.

Addressing the need for a more flexible file-finding mechanism, Tek COMMON LISP incorporates *search lists,* data structures embodying information about how the functions load and require will find a file to load into LISp. Each function uses its own search list.

Search lists permit the user to specify a sequence of pathnames to be merged with the file-name argument to load or require. We henceforth refer to this file-name argument as the *supplied name.* From among those pathnames resulting from the sequence of merging operations, the one pathname that satisfies the given criteria will be loaded. Further, it is possible to specify side effects, e.g. to compile a file if the source file has been modified or created more recently than the corresponding compiled *(jasl)* file. This very general mechanism provides considerable control over file-loading operations.

A search list is a recursive data structure. It may be a *symbol, string, pathname,* or a *list* of *search lists.* (The *car* of a list is interpreted specially.) The elements of a search list are processed sequentially. If the search list is recursive, it is processed in depth-first fashion. The goal of processing a search list is to locate a file to be loaded-in effect a search list 'returns' the pathname of a file. It is often convenient to refer to search lists as returning a pathname, especially when discussing recursive search lists.2 It is an error if a file cannot be located within the given constraints.

- Symbols. If the symbol is bound, then its value is interpreted as a search list. If the symbol is unbound, it is ignored. If the symbol is nil, the denoted file is simply the file-name argument to load or require.
- Strings and pathnames. The file denoted by merging the string or pathname with the supplied name. If search-element is a string or pathname search list, the denoted file will be

 $<sup>1</sup>$  Note that this merging operation effectively fills in the missing components of an incomplete</sup> file-name specification from the corresponding components of  $\star$ default-pathname-defaults $\star$ . If a file-name argument to require or load already unambiguously identifies a file to be read, the merging operation is superfluous. In Tek COMMON LiSp, a file name must be an absolute UNIX pathname and specify a file 'type' to be unambiguous in this context. (See §2.3, Pathnames, for further information.)

2 In reality of course, a function is being applied recursively to a search list and it is this function that is returning a pathname.

3.3.1 **Structure** 

3.3 Search lists

#### (merge-pathnames supplied-name search-element)

• Lists. The *car* of the list determines how the elements of the list are processed. The *car* may be a keyword or a *search list.* If it is a keyword, it must be one of :first, :newest, :newest-ask-compile, :newest-docompile, or :call. If it is not a keyword, the list is treated as if it began with the keyword :first.

### :first *[Keyword]*

A list in which this keyword appears denotes the pathname of the first existing file found by merging the remaining elements of the list with the supplied name. The search list 'returns' nil if no such file exists. The search list is processed sequentially from head to tail. Once an existing file is found, any remaining elements in the search list are not processed.

### :newest *[Keyword]*

• All of the remaining elements in the list in which this keyword appears are processed. From among all existing flIes denoted by these elements, the list returns the newest file, or nil if no files exist.

#### :newest-ssk-compile *[Keyword]*

• The second *(cadr)* element of the list containing this keyword must be a *string* or *pathname.* This second element is merged with the supplied name and the resulting pathname must name a *fasl* (compiled LISP) file. The remaining *(cddr)* elements of the list are then all merged with the supplied name and the first existing file denoted among them, which should be a source file, is selected. If the fasl file exists, and if it is newer than the first source file, the pathname of the fasl file will be returned. If no source file exists, the fasl file is returned. If no fasl file exists, or if the fasl file is older than the first source file, the user is asked whether the source file should be compiled to yield a new fasl file. If the response is affirmative, the file is compiled and the pathname of the fasl file is returned. Otherwise, the pathname of the newest source file is returned. If neither fasl file nor source file exists, nil is returned.

### :newest-do-compile *[Keyword]*

 $\blacksquare$  A list containing this keyword is processed identically to a list containing the :newest-ask-compile keyword, except that the user is not asked whether a file should be compiled, the compilation is always performed if required and the pathname of the resulting fasl file is returned.

### :call *[Keyword]*

 $\blacksquare$  The second element of a list containing this keyword must be funcallable. This function is applied, once, to two arguments: the supplied name and the remaining elements *(cddr)* of the list. The function must return a pathname or a string or nil, and this value is returned by the search list.

Suppose that you maintain a personal LISP 'library' in a subdirectory of your login directory, and that you wish to have the **load** function look for files in this subdirectory. Let us assume this subdirectory is named *lisplib* and that your login name is *user.* It would be reasonable, and you are a reasonable person, to search your library directory after searching your current working directory but before searching the default library directory. Further, you'd like to automatically compile all files that are in your working or library directories. The following initialization of *system:\*load-search-path\** in your initialization file will accomplish this. We assume that your home directory pathname is *luserlreasonable.* 

(setq system:\*load-seareh-list\*

'( :first (:newest-do-eompile #.(make-pathname :type "fasl") #.(make-pathname :type "cl")) ( :newest-do-eompile #.(make-pathname :direetory "/user/reasonable/lisplib" :type "fasl") #.(make-pathname :direetory "/user/reasonable/lisplib" :type "el") excl::\*library-code-fasl-pathname\* excl::\*library-code-cl-pathname\*))

If you start up LISP in the directory *'Iwork* and the Tek COMMON LISP library directory is *lusrllocallliblcl,* the expression

(load "foo")

will result in the following pathnames being generated.

-/work/foo.fasl -/work/foo.cl -/lisplib/foo.fasl -/lisplib/foo.el /usr/local/lib/cl/foo.fasl lusrlloealllib/ellfoo.el

If *7worklfoo.cl* exists, *7worklfoo.fasl* will be compiled, if necessary, and loaded. If *-Iworklfoofasl* exists but *7worklfoo.cl* does not, *7worklfoofasl* will

3.3.2 Example 3.3.~

Variables

be loaded. If neither of these files exists, the next two files are examined. If *7lispliblfoo.cl* exists, *7lispliblfoofasl* will be compiled, if necessary, and loaded. If *7lispliblfoofasl* exists but *7lispliblfoo.cl* does not, *7lispliblfoofasl*  will be loaded. If neither of these files exists, the last two files are examined. If *lusrllocallliblclifoofasl* exists, it is loaded. If it does not exist, *lusrllocallliblcllfoo.cl* is loaded if it exists. If this last file does not exist, an error is signalled.

 $\Rightarrow$  If you change the value of \*require-search-list\*, you must include excl::\*library-code-fasl-pathname\* and excl::\*library-code-cl-pathname\* so that LISP will be able to find library files such as *flavors fasl* and *foreign fasl.* 

The search list for the load function is bound to the symbol system:\*/oadsearch-list \*. The default value for this symbol is

(\*default-pathname-defaults \* #.(make-pathname :type "fasl") #.(make-pathname :type "cl") excl::\*library-code-fasl-pathname\* excl::\*library-code-cl-pathname\*)

The **load** function looks for the file first by its exact name (without merging a file type, unless  $\star$  default-pathname-defaults  $\star$  has a non-nil file-type component) in the directory described by  $\star$ default-pathname-defaults $\star$ . If it cannot find the file there, it looks in the same place for a file with a "fasi" file type, and· then with a "e/" file type. Then it looks in the directory specified by  $excl::*library-code-fasl-pathname*$  and finally in the location specified by  $excl::*library-code-cl-pathname*$ .  $\Rightarrow$  The only difference between these two variables is the file type. If no file is found, then the search list returns nil and an error is signalled.

The search list for the require function is bound to the symbol system:\*require-seareh-list\* and its default value is identical to that of system:\*/oad-search-list\* just described.

system:\*load-search-list\* *[Variable]* 

**If** The search list examined by the load function. The default value of this search list is

{ \*default-pathname-defaults\* #.(make-pathname :type "fasl") #.(make-pathname :type "cl") excl::\*library-code-fasl-pathname\* excl::\* library-code-cl-pathname\*

system:\*require-search-list\* *[Variable]* 

 $\blacksquare$  The search list examined by the require function. The default value of this search list is the same as the value of  $\star$ Ioad-search-Iist $\star$ .

excl::\*library-code-fasl-pathname\* *[Variable]* 

**• The value of this symbol is the pathname of the Tek COMMON LISP** library directory's fasl files. This symbol should be included in the search lists \*load-search-list\* and \*require-search-list\*.

excl::\*library-code-cl-pathname\* *[Variable]* 

 $\blacksquare$  The value of this symbol is the pathname of the Tek COMMON LISP library directory's source files. This symbol should be included in the search lists \*/oad-search-list\* and \*require-search-list\*.

Tek COMMON LISP has the ability to 'autoload' files. A number of functions that are extensions to Standard COMMON LISP and which have a specialized audience are autoloaded. When the function is first referenced, the file in which the function is defined is loaded into LISP.<sup>3</sup> These autoload files are stored in a library directory on disk. The pathnames describing the location of *lasl* (fast-Ioadable, compiled) files and source files in this library directory are specified by the values of the variables  $excl::*library-code-fasl-pathname*$  and excl::\*library-code-cl-pathname\*. (The double colon indicates the symbol is not exported from the exel package.)

excl :uncompile function-name *[Function]* 

 $\blacksquare$  If the function function-name was compiled with the **compile** function (as opposed to having been in a file that was compiled with compile-file and subsequently loaded), then the function is 'uncompiled,' i.e. its function definition is replaced by the original interpreted *lambda* form.

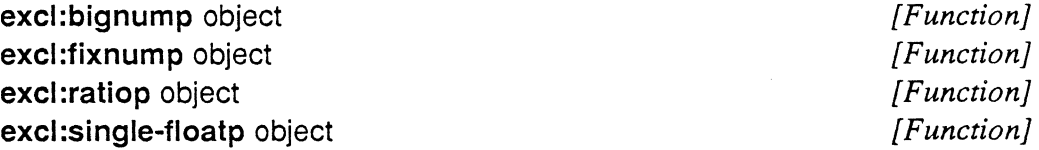

**• These functions, like similar ones in** *Common Lisp* **return** *t* **if object is** of the type specified, and nil otherwise.

3 Examples of packages that are autoloaded are Flavors and the foreign-function interface.

3.4 Autoloading

3.5 **Miscellaneous** functions and symbols excl:file-older-p file-1 fi/e-2 *[Function]* 

 $\blacksquare$  If file-1 and file-2 both exist, and if file-1 is older than file-2, this function returns *t*. Otherwise, it returns *nil*.

excl:compile-file-if-needed filename &key :output-file :force- *[Function}*  compile

 $\blacksquare$  The file filename will be compiled if it is younger than the output file specified by the *:output-file* keyword argument, or if the value of the :force-compile keyword argument is t.

 $\Box$  If : output-file is not given, the compiled pathname will be constructed by merging the extension with filename.

 $\Box$  This function, like **compile-file**, merges the value of  $\star$ source-filetype $\star$  to filename. See §2.4.1, File types, for a complete description.

#### excl :pp name *[Macro]*

**If** The definition of the function or macro name is 'pretty printed' to \*standard-output\*. Note that name is not evaluated.

excl: if  $\star$  test-form then then-form + {elseif else-test-form {then else-then-form+ | thenret}  $\star$  [else else-form+] *[Macro]* 

**• This form consists of a series of clauses introduced by the symbols** then, elseif, else, and thenret. First the predicate test-form is evaluated. If it is non-nil, the then-forms are evaluated, and the value of the last such form is returned. If test-form evaluates to *nil*, any remaining clauses are processed. If no clauses remain, if  $\star$  returns nil. When a then ret clause is encountered no further evaluation takes place, and the value of the most recently evaluated predicate is returned. When an **elseif** clause is encountered, the predicate else-test-form is evaluated. If it is non-nil, the elsethen-forms are evaluated, and the value of the last such form is returned; otherwise any remaining clauses are processed. If no clauses remain, if  $\star$ returns nil. And lastly, when an **else** clause is encountered, the else-forms are evaluated, and the value of the last such form is returned.

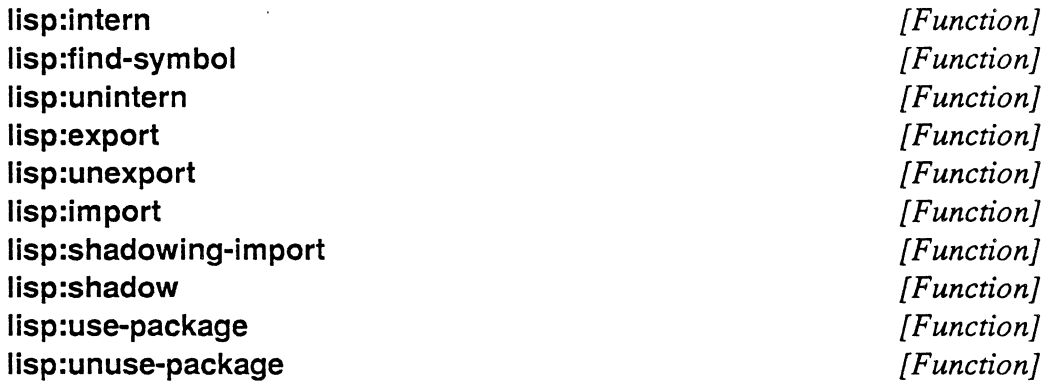

• All of these standard COMMON LISP functions take a package as an optional argument. They have been extended to accept a symbol or a string instead, allowing the user in that way to specify a package with that name. If no package with the name exists, an error is signaled.

### \*seurce-file-type\* *[Variable}*

 $\blacksquare$  This variable is merged with the file-name arguments to the function compile-file, the equivalent top-level command :cf, and the function compile-file-if-needed. It is fully described in § 1.6.1.

#### excl:generate-library-pathnames Iibrary-roet-directory *[Function}*

 $\blacksquare$  This function changes the pathname of the Tek COMMON LISP library directory. It updates the values of the symbols excl::\*library-pathname\*, excl::\*library-code-pathname\*, excl::\*library-code-fasl-pathname\*, excl::\*library-code-cl-pathname\*, and excl::\*library-doc-pathname\*. The argument library-root-directory must be a *string*. It cannot be a *pathname.* 

 $\sim$ 

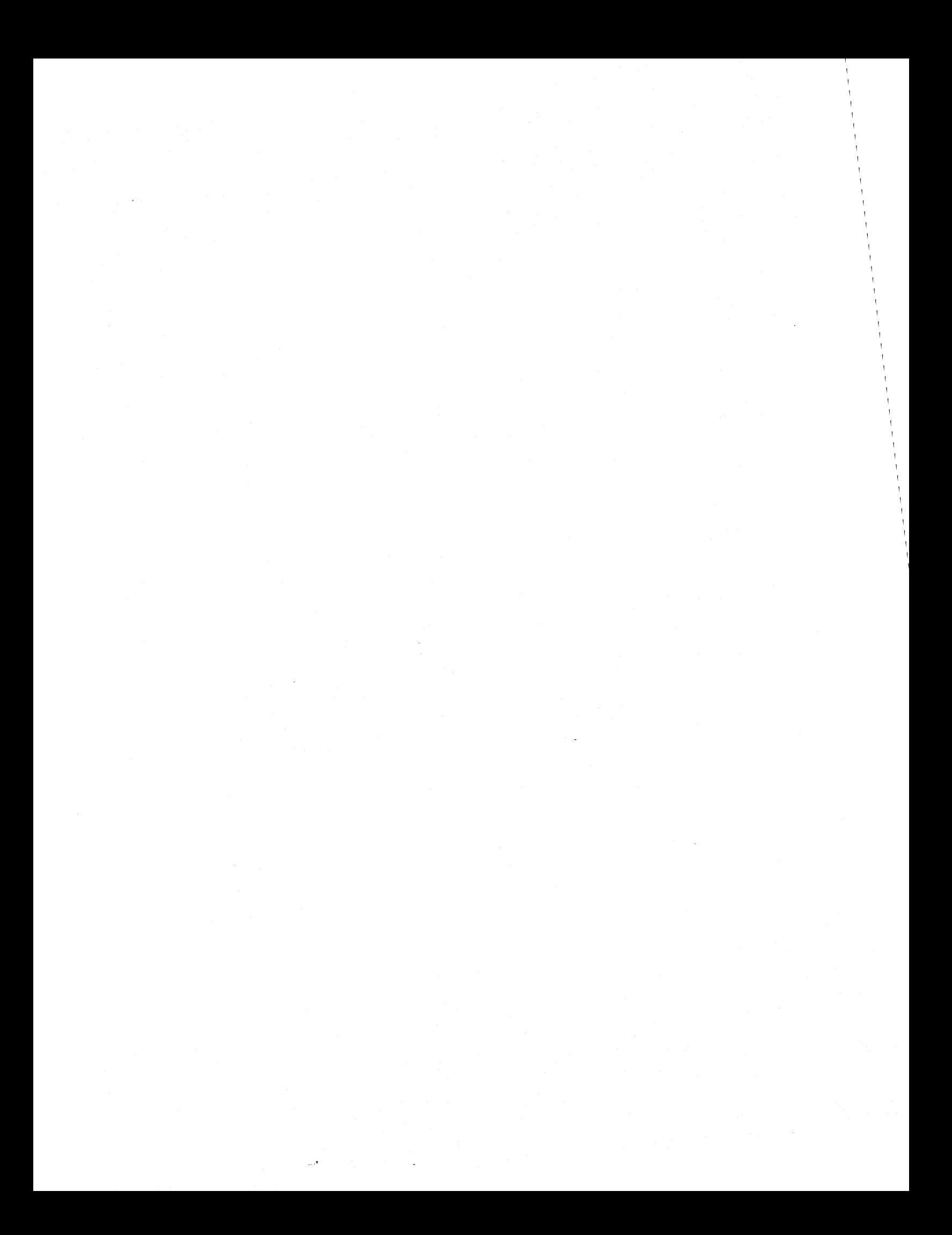

# **4 Operating-system interface**

 $\bar{\gamma}$ 

4.1 Subprocess functions 4-1

4.2 Environment functions 4-3

 $\hat{\beta}$ 

 $\bar{z}$ 

4.3 Image functions 4-4

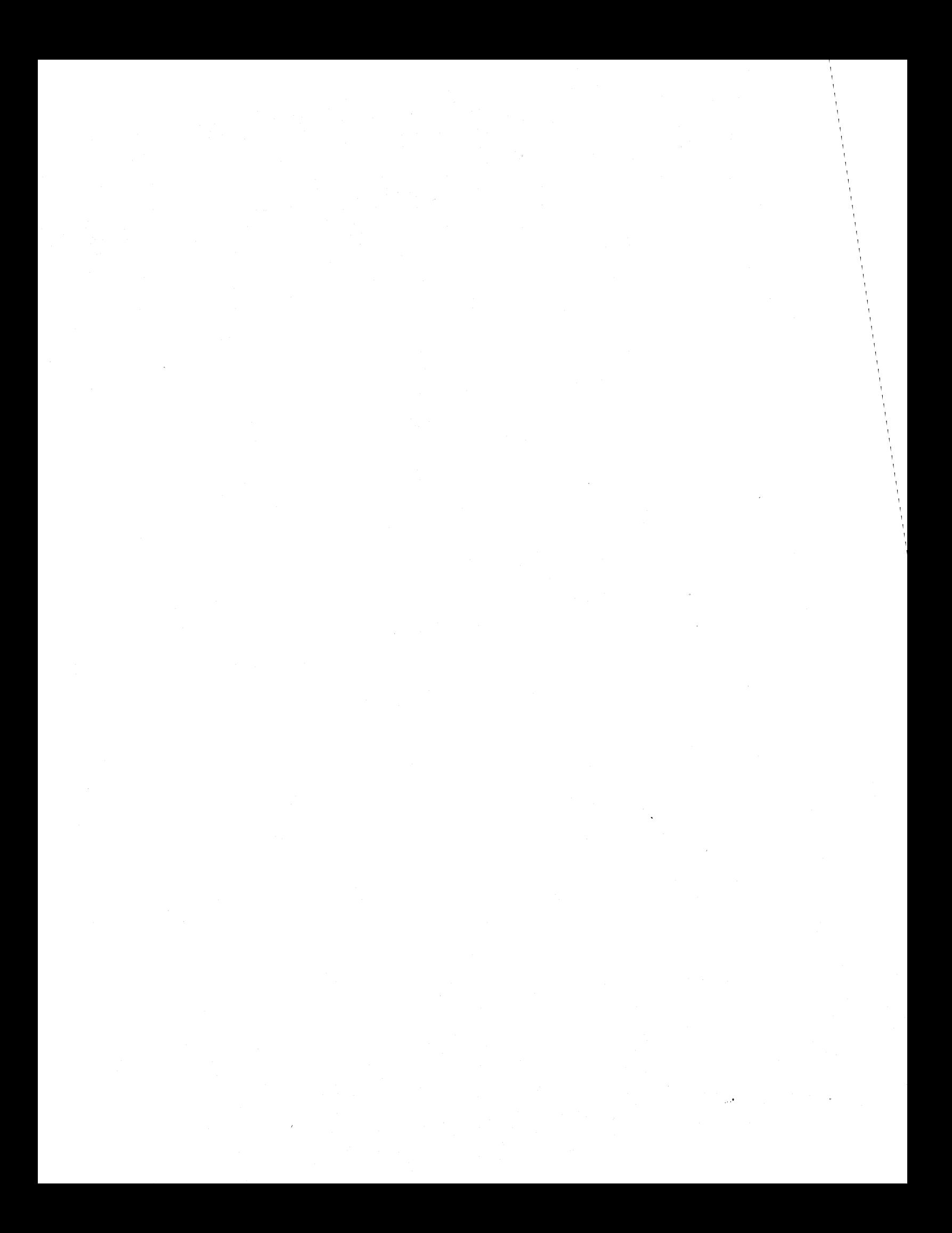

# **4 Operating-system interface**

This chapter describes functions in Tek COMMON LISP that interact with the host operating system. These functions include those providing control and interaction with subprocesses, determination and change of the current working directory, and saving the state of a LISP session.

### system :os-wait *[Function]*

 $\blacksquare$  If a process is started by the excl:run-shell-command with :wait being *nil*), then the process will remain in the system until either LISP exits or the process exits and LISP executes system: os-wait to inquire about the exit status. To prevent the system becoming clogged with processes, a program that spawns a number of processes with :wait set to nil must be sure to call system:os-wait for each spawned process. This function returns two values, the exit status of the process, and the process identification number. If there are no subprocesses running, then it will return immediately with the values nil, nil.

#### excl:run-shell-command command &key :input :output :error-output :wait :if-input-doesnot-exist :if-output-exists :if-erroroutput-exists *[Function]*

 $\blacksquare$  This function returns either one or three values, depending on the value of :waif. If :wait is t, the single value returned is the exit status of the spawned process. If :wait is nil, the three values returned are

stream-a stream-b process-id

where stream-a is a stream if either *:input* or *:output* is *:stream* and *nil* otherwise; and stream-b is a stream if :error-output is :stream and nil otherwise. The process-id is the spawned process's process identification number. Thus the user can communicate with the spawned process, including running any shell command, easily communicating the output to LISP. Writing to stream-a will send input to the spawned process if :input is : stream, and reading from stream-a will read the output of the process if :output is :stream.

4.1 **Subprocess** functions

### Tektronix, Inc. 4-2 Operating-system interface

 $\Box$  The values of :input, :output, and :error-output control what the process will use as standard input (file descriptor 0), standard output (file descriptor 1) and standard error (file descriptor 2). The values can be

- nil—inherit standard input, output or error (respectively) from LISP.  $\Rightarrow$  This is UNIX standard input and output inherited from the LISP process and is unrelated to the LISP variables \*standard-input\* and \*standard-output\* .
- A *pathname* (or *string*)—open the file specifed by the pathname (or string) and use the stream;
- A *stream-use* the stream (which must be able to do input/output in the right direction);
- : stream--create create a stream and return it to the LISP program. Since waiting and having a stream open to a process can cause the process to hang, :wait must be nil; if :wait is *t,* an error will result.

:error-output has an additional allowed value: :output, which directs standard error to the same place as standard output. The default value in all cases is nil.

□ :wait may be *t* or *nil*. If :wait is *t*, LISP will wait for the command to exit before resuming. If :wait is nil, LISP will start the process and then resume without waiting for it to finish. The default for :wait is *t.* 

 $\Box$  The keywords :if-input-does-not-exist, :if-output-exists and :iferror-output-exists all are used for better control when :input, :output or :error-output are pathnames (or strings), LISP uses open to open a stream to the file identified by the pathname (or string) and the values of :if-input-does-not-exist, :if-output-exisfs and :if-error-output-exists are passed to the open function as the value of the :if-does-not-exist parameter (for :*input*) or the :*if-exists* parameter (for :*output* or :*error*output.) The permissable values for : if-does-not-exist are : error, :create and nil and for :if-output-exists and :if-error-output-exists are :error, :overwrite, :append, :supersede and nil. The default is :error in all cases.

Here are examples of excl:run-shell-command. The first runs a simple shell command (path). The output goes to standard output (in this case the terminal.)

```
<cl> (run-she11-command "path") 
/usr/tech/dm 
cox ttyp2 Sep 15 17:19 
dm ttyp8 Sep 16 14:01 (franz)
o 
<sub>c1</sub></sub>
```
The next example reads the output into a stream, which can be manipulated by LiSp.

```
<cl> (run-sheIl-command "csh" :input :stream 
                                  : output : stream 
                                  :wait nil) 
*<buffered terminal stream @ *x2c8c39> 
nil 
12059 
<cl> (setq foo *) 
*<buffered terminal stream @ *x2c8c39> 
<cl> (format foo "path~%")
;; -% is a carriage return 
nil 
\langle c1 \rangle foo
#<buffered terminal stream @ #x2c8c39>
<cl> (read fool 
/usr/tech/dm
```
### excl :shell &opfional command *[Function}*

 $\blacksquare$  If the command argument is not given, then an interactive shell is spawned. To get back to LISP, exit from the shelL If the command (a string) is given, then a shell is spawned and directed to execute that command.

### excl:chdir pathname &key simple *[Function}*

• This function changes the current directory of the process to the directory denoted by pathname (using the name and type information, not just the directory component of the pathname), and then sets the  $\star$ default $pathname-defaults*$  to the directory just changed to. Argument simple defaults to nil, but if it is set to t, then  $\star$  default-pathname-defaults $\star$  is unchanged (allowing, for example, files to be easily loaded from the original directory.)

### excl :current-directory *[Function}*

**• Return a pathname with the directory component holding the current** directory.

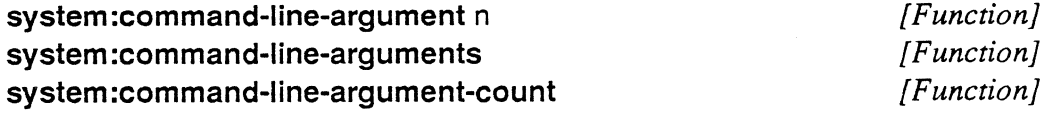

 $\blacksquare$  These functions provide information about the command line that invoked Tek COMMON LiSp. They return, respectively, a *string* naming the nth argument (or the program name, if n is *0);* a list of *strings* naming the program and the arguments; and a *fixnum* equal to the number of

# 4.2 Environment functions

11.861

### arguments.

#### excl :username-to-home-directory name *[Function]*

 $\blacksquare$  Return a pathname with the directory component holding the named user's home directory. returns nil if the name is not recognized by the system.

#### system:getenv string *particularly contained to the system:getenv* string *particularly function*

**• This function returns the value (a** *string***) of an environment variable** (such as "TERM"). If the environment variable is not defined, nil is returned.

#### excl:dumplisp &key :name :restart-function :read-init-file *[Function]*

• Save an image of the currently executing COMMON LISP as an executable file. The name of the executable file will be *savedcl* unless the :*name* argument is provided. Unless the :*read-init-file* argument is given a value nil, when the saved image is executed, it will will search for and load the *.clinit.cl* file (see chapter 5, Top *level,* for a description of this file). Normally, the next step is for the top level to print a prompt and enter the *read-eval-print* loop. If however the :restart-function argument is given a non-nil value, then that value will be funcalled. Should the :restart-function return, the standard *read-eval-print* loop will be entered.

excl :exit &optional val *[Function]* 

**Exit LISP and return exit status val to the operating system or shell.** 

4.3 Image functions

# **5 Top level**

- 5.1 Initialization 5-1
- 5.2 Interaction 5-1
	- 5.2.1 Case sensitivity of input 5-2
	- 5.2.2 Commands and expressions 5-2
- 5.3 Getting help 5-2
- 5.4 Command and expression history 5-3
- 5.5 Break levels 5-4
- 5.6 Stack commands 5-6
- 5.7 Miscellaneous commands 5-9
- 5.8 The tracer 5-10
- 5.9 The stepper 5-13
- 5.10 The inspector 5-14
- 5.11 Top-level variables 5-19
- 5.12 Adding new top-level commands 5-21
- 5.13 A sample initialization file 5-23

 $\mathcal{A}^{\mathcal{A}}$ 

# **5 Top level**

The user interacts with COMMON LISP in the *top level.* The top level facilitates the user's interactions with LISP, allowing the user access the full power of the LISP environment. In the top level, the user loads, debugs, and runs programs. The essence of the top level is a *read-eval-print* loop, which reads user input, evaluates it, and prints the result. Also in the top level are a set of commands that allow the user to do useful things, such as reëvaluating a previously typed command, loading files, recovering from errors and debugging.

The debugging tools in Tek COMMON LISP are integrated into the top level. They consist of a tracer, stepper, and inspector, a set of top-level commands that allow dynamic examination and manipulation of LISP data and the run-time evaluation stack, and mechanisms to single-step through expressions or function calls.

The Tek COMMON LISP top level is *modeless-all* top-level commands are always accessible, regardless of what you are currently doing, be it tracing a function or simply entering expressions for evaluation. For example, while stepping through the expressions in a function, the user may want to examine the function's parameters, abort stepping, display a traceback, ask for help on any top-level command, or exit COMMON LISP. There is one set of top-level commands that control all the functions of the top level.

When COMMON LISP is first invoked it looks for and loads one or more initialization files. COMMON LISP first searches the user's home directory for a file called loading it if it is there; then COMMON LISP searches the current directory for a file of the same name, and if found, loads it too. The initialization file in the current directory overrides defaults set in the users home directory initialization file. Any valid LISp expressions may be present in the initialization file, and it customizes the users LISP environment, by, for example, loading programs or changing reader syntax.

Top-level commands (prefixed by the top-level command character) can not be used from within the initialization file, or any other file. They may only be typed to the top level.

Before reading input from the user, the top level issues a prompt. This prompt is initially the four character string " $<$ c/ $>$ ". The user can change this prompt by changing the *string* value of the variable *top-Ievel:\*prompt\*.* This string is

 $261$ 

5.1 Initialization

> 5.2 Interaction

given to the format function along with one argument, the current input expression number. For example, if the prompt string includes the twocharacter subsequence  $\pi d$ , the top level substitutes these characters with the decimal number that will, be assigned to the next input expression. See the documentation for format in *Common Lisp* for more information.

5.2.1 Case sensitivity of input

A top-level command has the form

: name  $\arg\log n$  arg $\log n$ 

The function that implements the command is passed *n* arguments, each corresponding to an argument read by the top level. The arguments may be read either the current case mode (for example :case-sensitive-lower or case-insensitive-Iower) or always in a case-sensitive mode. The only predefined top-level commands that always read their arguments in a case-sensitive mode are :Id and :cf, both of which take filenames as arguments. All other top-level commands read the arguments in the current case mode. When the user defines a top-level command (using the macro top-Ievel:alias described in §5.12, Adding new top-level commands, below), the case sensitivity of input may be specified. Case sensitivity in general is discussed in §3.1, Reader case modes.

5.2.2 **Commands** and expressions The top level understands two sorts of input: top-level commands and LISP expressions. A top-level command is identified to COMMON LISP by prefixing it with a single character (initially the colon character). This can be changed by binding a different character object to the variable top-Ievel:\*commandchar\*.

A newline typed to the top level is the null command, which is ignored, extra spaces and tabs are ignored, and typing an end-of-file has a special meaning, which is discussed below (see §5.5 and the description of the variable  $top-level: *exit-on-ee$  in §5.11). In Tek COMMON LISP there is no top-level command that puts the user in *debugging mode.* Debugging commands are always available—the standard function calling sequence allows for the maximum debugging information on the run-time stack.

Some top-level commands may be abbreviated-refer to the :help command for a list of the commands and valid abbreviations.

5.3 Getting help

### :help [command-name] *[Command]*

• Without an argument, print a summary of the commands, mostly consisting of name, abbreviation, and valid arguments; if command-name is present, then print detailed documentation about this command.

As the user types commands and expressions to the top level, they are recorded on an entity called the *history list.* The value of *top-Ievel:\*history\** is the number of user inputs (commands or expressions) to remember, and is the maximum size the history list can grow. When the history list reaches its maximum size, the oldest entries are thrown off as new ones are added. Note that only expressions and commands typed to the top level are added to the history list, but not input read from programs that are called from the top level.

The following commands print and retrieve expressions from the history list:

### :history [:reverse] [n] [Command]

 $\blacksquare$  Print the last n, defaulting to 15, items on the history list, in reverse order if :reverse is present.

#### : $[+]$ -]number  $[?]$ :: pattern  $[? \mid +]$ [Command] [Command]

 $\blacksquare$  These two forms are the how previously typed expressions are reëvaluated. The first form, :number, reëvaluates the numberth typed expression, as reported by the history command. The second form, with an optional pattern, searches the history list for input matching pattern and reevaluates the matching expression as if it were typed to the top level, otherwise, the last expression typed is reevaluated. If  $+$  is given as an argument to the :: command form, then the search will be in the reverse sense, from the beginning of the history list forward, instead of from the end backward. If ? is an argument to either type of command, then the user will be asked to confirm the reëvaluation of the command or expression. For example:

```
<cl> (setq top-1eve1:*prompt* "<c1 -d> ") 
"< c1 -d> "
\langle c1 3 \rangle:his
1 (dribble "foo")
2 (setq top-level: *prompt * "<cl ~d> ")
3 :his 
\langlecl 4> (setq a 10)
10 
<cl 5> (set 'b 'setq) 
setq 
<cl 6> :: setq
(set 'b 'setq)
```
5.4 **Command** and expression history

# setq <cl 7> :: (setq (setq a 10) 10  $< c1 8 > : 6$ (set 'b 'setq) setq  $<sub>cl</sub>$  9>  $:$ his</sub> 1 (dribble "foo")<br>2 (setatop-level 2 (setq top-level: \*prompt \* "<cl ~d> ") 3 :his 4 (setq a 10 ) 5 (set 'b ' setq)<br>6 (set 'b ' setg) 6 (set 'b ' setq)<br>7 (seta a 10) (setq a 10) 8 (set 'b ' setq) 9 :his <cl 10>

5.5 Break levels

Tektronix, Inc. 5-4 Top level

> The main, or topmost, read-eval-print loop is labeled *break level 0,* and this is the level the user first enters. Each time an error occurs, a new read-eval-print loop, and thus a new break level, is entered. A new break level can only be entered in one of the following ways: (1) through the functions error, cerror, and break; (2) through the tracer, stepper, and inspector; (3) by external signals, such as a keyboard interrupt; or (4) due to errors while reading, evaluating, or printing user input. Cases (2) through (4) are really special cases of (1): all entrances to new read-eval-print loops are through the functions error, cerror and break.

> When a new break level is entered a message is printed, indicating the cause, and when break levels are exited, a reminder of the previous cause is printed. A break level is exited by using one of the :pop, :prt, :continue, or :reset commands. The function of the :pop command is also achieved by typing an end-of-file character (usually  $\hat{D}$  on UNIX systems).

Here are the commands to manipulate break levels:

#### :reset *[Command]*

• This will reset the state of the top level, and return the user to break level O. If errors have occurred, then all error conditions will be cleared, and a throw to the topmost level will be done.

# [Command]

**If** If the current break level is continuable, then continue computation with side effects specified by the :error command.

# :pop [n] [Command]

 $\blacksquare$  Pop up to the previous break level, or to the n th previous one, if n is given.

 $\Box \Rightarrow$  An end-of-file character typed in a break loop will have the same effect as :pop 1.

### :prt [Command]

**E** Return to the previous break level, and retry the command that caused the error. The previous user input is printed before reevaluation as a reminder.

:error  $[Command]$ 

**• Print the cause of entering the current break level.** 

```
<cl> (setq foo bad) 
Error: Attempt to take the value of the unbound symbol bad. 
[1] <cl> ( / 1 0)
Error: An attempt was made to divide by zero. 
[2] <cl> :pop
Previous error: Attempt to take the value of the unbound symbol bad. 
[1] <cl> (setq bad :not-so-bad) 
:not-so-bad 
[1] <cl> :prt
<cl> (setq foo bad) 
:not-so-bad 
<cl> foo 
:not-so-bad 
<cl> (cerror "just continue" "error!")
Continuable Error: error! 
If continued with : continue, just continue 
[lc] <cl> :cont 
nil
```
:continue

# 5.6 **Stack** commands

The *run-time stack* is the entity where arguments to LISP functions are stored. When a function is called, the calling function evaluates and pushes the arguments to the called function onto the stack. The called function then references the stack when accessing its arguments. A *stack frame* is the area on the stack where the arguments to one function call reside. If foo calls bar, which in turns calls yaf, then three stack frames are *active* when yaf is entered. The frame for the most recently called function is on the *top* of the stack. The following commands that access and display the stack operate on a single stack frame. After a frame is examined, it normally becomes the *current stack frame,* so further reference to the stack will, by default, operate on the previously selected stack frame. When a break level is entered, the current frame pointer starts at the top of the stack.

### :zoom arguments\* *[Command]*

 $\blacksquare$  This command prints the evaluation stack. It uses the current stack frame as the center of attention, and prints some number of frames on either side of the current frame. The value of the variable top $level: *zoom-display*$  is the total number of frames to display, and an equal number of frames are printed above and below the current stack frame, if possible. The arguments to the :zoom command control the type and quantity of the displayed stack. After a :**zoom**, the special variable  $\star$ contains the LISP expression representing the current frame.

 $\square$  Only one of the following three argument options may be specified. (The following output control options *stick*, meaning once you use one, the next :zoom will use the same output style.)

#### : brief *[Keyword]*

 $\Box$  Print the function names of stack frames only.

#### : moderate *[Keyword]*

## $\Box$  Print function names, and actual parameters (the values passed on the stack). The output of this form is LISP-like in appearance.

#### : verbose *[Keyword]*

### $\Box$  Print function names, formal (the names of the parameters in the function definition) and actual parameters.

 $\Box$  One of the following two options may also be specified:

#### D-01-02(2-1

### [Keyword]

 $\Box$  Move the current stack frame pointer to the top of the stack before printing. Newer stack frames are toward the top of the stack.

## : bottom in the set of the set of the set of the set of the set of the set of the set of the set of the set of the set of the set of the set of the set of the set of the set of the set of the set of the set of the set of t

 $\Box$  Move the current stack frame pointer to the bottom of the stack before printing. Older stack frames are toward the bottom of the stack.

n

# [Option]

 $\Box$  Print n frames, where n is an integer, instead of using the value of *top-Ievel:\*zoom-display\*,* initially 8.

:up [n) :dn [n)

> $\blacksquare$  Move up or down the stack by n frames, or 1 if no argument is supplied. The special variable *top-Ievel:\*auto-zoom\*,* which defaults to t, controls whether a :zoom is done after moving the stack pointer.

### :find func options \* The set of the set of the set of the set of the set of the set of the set of the set of the set of the set of the set of the set of the set of the set of the set of the set of the set of the set of the

 $\blacksquare$  Find the frame where function func is being called. The default direction to search the stack is down, or towards older stack frames. The current frame pointer is set to point to the matching stack frame, and the LISP expression corresponding to the match is bound to the variable  $\star$ . The options to :find are:

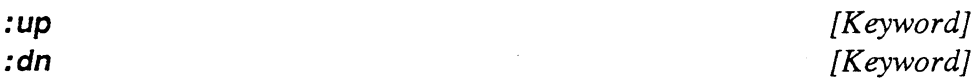

 $\Box$  Find func going up (toward newer stack frames) or down (toward older stack frames) the stack.

### : skip n [Keyword]

 $\Box$  Skip n matching occurrences of func before setting the current frame pointer.

#### :current

 $\sim$ 

[Command]

 $\blacksquare$  Print the current stack frame, as a LISP expression.

: top

[Command] [Command]

:Iocal name *[Command]* 

 $\blacksquare$  This prints the value of the local (or lexical) variable name. When a variable is bound in a function by using let, for example, the scope of this variable is visible only inside this function. For this reason, the :Iocal command is needed to examine the environments of functions on the stack.

The following special variables are used by the :zoom command.

top-level:\*zoom-display\* [Variable]

 $\blacksquare$  The value of this variable is the number of stack frames displayed by the :zoom command.

top-Ievel:\*zoom-print-Ievel\* top-Ievel:\*zoom-print-Iength\* [Variable] [Variable]

• During the printing of stack frames, *\*print-Ievel\** and *\*print-Iength \**  are bound to these, respectively. See page 372 of *Common Lisp* for an explanation of *\*print-Ievel\** and *\*print-Iength\*.* 

 $\langle$ cl> (defun func  $(x)$  (car x))

```
func 
\langlecl> (func 10)
Error: Attempt to take the car of 10 which is not a cons. 
[1] < c1 : zo
Evaluation stack: 
->(lisp::read-eval-print-loop nil ... ) 
  (error) 
  (car 10) 
  (block func ... ) 
  (funcall (lambda <math># ...)</math> ...)(eval (func 10))(lisp::read-eval-print-loop nil ... ) 
  (start-reborn-lisp) 
[1] <cl> :find block
Evaluation stack: 
  (lisp::read-eval-print-loop nil ... ) 
  (error) 
  (car 10) 
\rightarrow(block func ...)
  (funcall (lambda <math># ...)</math> ...)(eval (func 10))(lisp::read-eval-print-loop nil ...)
```

```
(start-reborn-lisp) 
[1] <cl> *
(block func (car x))[1] < c1 : local x
10 
[1] <cl> :error
current error: Attempt to take the car of 10 which is not a cons. 
[1] <cl> : current
(block func (car x))[1] <cl> :pop
<<l> (compile 'func)
#<Function func @ #xl148c1> 
\langlecl> (func 10)
Error: Attempt to take the car of 10 which is not a cons. 
;; notice that there is less information on the stack 
;; when the function 'func' is compiled ... 
[1] <cl> :zo
Evaluation stack: 
->(lisp::read-eval-print-loop nil ... ) 
  (error) 
  (func 10) 
  (eval (func 10))(lisp::read-eval-print-loop nil ... ) 
  (start-reborn-lisp)
```

```
[1] <cl>
```
:aliases *[Command]* 5.7

 $\blacksquare$  This command prints all user-defined aliases in tabular format, with the Miscellaneous documentation string, if there is one. Commands

 $\Box$  See §5.12, Adding new top-level commands, below for a further discussion of aliases.

#### :cf file\* *[Command]*

• The one or more arguments are interpreted as file names, which should represent the names of Tek COMMON LISP source files. The list of source files are compiled, resulting in files with the same name, but with the file type of "fas/". For example, :cf foo would compile *foo.cl* into *foofasl,*  which is acceptable to the function load. The files are compiled in the order they appear in the argument list. For convenience, as the previous example illustrates, the file names may be given without the file type,

5.8

The tracer

which then default to "cl". The user may change the default source-file type. This is discussed in  $\S 2.4.1$ , File types. Compiling files and functions is discussed in § 1.6, How to compile functions. Pathnames are discussed in §2.3 of this *User Guide* and in Chapter 23 of *Common Lisp.*   $\Box$  The arguments to this command are read in case-sensitive mode.

 $\Box$  If no arguments are given to :cf, then the arguments to the last call to :cf are used again.

#### :exit [val] *[Command]*

**Exit LISP and return exit status val to the operating system or shell.** 

## :Id file\* *[Command]*

• The arguments to :1d are loaded into LISP by the load function.

 $\square$  The arguments to this command are read in case-sensitive mode.

 $\Box$  With no arguments, the last files given to the :Id command are loaded again.

The tracer provides a way to track or trace when functions are called. For example, when tracing a function, a message is printed upon entering and exiting the function.

The tracer is invoked at the top level using :trace and turned off using :untrace. The tracer can also be invoked and exited using the functions trace and untrace, which have the same argument syntax as their top-level command counterparts (see the example below).

The output from trace is designed to be readable—a function being traced may be called many times, and the entrance and exit from each instance should be obvious, by the numbers at the beginning of the lines and the indentation of the lines printed by the traced function. The trace function and all the special variables are exported from excl package (see Chapter 9).

:trace function-or-option-list\* *[Command]* 

• With no arguments, all the functions currently being traced are printed, otherwise the arguments to :trace are function names (symbols) or option lists. An option list starts with a function name, and the rest of the list are options for tracing that particular function, and do not affect the tracing of any other function. The options come in pairs, the first element of the pair being the option name (i.e., a keyword), and the second part being the option value. Missing options default to nil.

 $\Box$  The following are valid options to :trace:

I

:condition expr

*[Keyword]* 

 $\blacksquare$  Trace this function if expr evaluates to non-nil.

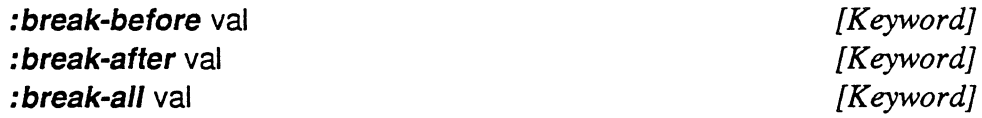

 $\blacksquare$  The expression val is evaluated just before entering a function, just after exiting a function, and at both times, respectively. If val is t, then enter a new break level is entered. Otherwise, execution continues.

: inside func

[Command]

 $\blacksquare$  Trace this function if we are currently *inside* the evaluation of the function tunc. func may also be a list of functions. For example, (trace (deeper :inside deep)) would trace the function deeper only when called from within a call to **deep**.

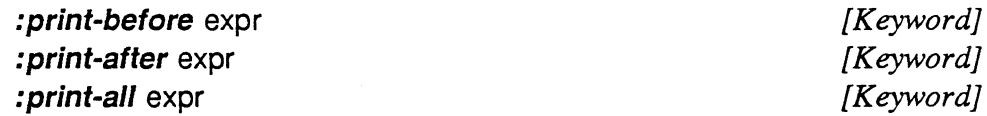

 $\blacksquare$  expr should either be a single object or a list of object which are evaluated, and the results printed before entering or after leaving the function, or both, in the case of :print-all.

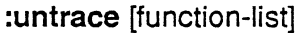

• With no arguments, stop tracing all functions currently being traced, otherwise the arguments are assumed to be the names of currently traced functions which are to be untraced. :untrace also has a function counterpart, called untrace.

The following are special variables understood by the tracer.

excl:\*trace-output\* *[Variable]* 

 $\blacksquare$  The stream where :trace sends output, which is normally \*terminal*io\*.* 

excl:\*trace-print-level\* excl:\*trace-print-length\* *[Variable] [Variable]* 

• During the printing of trace forms, *\*print-Ievel\** and *\*print-Iength\** are bound to these, respectively. See page 372 of *Common Lisp* for an explanation of *\*print-Ievel\** and *\*print-Iength\*.* 

```
Tektronix, Inc. 
5-12 Top level 
<cl> (defun fact (n) 
       (cond ((= n 1) 1)(t (* n (fact (1- n»»» 
fact 
<cl> (fact 5) 
120 
<cl> :tra fact 
fact 
<cl> (fact 5) 
 0: (fact 5) 
   1: (fact 4) 
     2: (fact 3) 
        3: (fact 2) 
          4: (fact 1) 
          4: returned 1 
        3: returned 2 
     2: returned 6 
   1: returned 24 
 0: returned 120 
120 
<cl> (defun deep (x) (deeper (list x») 
deep 
<cl> (defun deeper (x) (format t ""4"s"*" x))
deeper 
<cl> (deep 10) 
(10) 
nil 
<cl> :tr (deeper :inside deep) 
deeper 
<cl> (deeper 10) 
10 
nil 
<cl> (deep 10) 
 0: ( deeper (10) )
(10) 
 0: returned nil 
nil 
<cl> :tr (deeper :break-before t)
```
 $\bar{\mathbf{r}}$ 

.·861

. Tek COMMON Lisp Top level 5-13

```
deeper 
\langlecl> (deep 10)
 0: (deeper (10))
Break: trace entry 
[1c] < c1 : zo
Evaluation stack: 
\rightarrow(lisp::read-eval-print-loop t ...)
  (break "trace entry") 
  (lisp::trace-call (lambda # ...) ...)<br>(let (* #) ...)
  (funcall (lambda <math># ...)</math> ...)(block deep ... ) 
  (funcall (lambda <math># ...)</math> ...)(eval (deep 10))
|1c| < c1 : cont
(10) 
 0: returned nil 
nil 
<sub>c1</sub></sub>
```
The stepper allows the user to watch and control the evaluation of LISP expressions, either inside certain functions or over certain expressions. When stepping is turned on, evaluation of all expressions is done in single-step modeafter evaluating one form, a step read-eval-print loop is entered, from which the user may continue or abort.

As with the :trace command, :step is a top-level command and step is a function.

With no arguments or an argument of *nil*, step turns off stepping. With an argument of t, stepping is turned on globally, otherwise the arguments are checked to be functions, and stepping is done only when inside one of the functions given to step.

Once stepping is turned on, the top level recognizes three more commands: :scont, :sover, and carriage return (which is a synonym for :scont 1). Also, the top-level prompt for step read-eval-print loops is prefixed with [step], as a reminder that the above step commands are available.

:step [t | nil | function-list] [Command]

 $\blacksquare$  With no arguments or an argument of *nil*, stepping is disabled, with an argument of t, stepping is enabled globally, otherwise the arguments are assumed to be a list of functions wherein stepping should occur. Any

5.9 The stepper

non-functions supplied to :step will be flagged as invalid arguments, and an error will not occur.

### :scont [n] *[Command}*

 $\blacksquare$  Continue stepping, for n expressions, and evaluate the last expression printed by the stepper. After evaluating the last printed expression, the next expression to be evaluated is printed. If there are no more expressions stepping is turned off. When stepping is enabled, a carriage return (or new-line) character is equivalent to :scont 1, allowing the user to step quickly with minimum keystrokes.

#### :sover *[Command}*

**Evaluate the current expression in normal, non-stepping mode.** 

The following special variables, all exported from excl package, control output from the stepper:

\*step-print-Ievel\*  $\star$ step-print-length $\star$  *[Variable} [Variable}* 

■ During the printing of forms to be evaluated, *\*print-level\** and *\*printlength*<sup>\*</sup> are bound to the value of these variables, respectively. See page 372 of *Common Lisp* for an explanation of *\*print-Ievel\** and *\*printlength\*.* 

5.10 The inspector The inspector allows the user to look at the internal structure of Tek COMMON LISP objects. The commands that control inspecting objects are part of the Tek COMMON LISp top level command structure. The :inspect command simply invokes a recursive top-level command interpreter. Thus all the normal Tek COMMON LISp commands are available while inspecting objects. The inspect commands are all variations of the top-level command :inspect which may be abbreviated :i. The inspector maintains a stack of objects whose components are being inspected. The top object on that stack is called the *current object,*  and can be displayed at any time. When the current object has components, these are displayed with prefixes of the form index name where index is a numeric index associated with the component and name is a symbolic name for the component. The user can *select* a component of the current object by name or index, and add it to the stack, making the selected component the new current object. The user can also pop the current object off the stack, making its parent object the current object again. In this way the user can explore the structure of compond objects to any depth. All the inspect commands except : inspect q described below, return the current object so that it gets bound to  $\star$ (see above for a description of \*).

### [Function]

**• Perform** special bindings of the inspector's state variables, including the inspect stack. Then initialize the (new) inspect stack to contain only object display object's structure, and then invoke a top-level read-evalprint loop. The read-eval-print loop is tenninated when the user enters the command :inspect q and inspect then returns object.

### :inspect? [Command]

 $\blacksquare$  This command prints a message describing the inspector commands.

• When entered with no arguments, **:inspect** redisplays the structure of the current object.

# : inspect  $\star$  [Command]

 $\blacksquare$  This command initializes the inspect stack to hold only the value of  $\ast$ , that is, the fIrst result from the last top-level evaluation. This object becomes the inspector's current object and its structure is displayed. (inspect  $\star$ ) is like an :inspect  $\star$  invoked within a recursive read-evalprint loop that sets up its own inspect stack.

### : inspect index  $[Comment]$

# $\blacksquare$  This command, where index is an integer, selects the indexth component of the current object. The selection is made according to the component indexes displayed by inspect, which may not be the same as the element numbers used by other Tek COMMON LISP functions. Some object components cannot be selected. Elements of a specialized vector, for example, are displayed as components but cannot be made the current object. Attempting to select such a component will elicit an explanatory message but will not signal an error.

### : inspect name  $[Command]$

• This command, where name is a symbol that is not one of the special inspector command symbols (such as  $\star$ , q, and set), selects the named component of the current object. The component names are those displayed by inspect. They are compared using string-equal, so case and package are not significant. If a component's name is shadowed by another component's name or by one of the inspector command symbols, then the numeric index can be used to select the shadowed component. The inspector considers the tail of a dotted list to be a component with no numeric index but with the component name tail. The tail of a proper list can also be designated by name, even though no tail component is

### inspect object

# :inspect [Command]

displayed for such an object. In addition, the component names car, cdr, caar, cadr, cdar, cddr, caaar, ... , cdddr, caaaar, ... , cddddr, are recognized for selecting the named components of list structures.

 $\square$  As with selection by index, attempting to select an unselectable component by name results in an explanation but no error.

### :inspect - *[Command]*

 $\blacksquare$  Remove the current object from the inspect stack and display the new current object. The new current object will be the parent of the old current object. If the inspect stack is empty or has only one entry, then the current object is not changed and an explanatory message is displayed.

### :inspect q *[Command]*

**• This command clears the inspect stack, so that there is no current** object. If there is an active invocation of inspect, then the inner-most invocation returns to its caller. (This is important if you are looking at a large object which you want to be garbage collected. No object on the inspect stack will be garbage collected.)

### :inspect set index form *[Command]*

# • The form is evaluated for a single value. If the current object has a settable component indexed by index, then the value of form is stored as that component. If there is no current object, or it has no settable component indexed by index, or if the type of that component does not admit assignment of form's value, then an explanatory message is displayed and the component is not changed. Many components that are not selectable are settable. Elements of specialized vectors, for example, are settable.

#### :inspect set name form *[Command]*

## • This sets a named component of the current object. It is identical to the indexed :inspect command except for the method of selection. See :inspect name.

:inspect print max *[Command]* 

• The inspector limits the number of components that it displays. The maximum number defaults to 12, but can be changed by using the :inspect print command. max must be a positive integer.

### :inspect skip n *[Command]*

 $\blacksquare$  The inspector redisplays the current object, omitting the first n components. This allows the display of any section of a large structure or array without filling the screen with unwanted information.

:inspect tree

*[Command]* 

 $\blacksquare$  This command displays the elements of the inspect stack so the user can see the geneology of the current object relative to the object specified by : inspect  $\star$  or (inspect x).

```
\langlecl> (inspect '#(car x 12 #..... #*1000 (1/2 0.5 0.5d0)))
A simple T vector (6) @ #x2c5749 
   0-> The symbol CAR 
   1-> The symbol X 
   2-> The fixnum 12. [#x00000060] 
   3-> The character # ........... [#x00000308] 
   4-> A simple-bit-vector (4) #*1000 
   5-> A proper list with 3 elements 
[1] < c1> :10The symbol CAR @ #xlb4622 
  which is an EXTERNAL symbol in the LISP package 
   0 value-> ..unbound..
   1 package-> The LISP package 
   2 function-> #<Function CAR @ #x229c29> 
   3 name-> A simple-string (3) "CAR" 
   4 plist-> A proper list with 6 elements 
   5 hash-> Bit field: #x013c 
   6 flags-> Bit field: #xOOOO 
[1] < c1 :1 4
A proper list @ #xlb463c with 6 elements 
   0-> The symbol COMPILER:: .ARGS. 
   1-> A dotted list with 1 cells 
   2-> The symbol M68K::.S-BIFS. 
   3-> The symbol M68K::S-CAR 
   4-> The symbol EXCL: :SETF-INVERSE 
   5-> The symbol EXCL:: .INV-CAR 
[1] < c1 :i tree
In first recursive call to inspect. 
The current object is: 
A proper list with 6 elements, which is the 
plist component of 
The symbol CAR, which is component number 0 of 
A simple T vector (6), which was 
selected by "(inspect ...)"
[1] <cl> :i -
The symbol CAR @ #xlb4622 
  which is an EXTERNAL symbol in the LISP package 
   0 value-> ..unbound..
   1 package-> The LISP package 
   2 function-> #<Function CAR @ #x229c29> 
   3 name-> A simple-string (3) "CAR" 
   4 plist-> A proper list with 6 elements 
   5 hash-> Bit field: #x013c
```
### **Tektronix, Inc.**  5-18 **Top level**

```
6 flags-> Bit field: #xOOOO 
[1] < c1 :1 5
Cannot select the element indexed by 5 
[1] <cl> ::i. -
A simple T vector (6) @ #x2c5749 
   0-> The symbol CAR 
   1-> The symbol X 
   2-> The fixnum 12. [#x00000060] 
   3-> The character #........... [#x00000308]
   4-> A simple-bit-vector (4) #*1000 
   5-> A proper list with 3 elements 
[1] < c1 :i 1
The symbol X @ #x2cS3da 
  which is an INTERNAL symbol in the USER package 
   0 value-> ..unbound..
   1 package-> The USER package 
   2 function-> #<Function NIL @ #x1a29a9> 
   3 name-> A simple-string (1) "X" 
   4 plist-> The symbol NIL 
   5 hash-> Bit field: #x0078 
   6 flags-> Bit field: #xOOOO 
[1] <cl> :i set value 0
The symbol X @ #x2c53da 
  which is an INTERNAL symbol in the USER package 
   o value-> The fixnum O. [#xOOOOOOOO] 
   1 package-> The USER package 
   2 function-> #<Function NIL @ #x1a29a9> 
   3 name-> A simple-string (1) "X" 
   4 plist-> The symbol NIL 
   5 hash-> Bit field: #x0078 
   6 flags-> Bit field: #xOOOO 
[1] <cl> :i -
A simple T vector (6) @ #x2cS749 
   0-> The symbol CAR 
   1-> The symbol X 
   2-> The fixnum 12. [#x00000060] 
   3-> The character #........... [#x00000308]
   4-> A simple-bit-vector (4) #*1000 
   5-> A proper list with 3 elements 
[1] < c1 :i. 5
A proper list @ #x2c564c with 3 elements 
   0-> A RATIO object 1/2 
   1-> A single-float 0.5 [#x3fOOOOOO] 
   2-> A double-float 0.5dO [#x3feOOOOO 00000000] 
[1] <cl> :i set tail (cdr *)
A closed list @ #x2cS64c with I-element header 
and 2-element cycle 
   0-> A RATIO object 1/2 
   1-> A single-float 0.5 [#x3fOOOOOO]
```
Tek COMMON LIsp Top level 5-19

5.11

Top-level variables

2-> A double-float O.SdO [\*x3feOOOOO 00000000]  $3 == 1$  $[1] < c1$  :i tail Object has no selectable component named TAIL  $[1]$  <cl> :1 q \* (CAR X 12 \*\a \*\*1000 (1/2 0.5 O.SdO 0.5 O.SdO 0.5 O.SdO 0.5 O.SdO 0.5  $<$ cl $>$ 

The following variables are maintained or used by the top level.

top-level:\*auto-zoom\* [Variable]

 $\blacksquare$  If nil, then the top-level commands : **dn** and : **up** will not cause the stack to be printed. The default is t, which causes a :zoom, printing the frames, to happen after moving to the new frame.

top-Ievel:\*command-char\* [Variable]

• The character recognized as the prefix for top-level commands. The value of this variable must be a character object, and is initially the LISP character object u#\:.

top-Ievel:\*history\* [Variable]

**• The number of commands which are remembered by the history** mechanism, defaulting to 15.

top-level:\*prompt\*  $[Variable]$ 

 $\blacksquare$  The value of this variable is printed by the top-level as a prompt for user input; it must be a LISP string. For break levels greater than 0, this prompt will be augmented with the break level number. In continuable break levels a *'c'* will be present next to the break level indicator.

top-level:\*exit-on-eof\* [Variable]

 $\blacksquare$  If bound to a non-nil value and the current break level is 0, then typing an end-of-file to the top-level will exit LISP, without asking for confirmation. The method of exit is taken via the function exit. The default value is nil.

top-level:\*ld-options\* [Variable]

• Since the :1d command now simply calls the COMMON LISP function load, passing all the arguments to : Id unchanged to load, this variable is now obsolete and has no effect. Options for load are optained by the ,tf B search-list facility described in §3.3.

top-level:\*file-ignore-case\* *[Variable] [Variable]* 

*[Variable] [Variable] [Variable]* 

 $\blacksquare$  Since in this release, by default, :**Id** and :**cf** read arguments in a casesensitive fashion, this variable, which controlled case-sensitivity of those is now obsolete. It has no effect in this release. Users can control the case sensitivity of top-level commands when they are defined using the toplevel:alias command described in §S.12.

top-Ievel:\*read\* top-Ievel:\*eval\* top-level:\*print\*

> • The values of these variables, if bound to valid functions (acceptable to the function funcall), will be funcalled to read user input, evaluate the result the top-level: $\star$ read $\star$ , and print the result of top-level: $\star$ eval $\star$ . respectively. Great care should be taken before setting one of these variables, since binding these to something other than a function will result in a recursive error (since after an error, another read-eval-print loop is called).

top-Ievel:\*print-Ievel\* top-Ievel:\*print-Iength\*

> **II** lisp:\*print-level\* and lisp:\*print-length\* are bound to these, respectively, during the application of the *top-level:\*print\** function on the result of the top-Ievel:\*eval\* function. See page 372 of *Common Lisp* for an explanation of lisp: $\star$ print-level $\star$  and lisp: $\star$ print-length $\star$ .

top-Ievel:\*reset-hook\* *[Variable]* 

+ ++ +++

*[Variable] [Variable]* 

**If** If non-nil, and bound to a valid function (something acceptable to funcall), then this function is called after executing the :reset command.

Note: The following variables are required by *Common Lisp.* 

*[Variable] [Variable] [Variable]* 

While an expression or form is being evaluated by top-level: $*$ eval $*$ , the variable  $+$  is bound to the previous form read by top-level: \* read \*. The variable  $++$  holds the previous value of  $+$ , or the form read two reads ago, and  $+++$  holds the previous value of  $++$ .

\*<br>\*\* \*\*

2-86)

# [Variable]

• While a form is being evaluated by *top-Ievel:\*eval\*,* the variable - is bound to the form itself, or the value which will be given to  $+$  after *toplevel:\*eval\** returns.

\*\*\* • While a form is being evaluated by *top-Ievel:\*eval\*,* the variable \* is bound to the last value returned from *top-Ievel:\*eval\*,* or the value produced by evaluating the form in  $+$ . If more than one value is returned, all but the first are discarded, and if zero values were returned, then  $*$  is bound to nil. The variable  $**$  holds the previous value of  $*$ , or the result of the second previous *top-Ievel:\*eval\*,* and \*\*\* holds the previous value of  $**$ .

 $\Box$  If the evaluation of + produces an error, then  $\star$ ,  $\star\star$ , and  $\star\star\star$  are left untouched; they are updated before *top-Ievel:\*print\** is called.

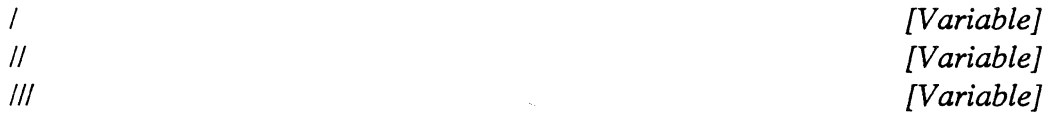

■ While a form is being evaluated by *top-level:*\*eval\*, the variable / is bound to the list of results from the last *top-Ievel:\*eval\*,* or the list of all values produced by evaluating the form in  $+$ . The value of  $*$  should be the same as the car of the value of  $\ell$ . The variable  $\ell$  holds the previous value of I, or the list of results from second previous *top-Ievel:\*eval\*,* and III holds the previous value of  $\ell$ . Therefore, the car of  $\ell$  should be the same as  $**$ , and the car of /// the same as  $***$ .

 $\Box$  If the evaluation of + produces an error, then  $\land$ ,  $\land$ , and  $\land\land$  are left untouched; they are updated before *top-Ievel:\*print\** is called.

The top-level command set is extensible—the user may add new commands to the list of known commands. This allows the user to further customize the top-level environment.

A top-level alias is a user defined top-level command, which is invoked the same as built-in top-level commands. The difference between built-in commands and aliases, is aliases can be removed, one at a time or all at once.

top-level:alias {name | (name [option ...])} arglist body [Macro]

**In** This is how top-level aliases are defined. The form of top-level:alias is similar to defun, and body can be anything acceptable as the body of a lambda expression. name is the name of the top-level alias, which must

5.12 Adding new top-level commands

[Variable] [Variable] [Variable] be a string. If the (name [option ... J) form is used, the options are (either or both may be specified) :case-sensitive and abbr-index. If the :casesensitive option is chosen the arguments will be read in case-sensitive mode without regard to the current reader mode. This option is appropriate when the argument is a filename. Case-sensitivity is fully describe in §3.1. abbr-index must be an integer which is the index into the string name which defines the shortest possible abbreviation. Note that string indexing is zero-based. For example, ("load" 1) would specify that lo and loa are valid abbreviations for load, while ("load" 0) would specify I as well. arglist is the list of formal parameters to the alias function, and has the same form as the formal list to a lambda expression.

### top-Ievel:remove-alias &rest names *[Function]*

**• This will remove the alias commands known by names, or all user** defined aliases if the argument is :all. Built-in top-level commands may not be removed with this function. If abbreviations were specified for names, then all abbreviations are also removed from the command set.

### top-Ievel:do-command name &rest arguments *[Function]*

**• This function allows the execution of top-level commands from pro**grams. It hides the method of dispatch for top-level commands, and should be the sole means of accessing top-level commands outside typing them to the top-level read-eval-print loop.

 $\Box$  name must be a string and the name of a top-level command, otherwise an error occurs.

```
<cl> (top-level:alias "ff" (&rest args)
        "my alias for the :find command" 
        (apply #'top-level:do-command "find" args))
\langlecl> (defun test (x) (break "testing..."))
test 
<cl> (test nil) 
Break: testing...
[1c] < c1 :zo
Evaluation stack: 
->(lisp::read-eval-print-loop t ... ) 
  (break "testing...")(block test ... ) 
  (funcall (lambda <math># ...)</math> ...)\text{(eval (test nil))}(lisp::read-eval-print-loop nil...)
```

```
(start-reborn-lisp) 
[1c] <cl> :ff block
Evaluation stack: 
  (lisp::read-eval-print-loop t ... ) 
  (break "testing...")\rightarrow(block test ...)
  (funcall (lambda <math># ...)</math> ...)(eval (test nil))(lisp::read-eval-print-loop nil ... ) 
  (start-reborn-lisp)
```
As described earlier in this chapter, if a file exists in the user's home directory (or in his working directory), it is loaded when LISP starts up. This provides a method for customizing your LISP environment. The sample initialization file below sets several top-level variables, defines  $X$  as an exit character, and defines a new top-level command :shell (which can be abbreviated down to :sh) that executes a shell command.

5.13 A sample initial ization file

```
\mathcal{I}: common lisp initialization file
\mathcal{L}(format *terminal-io* "-&; Loading home init file.") 
(setq 
top-level: *prompt* "<cl ~d> "
 top-level:*history* 50 
 top-level:*print-level* 20 
 top-level:*print-length* 20 
 top-level:*zoom-print-level* 3 
 top-level:*zoom-print-length* 3 
 top-level:*zoom-display* 7 
 top-level:*exit-on-eof* t 
 top-level:*command-char* #\? 
 top-level:*auto-zoom* nil) 
;; exit when a control-X is typed to the top level 
(\text{defun exit-char-mac (stream char) (exit 0)); the \hat{X} in the next expression is the single
;; character control-X 
(set-macro-character #\~X #'exit-char-mac) 
(top-level:alias ("shell" 1 :case-sensitive) (&rest args)
```
 $\mathbf{A}$ 

```
Tektronix, Inc. 
5-24 Top level 
 "':sh args' will execute the shell command in 'args'"
 (let ((cmd)
      (apply #'concatenate 'simple-string
           (mapcar t' (lambda (x) 
                     (concatenate 'simple-string 
                        (write-to-string x) ""))
                 args()))
    (prin1 (shell cmd))
```
# **6 Flavors**

The object-oriented programming style used in the *Smalltalk* and *Actor*  families of languages is available in Tek COMMON LISp. Its purpose is to perfonn *generic operations* on objects. Part of its implementation is simply a convention in procedure-calling style; part is a powerful language feature, called Flavors, for defining abstract objects. This chapter explains the principles of object-oriented programming and message passing, and the use of Flavors in implementing these in Tek CONIMON LISp. It assumes no prior knowledge of any other languages.

The implementation of Flavors distributed by Franz Incorporated with Tek CONIMON LISp is new, proprietary code which employs special interpreter and compiler hooks for very efficient execution. The code shares some components with the Franz Inc. native implementation of Flavors distributed with FRANZ LISP. Except where the underlying LISP dialects require fundamental differences (for example, in variable scoping) the two Flavors systems are functionally identical. The Tek COMMON LISP implementation of Flavors is also quite similar to that in Symbolics LISP,<sup>1</sup> although a few details and extensions differ. Most code should port easily between the two. Unless otherwise indicated, all the symbols defined in this chapter are exported from the flavors package. Users must either use the qualifier **flavors:** or execute

(use-package 'flavors)

before using flavors code.

 $.$ 

The text of this chapter is a heavily-edited version of Chapter 20 from the MIT LISP Machine Manual, as made available through MIT's Project Athena. It has been subsequently edited by the staff of Franz Inc. for inclusion in the Tek COMMON LISP manual.

When writing a program, it is often convenient to model what the program does in terms of *objects,* conceptual entities that can be likened to real-world things. Choosing what objects to provide in a program is very important to the proper organization of the program. In an object-oriented design, specifying what objects exist is the first task in designing the system. In a text editor, the objects might be *pieces of text, pointers into text,* and *display windows.* In an electrical design system, the objects might be *resistors, capacitors, transistors,* 

6.1 **Objects** 

<sup>1</sup> That is, 'Genera 6' FLavors. The newest Symbolics 'Genera 7' Flavors differs substantially.

*wires,* and *display windows.* After specifying what objects there are, the next task of the design is to figure out what operations can be perfonned on each object. In the text editor example, operations on *pieces of text* might include inserting text and deleting text; operations on *pointers into text* might include moving forward and backward; and operations on *display windows* might include redisplaying the window and changing which *piece of text* the window is associated with.

In this model, we think of the program as being built around a set of objects, each of which has a set of operations that can be perfonned on it. More rigorously, the program defines several *types* of object (the editor above has three types), and it can create many *instances* of each type (that is, there can be many pieces of text, many pointers into text, and many windows). The program defines a set of types of object and, for each type, a set of operations that can be perfonned on any object of the type.

The new type abstractions may exist only in the programmer's mind. The mapping into a concrete representation may be done without the aid of any programming features. For example, it is possible to think of an atom's property list as an implementation of an abstract data type on which certain operations are defined, implemented in terms of the LISP get function. There are other property lists (association lists of pairs) which are, however, not stored in the global structure of an atom, such as are implemented in terms of the COMMON LISP getf function. Such a property list is just a list with an even number of items. This type can be instantiated with any function that creates a list; for example, the form (list 'a 23) creates a new property list with a single key/value pair. The fact that property lists are really implemented as lists, indistinguishable from any other lists, does not invalidate this point of view. However, such conceptual data types cannot be distinguished automatically by the system; one cannot ask: *is this object a disembodied property list, as opposed to an ordinary list?* 

Use of defstruct is another mechanism for creating new data types. This is reviewed in the next section, where a data type for Ship is used as an example. defstruct automatically defines some operations on the objects: the operations to access its elements. We could define other functions that did useful computation with ships, such as computing their speed, angle of travel, momentum, or velocity, stopping them, moving them elsewhere, and so on.

In both cases, we represent our conceptual object by one LISP object. The LISP object we use for the representation has *structure* and refers to other LISP objects. In the case of a property list, the LISp object is a list of pairs; in the ship case, the LISP object is an array or vector whose details are taken care of by defstruct. In both cases, we can say that the object keeps track of an *internal state,* which can be *examined* and *altered* by the operations available for that type of object. getf examines the state of a property list, and setf of getf alters it; ship-x-position examines the state of a ship, and (setf (ship-x-position Ship) 5.0) alters it.

This is the essence of object-oriented programming. A conceptual object is modeled by a single LISp object, which bundles up some state information. For every type of object, there is a set of operations that can be performed to examine or alter the state of the object

An important benefit of the object-oriented style is that it lends itself to a particularly simple and lucid kind of modularity. If you have modular programming constructs and techniques available, they help and encourage you to write programs that are easy to read and understand, and so are more reliable and maintainable. Object-oriented programming lets a programmer implement a useful facility that presents the caller with a set of external interfaces, without requiring the caller to understand how the internal details of the implementation work. In other words, a program that calls this facility can treat the facility as a black box; the calling program has an implicit contract with the facility guaranteeing the external interfaces, and that is all it knows.

For example, a program that uses disembodied property lists never needs to know that the property list is being maintained as a list of alternating indicators and values; the program simply performs the operations, passing them inputs and getting back outputs. The program depends only on the external definition of these operations: it knows that if it stores a property by doing a setf of a getf, and doesn't remf it (or setf over it), then it can use getf to be sure of getting back the same thing which was put in. This hiding of the details of the implementation means that someone reading a program that uses disembodied property lists need not concern himself with how they are implemented; he need only understand what abstract operations are represented. This lets the programmer concentrate his energies on building a higher-level program rather than understanding the implementation of the support programs. This hiding of implementation means that the representation of property lists could be changed and the higher-level program would continue to work. For example, instead of a list of alternating elements, the property list could be implemented as an association list or a hash table. Nothing in the calling program would change at all.

The same is true of the ship example. The caller is presented with a collection of operations, such as ship-x-position, ship-y-position, ship-speed, and ship-direction; it simply calls these and looks at their answers, without caring how they did what they did. In our example above, ship-x-position and ship-y-position would be accessor functions, defined automatically by defstruct, while ship-speed and ship-direction would be functions defined by the implementor of the ship type. The code might look like this:

# 6.2 **Modularity**

# Tektronix, Inc. 6-4 Flavors

(defstruct ship x-position y-position x-velocity y-velocity mass)

{defun ship-speed (ship) {sqrt {+ {expt (ship-x-velocity ship) 2) {expt (ship-y-velocity ship) 2))))

{defun ship-direction (ship) (atan (ship-y-velocity ship) (ship-x-velocity ship)))

The caller need not know that the first two functions were structure accessors and that the second two were written by hand and perform arithmetic. Those facts would not be considered part of the black-box characteristics of the implementation of the ship type. The ship type does not guarantee which functions will be implemented in which ways; such aspects are not part of the contract between ship and its callers. In fact, ship could have been written this way instead:

(defstruct ship x-position y-position speed direction mass)

(defun ship-x-velocity (ship)

{\* (ship-speed ship) (cos (ship-direction ship))))

{defun ship-y-velocity (ship)

{\* (ship-speed Ship) (sin (ship-direction Ship»)))

In this second implementation of the ship type, we have decided to store the velocity in polar coordinates instead of rectangular coordinates. This is purely an implementation decision. The caller has no idea which of the two ways the implementation uses; he just performs the operations on the object by calling the appropriate functions.

We have now created our own types of objects, whose implementations are hidden from the programs that use them. Such types are usually referred to as *abstract types.* The object-oriented style of programming can be used to create abstract types by hiding the implementation of the operations and simply documenting what the operations are defined to do.

Some more tenninology: the quantities being held by the elements of the ship structure are referred to as *instance variables.* Each instance of a type has the same operations defined on it; what distinguishes one instance from another (besides eqness) is the values that reside in its instance variables. The example above illustrates that a caller of operations does not know what the instance variables are; our two ways of writing the ship operations have different instance variables, but from the outside they have exactly the same operations.

One might ask: *but what* if *the caller evaluates* (svref ship 2) *and notices that he gets back the x-velocity rather than the speed? Then he can tell which of the two implementations were used.* This is true; if the caller were to do that, he could tell. However, when a facility is implemented in the object-oriented style, only certain functions are documented and advertised, the functions that are considered to be operations on the type of object. The contract from ship to its callers only speaks about what happens if the caller calls these functions. The contract makes no guarantees at all about what would happen if the caller were to start poking around on his own using svref. A caller who does so *is in error.* He is depending on the concrete implementation of the abstraction: something that is not specified in the contract. No guarantees were ever made about the results of such action, and so anything may happen; indeed, if ship were reimplemented, the code that does the svref might have a different effect entirely and probably stop working. This example shows why the concept of a contract between a callee and a caller is important: the contract specifies the interface between the two modules.

Unlike some other languages that provide abstract types, Tek COMMON LISp makes no attempt to have the language automatically forbid constructs that circumvent the contract. This is intentional. One reason for this is that LISP is an interactive system, and so it is important to be able to examine and alter internal state interactively (usually from a debugger). Furthermore, there is no strong distinction between the *system* and the *user* portions of the Tek COMMON LISP system; users are allowed to get into nearly any part of the language system and change what they want to change.

In summary: by defining a set of operations and making only a specific set of external entry-points available to the caller, the programmer can create his own abstract types. These types can be useful facilities for other programs and programmers. Since the implementation of the type is hidden from the callers, modularity is maintained and the implementation can be changed easily.

We have hidden the implementation of an abstract type by making its operations into functions which the user may call. The importance of the concept is not that they are functions-in LISp everything is done with functions. The important point is that we have defined a new conceptual operation and given it a name, rather than requiring each user who wants to do the operation to write it out step-by-step. Thus we say (ship-x-velocity s) rather than (aref s 2).

Often a few abstract operation functions are simple enough that it is desirable to compile special code for them rather than really calling the function. (Compiling special code like this is often called *open-coding.)* The compiler is directed to do this through use of macros for example. **defstruct** arranges for this kind of special compilation for the functions that get the instance variables of a structure.

When we use this optimization, the implementation of the abstract type is only hidden in a certain sense. It does not appear in the LISP code written by the user, but does appear in the compiled code. The reason is that there may be some compiled functions that use the macros (or other concrete manifestation of the implementation). Even if you change the definition of the macro, the existing compiled code will continue to use the old definition. Thus, if the implementation of a module is changed, programs that use it may need to be recompiled. This sacrifice of compatibility between interpreted and compiled code is usually quite acceptable for the sake of efficiency in debugged code.

In the Tek COMMON LISP implementation of Flavors that is discussed below, there is never any such incorporation of nonmodular knowledge into a program by either the interpreter or the compiler, except when the **:orderedinstance-variables** feature is used (described below). If you don't use the **:ordered-instance-variables** feature, you don't have to worry about incompatibilities.

6.3 Generic **operations**  Consider the rest of the program that uses the ship abstraction. It may want to deal with other objects that are like ships in that they are movable objects with mass, but unlike ships in other ways. A more advanced model of a ship might include the concept of the ship's engine power, the number of passengers on board, and its name. An object representing a meteor probably would not have any of these, but might have another attribute such as how much iron is in it.

However, all kinds of movable objects have positions, velocities, and masses, and the system will contain some programs that deal with these quantities in a uniform way, regardless of what kind of object is being modeled. For example, a piece of the system that calculates every object's orbit in space need not worry about the other, more peripheral attributes of various types of objects; it works the same way for all objects. Unfortunately, a program that tries to calculate the orbit of a ship needs to know the ship's attributes, and must therefore call **ship-x-position** and **ship-y-velocity** and so on. The problem is that these functions won't work for meteors. There would have to be a second program to calculate orbits for meteors that would be exactly the same, except that where the first one calls **ship-x-position,** the second one would call **meteor-x-position,** and so on. This would be very bad; a great deal of code would have to exist in multiple copies, all of it would have to be maintained in parallel, and it would take up space for no good reason.

What is needed is an operation that can be performed on objects of several different types. For each type, it should do the thing appropriate for that type. Such operations are called *generic* operations. The classic example of generic operations is the arithmetic functions in many programming languages, including Tek COMMON LIsp. The + function accepts integers, floats or bignums and performs an appropriate kind of addition based on the data types of the objects being manipulated. In MACSYMA, a large algebraic manipulation system implemented in LISP, the + operation works for matrices, polynomials, rational functions, and arbitrary algebraic expression trees. In our example, we need a generic x-position operation that can be performed on either ships, meteors, or any other kind of mobile object represented in the system. This way, we can write a single program to calculate orbits. When it wants to know the x position of the object it is dealing with, it simply invokes the generic xposition operation on the object, and whatever type of object it has, the correct operation is performed, and the x position is returned.

In the following discussion we use another idiom adopted from the Smalltalk language: performing a generic operation is called *sending a message.* The message consists of an operation name (a symbol) and arguments. One can imagine objects in the program as 'little people' who accept messages and respond to them with answers (returned values). In the example above, an object is sent an x-position message, to which it responds with its x position.

Sending a message is a way of invoking a function without specifying which function is to be called. Instead, the data determines the function to use. The caller specifies an operation name and an object; that is, it said what operation to perform, and what object to perform it on. The function to invoke is found from this information.

The two data used to figure out which function to call are the *type* of the object, and the *name* of the operation. The same set of functions are used for all instances of a given type, so the type is the only attribute of the object used to figure out which function to call. The rest of the message besides the operation is data which are passed as arguments to the function, so the operation is the only part of the message used to find the function. Such a function is called a *method.* For example, if we send an x-position message to an object of type ship, then the function we find is *the* ship *type's* x-position *method.* A method is a function that handles a specific operation on a specific kind of object; this method handles messages named x-position to objects of type ship.

In our new terminology: the orbit-calculating program finds the x position of the object it is working on by sending that object a message consisting of the operation x-position and no arguments. The returned value of the message is the x position of the object. If the object was of type ship, then the ship type's x-position method was invoked; if it was of type meteor, then the meteor type's x-position method was invoked. The orbit-calculating program just sends the message, and the right function is invoked based on the type of the object. We now have true generic functions, in the form of message passing: the same operation can mean different things depending on the type of the object.

 $11.86$ 

# 6.4 Generic operations in LiSp

How do we implement message passing in LISP? Our convention is that objects that receive messages are always *functional* objects (that is, you can apply them to arguments). A message is sent to an object by calling that object as a function, passing the operation name as the first argument and the arguments of the message as the rest of the arguments. Operation names are represented by symbols; normally these symbols are in the keyword package, since messages may normally be passed between objects defined in different packages. So if we have a variable my-ship whose value is an object of type ship, and we want to know its x position, we send it a message as follows:

(send my-ship :x-position)

To set the ship's x position to *3.0,* we send it a message like this:

(send my-ship :set-x-position 3.0)

A variation supported in some Flavor systems would allow

(send my-ship :set :x-position 3.0) ;;; not supported

but this is now deprecated and not provided in Tek COMMON LIsp.

It should be stressed that no new features are added to LISp for message sending; we simply define a convention on the way objects take arguments. The convention says that an object accepts messages by always interpreting its first argument as an operation name. The object must consider this operation name, find the function which is the method for that operation, and invoke that function.

To emphasize the relationship between well-known features and the new object-oriented version, we define the two basic functions for message passing as follows:

send object message &rest arguments *[Function}* 

 $\blacksquare$  This function is equivalent to funcall; however, send may be more efficient in some implementations because funcall must determine the type of object it is passed, whereas send can assume that object is a flavor instance. In any case, the function send is preferable to funcall when a message is being sent, since it documents that Flavors and message sending are being used.

 $\Box$  Conceptually, this sends object a message with operation and arguments as specified.

 $\Box$  In some implementations of Flavors, the semantics of send may differ from funcall in those cases where object is a symbol, list, number, or other object that does not normally handle messages.

lexpr-send object message arguments\* list-ot-arguments *[Macro]* 

 $\blacksquare$  This function is equivalent to apply; see the notes above for send. The last argument should be a list.

How does this all work? The object must somehow find the right method for the message it is sent. Furthermore, the object now has to be callable as a function. However, an ordinary function will not do: we need a data structure that can store the instance variables (the internal state) of the object. Of the Tek COMMON LISP features available, the most appropriate is the closure. A message-receiving object could be implemented as a closure over a set of instance variables. The function inside the closure would have a big case form to dispatch on its first argument.

While using closures would work, it has several problems. The main problem is that in order to add a new operation to a system, it is necessary to modify code in more than one place: you have to find all the types that *understand* that operation, and add a new clause to the case. The problem with this is that you cannot textually separate the implementation of your new operation from the rest of the system: the methods must be interleaved with the other operations for the type. Adding a new operation should only require *adding*  LISp code; it should not require *modifying* LISP code.

For example, the conventional way of making generic operations for arithmetic on various new mathematical objects is to have a procedure for each operation  $(+, *, etc)$ , which has a big case for all the types; this means you have to modify code in generic-plus, generic-times, ... to add a type. This is inconvenient and error-prone.

The *flavor* mechanism is a streamlined, more convenient, and time-tested system for creating message-receiving objects. With flavors, you can add a new method simply by adding code, without modifying existing code. Furthermore, many common and useful things are very easy to do with flavors. The rest of this chapter describes flavors.

A *flavor,* in its simplest form, is a definition of an abstract type. New flavors are created with the defflavor special form, and methods of the flavor are created with the defmethod special form. New instances of a flavor are created with the make-instance function. This section explains simple uses of these forms.

For an example of a simple use of flavors, here is how the ship example above would be implemented.

6.5 Simple use of flavors (deftlavor ship (x-position y-position x-velocity y-ve/ocity mass) () :gettable-instance-variables)

(defmethod (ship :speed) () (sqrt (+ (expt x-velocity 2) (expt y-velocity 2))))

(defmethod (ship :direction) () (atan y-velocity x-velocity))

The code above creates a new flavor. The first subform of the defflavor is ship, which is the name of the new flavor. Next is the list of instance variables; they are the five that should be familiar by now. The next subform is something we will get to later. The rest of the subforms are the body of the defflavor, and each one specifies an option about this flavor. In our example, there is only one option, namely :*gettable-instance-variables*. This means that for each instance variable, a method should automatically be generated to return the value of that instance variable. The name of the operation is a symbol with the same name as the instance variable, but interned in the keyword package. Thus, methods are created to handle the operations :x-position, :yposition, and so on.

Each of the two defmethod forms adds a method to the flavor. The first one adds a handler to the flavor ship for the operation :speed. The second subform is the lambda-list, and the rest is the body of the function that handles the :speed operation. The body can refer to or set any instance variables of the flavor, just like variables bound by a containing let. When any instance of the ship flavor is invoked with a first argument of :direction, the body of the second defmethod is evaluated in an environment in which the instance variables of ship refer to the instance variables of this instance (the one to which the message was sent). So the arguments passed to atan are the the velocity components of this particular ship. The result of atan becomes the value returned by the :direction operation.

Now we have seen how to create a new abstract type: a new flavor. Every instance of this flavor has the five instance variables named in the defflavor fonn, and the seven methods we have seen (five that were automatically generated because of the :gettable-instance-variables option, and two that we wrote ourselves). The way to create an instance of our new flavor is with the make-instance function. Here is how it could be used:

(setq my-ship (make-instance 'ship))

This returns an object whose printed representation is something like #<ship 13731210>. (The details of the print form will vary; it is an object which cannot be read back in from this default short-hand printed representation.) The argument to make-instance is the name of the flavor to be instantiated. Additional arguments, not used here, are *init options,* that is, commands to the flavor of which we are making an instance, selecting optional features. This will be discussed more in a moment.

Examination of the flavor we have defined shows that it is quite useless as it stands, since there is no way to set any of the parameters. We can fix this up easily by putting the :settable-instance-variables option into the defflavor form. This option tells defflavor to generate methods for operations :set-xposition, :set-y-position, and so on. Each such method takes one argument and sets the corresponding instance variable to that value.

Another option we can add to the defflavor is :initable-instancevariables, (alternative spelling for compatibility is :inittable-instancevariables) which allows us to initialize the values of the instance variables when an instance is first created. : *initable-instance-variables* does not create any methods; instead, it makes *initialization keywords* named :x-position, :yposition, etc., that can be used as init-option arguments to make-instance to initialize the corresponding instance variables. The list of init options is sometimes called the *init-plist* because it is like a property list.

Here is the improved defflavor:

(defflavor ship (x-position y-position x-velocity y-velocity mass)  $\Omega$ :gettable-instance-variables :settable-instance-variables :initable-instance-variables)

All we have to do is evaluate this new defflavor, and the existing flavor definition is updated and now includes the new methods and initialization options. In fact, the instance we generated a while ago now accepts the new operations! We can set the mass of the ship we created by evaluating:

(send my-ship :set-mass 3.0)

and the mass instance variable of my-ship is properly set to 3.0.

If you want to play around with flavors, it is useful to know that describe of an instance tells you the flavor of the instance and the values of its instance variables. If we were to evaluate (describe my-ship) at this point, the following would be printed:

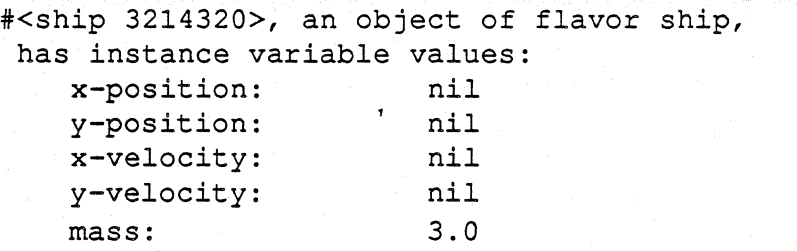

Now that the instance variables are *initable,* we can create another ship and initialize some of the instance variables using the init-plist. Let's do that and describe the result:

```
<cl> {setq her-ship 
            (make-instance 'ship 
                             :x-position 0.0 
                             :y-position 2.0 
                             :mass 3.5) )
#<ship 3242340> 
<cl> (describe her-ship) 
#<ship 3242340>, an object of flavor ship, 
 has instance variable 
values: 
    x-position: 
    y-position: 
    x-velocity: 
    y-velocity: 
    mass: 
                           0.0 
                           2.0 
                           nil 
                           nil 
                           3.5
```
A flavor can also establish default initial values for instance variables. These default values are used when a new instance is created if the values are not initialized any other way. The syntax for specifying a default initial value is to replace the name of the instance variable by a list, whose first element is the name and whose second is a form to evaluate to produce the default initial value. For example when read in the definitions:

(defvar  $\star$ default-x-velocity $\star$  2.0) (defvar  $\star$ default-y-velocity $\star$  3.0)

(defflavor ship ((x-position 0.0)

(y-position 0.0) (x-velocity \*default-x-velocity\*) (y-velocity \*default-y-velocity\*) mass)  $\theta$ :gettable-instance-variables :settable-instance-variables

:initable-instance-variables)

Then the results are as follows:

```
<cl> (setq another-ship 
              (make-instance 'ship : x-position 3.4))
#<ship 2342340> 
<cl> (describe another-ship) 
#<ship 2342340> 
an object of flavor ship, 
has instance variable values:<br>x-position: 3.4
    x-position: 3.4<br>v-position: 0.0
    y-position: 0.0 
    x-velocity: 
    y-velocity: 
    mass: 
                             2.0 
                             3.0 
                             nil
```
The value of x-position was initialized explicitly, so the default was ignored. The value of y-position was initialized from the default value, which was *0.0.* The two velocity instance variables were initialized from their default values, which came from two global variables. The value of mass was not explicitly initialized and did not have a default initialization, so it was left as nil. Some flavor implementations set an uninitialized instance variable to unbound rather than *nil*.

There are many other options that can be used in defflavor, and the init options can be used more flexibly than just to initialize instance variables; full details are given later in this chapter. But even with the small set of features we have seen so far, it is easy to write object-oriented programs.

Now we have a system for defining message-receiving objects so that we can have generic operations. If we want to create a new type called meteor that would accept the same generic operations as ship, we could simply write another defflavor and two more defmethods that looked just like those of ship, and then meteors and ships would both accept the same operations. Objects of type ship would have some more instance variables for holding attributes specific to ships and some more methods for operations that are not generic, but are only defined for ships; the same would be true of meteor.

However, this would be a a wasteful thing to do. The same code has to be repeated in several places, and several instance variables have to be repeated. The code now needs to be maintained in many places, which is always undesirable. The power of flavors (and the name *flavors)* comes from the ability to mix several flavors and get a new flavor. Since the functionality of ship and meteor partially overlap, we can take the common functionality and move it into its own flavor, which might be called moving-object. We would define moving-object the same way as we defined Ship in the previous section. Then, ship and meteor could be defined like this:

6.6 Mixing flavors

# Tektronix, Inc. 6-14 Flavors

(defflavor ship (engine-power number-of-passengers name) (moving-obiect) :gettable-instance-variables)

(defflavor meteor (percent-iron) (moving-object) :initable-instance-variables)

These defflavor forms use the second subform, for which we previously used (). The second subform is a list of flavors to be combined to form the new flavor; such flavors are called *components.* Concentrating on ship for a moment (analogous statements are true of meteor), we see that it has exactly one component flavor: moving-object. It also has a list of instance variables, which includes only the ship-specific instance variables and not the ones that it shares with meteor. By incorporating moving-object, the ship flavor acquires all of its instance variables, and so need not name them again. It also acquires all of moving-objects methods, too. So with the new definition, ship instances still implement the :x-velocity and :speed operations, with the same meaning as before. However, the *:engine-power* operation is also understood (and returns the value of the engine-power instance variable).

What we have done here is to take an abstract type, moving-object, and build two more specialized and powerful abstract types on top of it. Any ship or meteor can do anything a moving object can do, and each also has its own specific abilities. This kind of building can continue; we could define a flavor called ship-with-passenger that was built on top of ship, and it would inherit all of moving-objects instance variables and methods as well as ships instance variables and methods. Furthermore, the second subform of **defflavor** can be a list of several components, meaning that the new flavor should combine all the instance variables and methods of all the flavors in the list, as well as the ones *those* flavors are built on, and so on. All the components taken together form a big tree of flavors. A flavor is built from its components, its components' components, and so on. We sometimes use the term *components* to mean the immediate components (the ones listed in the **defflavor**), and sometimes to mean all the components (including the components of the immediate components and so on). (Actually, it is not strictly a tree, since some flavors might be components through more than one path. It is really a directed graph; it can even be cyclic.)

The order in which the components are combined to form a flavor is important. The tree of flavors is turned into an ordered list by performing a *top-down, depth-first* walk of the tree, including non-terminal nodes *before* the subtrees they head, ignoring any flavor that has been encountered previously somewhere else in the tree. For example, if flavor-1s immediate components are flavor-2 and flavor-3, and flavor-2s components are flavor-4 and flavor-5,

and flavor-3s component was flavor-4, then the complete list of components of flavor-1 would be: (flavor-1, flavor-2, flavor-4, flavor-5, flavor-3). The flavors earlier in this list are the more specific, less basic ones; in our example, shipwith-passengers would be first in the list, followed by ship, followed by moving-object. A flavor is always the first in the list of its own components. Notice that flavor-4 does not appear twice in this list. Only the first occurrence of a flavor appears; duplicates are removed. (The elimination of duplicates is done during the walk; a cycle in the directed graph does not cause a nonterminating computation.)

The set of instance variables for the new flavor is the union of all the sets of instance variables in all the component flavors. If both flavor-2 and flavor-3 have instance variables named foo, then flavor-1 has an instance variable named foo, and all methods that refer to foo refer to this same instance variable. Thus different components of a flavor can communicate with one another using shared instance variables. (Often, only one component ever sets the variable; the others only look at it.) The default initial value for an instance variable comes from the first component flavor to specify one.

The way the methods of the components are combined is the heart of the flavor system. When a flavor is defined, a single function, called a *combined method*, is constructed for each operation supported by the flavor. This function is constructed out of all the methods for that operation from all the components of the flavor. There are many different ways that methods can be combined; these can be selected by the user when a flavor is defined. The user can also create new forms of combination.

There are several kinds of methods, but so far, the only kinds of methods we have seen are *primary* methods. The default way primary methods are combined is that all but the earliest one provided are ignored. In other words, the combined method is simply the primary method of the first flavor to provide a primary method. What this means is that if you are starting with a flavor foo and building a flavor bar on top of it, then you can override foos method for an operation by providing your own method. Your method will be called, and foo's will never be called.

Simple overriding is often useful; for example, if you want to make a new flavor bar that is just like foo except that it reacts completely differently to a few operations. However, often you don't want to completely override the base flavor's (foo's) method; sometimes you want to add some extra things to be done. This is where combination of methods is used.

The usual way methods are combined is that one flavor provides a primary method, and other flavors provide *daemon methods.* The idea is that the primary method is *in charge* of the main business of handling the operation, but other flavors just want to keep informed that the message was sent, or just want to do the part of the operation associated with their own area of responsibility.

*daemon* methods come in two kinds, *before* and *after.* There is a special syntax in defmethod for defining such methods. Here is an example of the

syntax. To give the ship flavor an after-daemon method for the **:speed** operation, the following syntax would be used:

(defmethod (ship :after :speed) (body))

Now, when a message is sent, it is handled by a new function called the combined method. The combined method first calls all of the before daemons, then the primary method, then all the after daemons. Each method is passed the same arguments that the combined method was given. The returned values from the combined method are the values returned by the primary method; any values returned from the daemons are ignored. Before-daemons are called in the order that flavors are combined, while after-daemons are called in the reverse order. In other words, if you build bar on top of foo, then bar's before-daemons run before any of those in foo, and bars after-daemons run after any of those in foo.

The reason for this order is to keep the modularity order correct. If we create flavor-1 built on flavor-2, then the components of flavor-2 should not matter. Our new before-daemons go before all methods of flavor-2, and our new after-daemons go after all methods of flavor-2. Note that if you have no daemons, this reduces to the form of combination described above. The most recently added component flavor is the highest level of abstraction; you build a higher-level object on top of a lower-level object by adding new components to the front. The syntax for defining daemon methods can be found in the description of **defmethod** below.

To make this a bit more clear, let's consider a simple example that is easy to play with: the **:print-self** method. The LISP printer (i.e. the **print** function) prints instances of flavors by sending them **:print-self** messages. The first argument to the **:print-self** operation is a port (we can ignore the others for now), and the receiver of the message is supposed to print its printed representation on the port. In the ship example above, the reason that instances of the ship flavor printed the way they did is because the ship flavor was actually built on top of a very basic flavor called vanilla-flavor; this component is provided automatically by defflavor. It was vanilla-flavor's :print-self method that was doing the printing. Now, if we give Ship its own primary method for the **:print-self** operation, then that method completely takes over the job of printing: vanilla-flavors method will not be called at all. However, if we give ship a before-daemon method for the **:print-self** operation, then it will get invoked before the vanilla-flavor method, and so whatever it prints will appear before what vanilla-flavor prints. So we can use before-daemons to add prefixes to a printed representation; similarly, after-daemons can add suffixes.

There are other ways to combine methods besides daemons, but this way is the most common. The more advanced ways of combining methods are explained in a later section. The details of vanilla-flavor and what it does for you are also explained later.

6.7 Flavor functions

We've been using the following special form informally:

defflavor flavor-name (vars\*) (flavors\*) options\* [Macro]

**E** WHERE flavor-name is a symbol which serves to name this flavor.

 $\Box$  The vars are the names of the instance-variables containing the local state for this flavor. A list of two elements: the name of an instancevariable and a default initialization form is also acceptable; the initialization form is evaluated when an instance of the flavor is created if no other initial value for the variable is obtained. If no initialization is specified, the variable has value nil.

 $\square$  The flavors are the names of the component flavors out of which this flavor is built. The features of those flavors are inherited as described previously.

 $\Box$  Each of the options may be either a keyword symbol or a list of a keyword symbol and arguments. The options to defflavor are described under §6.8, Defflavor options, below.

 $\square$  type-of applied to an instance returns the symbol which is the name of its flavor.

**EXTECT:** The symbol flavor-name is given a flavor property which is the internal data-structure containing the details of the flavor.

**E** NOTE: In Tek COMMON LISP objects which are instances of flavors are implemented by a hidden internal data type, actually a kind of vector. The svref function can access the slots of an instance. The zeroth slot points to the internal descriptor for that flavor; successive slots hold the instance variables.

\*all-flavor-names\* [Variable]

..

 $\blacksquare$  A special variable containing a list of the names of all flavors that have ever been defflavored.

defmethod (flavor-name [method-type] operation) lambda-list [Macro] forms\*

**EXTERE** flavor-name is a symbol which is the name of the flavor which is to receive the method. operation is a keyword symbol which names the operation to be handled. method-type is a keyword symbol for the type of method; it is omitted when you are defining a primary method. For some method-types, additional information is expected. It comes after operation.

**EXECT:** define thod defines a method, that is, a function to handle a particular operation for instances of a particular flavor. The meaning of method-type depends on what style of method combination is declared for this operation. For instance, if : daemon combination (the default style) is in use, method types : before and : after are allowed. See  $\S6.11$ 

1.86)

below on Method combination for a complete description of the way methods are combined.

 $\Box$  lambda-list describes the arguments and **&aux** variables of the function. The first argument to the method, which is the operation name itself, is automatically handled and so is not included in lambda-list. Note that methods may not have unevaluated arguments; that is, they must be functions, not macros or special forms. The forms are the function body; the value of the last form is returned when the method is applied. Some methods can return multiple values, depending on the style of method combination used.

 $\Box$  The variant form

(defmethod (flavor-name operation) function)

where function is a symbol, says that flavor-names method for operation is function, a symbol which names a function. When function is called, self and any special instance variables will be bound. The function must take appropriate arguments; the first argument is the operation. Various flavor implementations have different conventions for automatically-supplied arguments to method functions; these should be conditionalized if code must be transportable.

If you redefine a method that is already defined, the new definition replaces the old one. Given a flavor, an operation name, and a method type, there can only be one function (with the exception of :case methods), so if you define a **:before** daemon method for the foo flavor to handle the **:bar** operation, then you replace the previous before-daemon; however, you do not affect the primary method or methods of any other type, operation or flavor.

Along with other things, defmethod causes a function to be defuned. The function name is formed by concatenating the hyphen-separated print names of all the symbols in the first defmethod subform, then suffixing *-method;* this name is interned in the same package as the flavor name. For example, (defmethod (foo :before :bar) ...) defines a function named foobefore-bar-method. This is useful to know if you want to trace a method, or if you want to poke around at the method function itself.

make-instance flavor-name {init-option value}\* *[Function}* 

**EXECURNS** an instance of the specified flavor which has just been created.

 $\Box$  Arguments after the first are alternating init-option keywords and arguments to those keywords. These options are used to initialize instance variables and to select arbitrary options, as described above. An :init message is sent to the newly-created object with one argument, the initplist. This is a property-list containing the init-options specified and those defaulted from the flavor's : default-init-plist (however, init keywords

that simply initialize instance variables, and the corresponding values, may be absent when the :init methods are called). make-instance is an easy-to-call interface to instantiate-flavor, below.

instantiate-flavor flavor-name init-plist &optional send-init- *[Function]*  message-p return-unhandled-keywords area

**EXECURAL EXECURATE:** RETURNS a new instance of flavor flavor-name.

NOTE: This is an extended version of make-instance, giving you more features. Note that it takes the init-plist as an individual argument, rather than taking a **&rest** argument of init options and values.

This property list can be modified; the properties from the default init-plist are added on if not already present, and some :init methods may do explicit (setf (getf ...)) onto the init-plist.

In the event that :init methods remprop properties already on the init-plist, as opposed to simply doing (setf (getf ...)), then the init-plist is rplacded. This means that the actual supplied list of options is modified, so this list should not be one contained inside a body of code. This would permanently modify the calling code. Therefore for each call of instantiate-flavor the caller should recreate or otherwise copy (e.g. with append) the list to be passed as the initplist argument.

Do not use nil as the init-plist argument. This would mean to use the properties of the symbol nil as the init options. If your goal is to have no init options, you must provide a property list containing no properties, such as the list (nil), which can be created by evaluating the form (list nil).

Here is the sequence of actions by which instantiate-flavor creates a new instance:

1 The specified flavor's instantiation flavor function, if it exists, is called to determine which flavor should actually be instantiated. If there is no instantiation flavor function, the specified flavor is instantiated.

If the flavor's method hash-table and other internal information have not been computed or are not up to date, they are computed. This may take a substantial amount of time, but it happens only once for each time you define or redefine a particular flavor.

- 2 The instance itself is created. The area argument is ignored by Tek COM-MON LISp and refers to consing in specified areas, a feature used in some LISp machines.
- 3 Initial values of the instance variables are computed. If an instance variable is declared initable, and a keyword with the same spelling as its name appears in init-plist, the property for that keyword is used as the initial value.

Otherwise, if the default init-plist specifies such a property, the value form is evaluated and the result used. Otherwise, if the flavor definition specifies a default initialization form, it is evaluated and that result is used. In

# Tektronix, Inc. 6-20 Flavors

either case, the initialization forms may not refer to any instance variables, nor will they find the variable self be bound to the new instance. The value forms are evaluated before the instance is actually allocated.

If an instance variable does not get initialized either of these ways it is left nil; an :init method may initialize it (see below).

All remaining keywords and values specified in the : default-init-plist option to defflavor, that do not initialize instance variables and are not overridden by anything explicitly specified in init-plist are then merged into init-plist using setf of getf. The default init plist of the instantiated flavor is considered first, followed by those of all the component flavors in the standard order.

- 4 Keywords appearing in the init-plist but not defined with the :initkeywords option or the :initable-instance-variables option for some component flavor are collected. If the :allow-other-keys option is specified with a non-nil value (either in the original init-plist argument or by some default init plist) then these *unhandled* keywords are ignored. If the return-unhand led-keywords argument is non-nil, a list of these keywords is returned as the second value of instantiate-flavor. Otherwise, an error is signaled if any unrecognized init keywords are present.
- 5 If the send-init-message-p argument is supplied and non-nil, an :init message is sent to the newly-created instance, with one argument, the initplist. getf can be used to extract options from this property-list. Each flavor that needs initialization can contribute an :init method by defining a daemon.

The :*init* methods should not look on the init-plist for keywords that simply initialize instance variables (that is, keywords defined with :initable-instance**variables** rather than :*init-keywords*). The corresponding instance variables are already set up when the :init methods are called, and sometimes the keywords and their values may actually be missing from the init-plist if it is more efficient not to put them on. To avoid problems, always refer to the instance variables themselves rather than looking for the init keywords that initialize them.

### :init init-plist *[Message]*

 $\blacksquare$  This operation is implemented on all flavor instances.

**• SIDE EFFECT:** This function examines the init keywords and perform whatever initializations are appropriate. init-plist is the argument that was given to instantiate-flavor, and may be passed directly to getf to examine the value of any particular init option.

 $\Box$  The default definition of this operation does nothing. However, many flavors add :before and :after daemons to it.

excl:instancep object

[Function]

**EXECURAL FRAUDE 1** RETURNS t if object is an instance of a flavor.

defwrapper (flavor-name operation) lambda-list &body body [Macro]

**• NOTE:** This feature is complex and you may not be able to understand it completely until you have gained some experience with flavors. It can safely be skipped meanwhile.

 $\square$  Sometimes the way the flavor system combines the methods of different flavors (the daemon system) is not powerful enough. In that case defwrapper can be used to define a macro that expands into code that is wrapped around the invocation of the methods. This is best explained by an example; suppose you needed a lock locked during the processing of the :foo operation on flavor bar, which takes two arguments, and you have a lock-frobboz special-form that knows how to lock the lock (presumably it generates an unwind-protect). lock-frobboz needs to see the first argument to the operation; perhaps that tells it what sort of operation is going to be performed (read or write).

```
(defwrapper (bar :foo) ((arg1 arg2) . body) 
  '(Iock-frobboz (self arg1) 
    . ,body))
```
The use of the body macro-argument prevents the macro defined by defwrapper from knowing the exact implementation and allows several defwrappers from different flavors to be combined properly.

Note that the argument variables, arg1 and arg2, are not referenced with commas before them. These may look like defmacro argument variables, but they are not. Those variables are not bound at the time the defwrapper-defined macro is expanded and the back-quoting is done; rather, the result of that macro-expansion and back-quoting is code which, when a message is sent, will bind those variables to the arguments in the message as local variables of the combined method.

Consider another example. Suppose you thought you wanted a :before daemon, but found that if the argument was nil you needed to return from processing the message immediately, without executing the primary method. You could write a wrapper such as:

(defwrapper (bar :foo) ((arg1) . body) '(cond ((null arg1)) (t (print "About to do :FOO") . ,  $body))$ 

Suppose you need a variable for communication among the daemons for a particular operation; perhaps the :after daemons need to know what the primary method did, and it is something that cannot be easily deduced from just the arguments. You might use an instance variable for this, or

you might create a special variable which is bound during the processing of the operation and used free by the methods.

(defvar \*communication \*) (defwrapper (bar :foo) (ignore. body) '(let  $((\star \text{communication} \star \text{ nil}))$ . ,body))

Similarly you might want a wrapper that puts a catch around the processing of an operation so that anyone of the methods could throw out in the event of an unexpected condition.

Like daemon methods, wrappers work in outside-in order; when you add a defwrapper to a flavor built on other flavors, the new wrapper is placed outside any wrappers of the component flavors. However, *all*  wrappers happen before *any* daemons happen. When the combined method is built, the calls to the before-daemon methods, primary methods, and after-daemon methods are all placed together, and then the wrappers are wrapped around them. Thus, if a component flavor defines a wrapper, methods added by new flavors execute within that wrapper's context.

Be careful about inserting the body into an internal lambdaexpression within the wrapper's code. Doing so interacts with the internals of the flavor system and requires knowledge of things not documented in the manual in order to work properly.

defwhopper (flavor-name operation) lambda-list &body body *[Macro]* 

• NOTE: Whoppers are a feature of some flavor implementations which do many of the same things as wrappers. They will be documented when they are implemented in Tek COMMON LISp.

undefmethod flavor [type] operation [suboperation] *[Macro]* 

**EXECUTE:** Removes a method: (undefmethod (flavor :before :operation)) removes the method created by (defmethod (flavor :before :operation) ...). To remove a wrapper, use undefmethod with :wrapper as the method type.

### undefflavor flavor *[Function]*

self

# $\blacksquare$  Undefines flavor flavor. All methods of the flavor are lost. flavor and all flavors that depend on it are no longer valid to instantiate. If instances of the discarded definition exist, they continue to use that definition.

*[Variable]* 

• When a message is sent to an object, the variable self is automatically bound to that object for the benefit of methods which want to manipulate the object itself (as opposed to its instance variables). self is a lexical variable, that is, its scope of is local to the method body.

**send** instance message [argument ... ] **funcall** instance message **&rest** arguments

### *[Macro] [Function]*

**• NOTE:** This is the way a message is passed to an instance of a flavor. **send and funcall operate in essentially the same manner. <b>send** is potentially slightly more efficient because the evaluator can infer that the functional argument is an instance, whereas **funcall** must determine the type of its first argument.

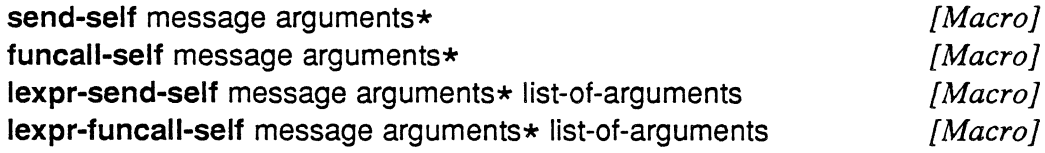

 $\blacksquare$  funcall-self is nearly equivalent to funcall with self as the first argument, but may be a little faster. The others are analogous.

### **recompile-flavor** flavor-name **&optional** single-ap use-old- *[Function]*  combined-methods do-dependents

**• Updates the internal data of the flavor and any flavors that depend on** it. If single-op is supplied non-nil, only the methods for that operation are changed. The system does this when you define a new method that did not previously exist. If use-old-combined-methods is *t,* then the existing combined method functions are used if possible. New ones are generated only if the set of methods to be called has changed. If use-old-combinedmethods is nil, automatically-generated functions to call multiple methods or to contain code generated by wrappers are regenerated unconditionally. The default value of use-old-combined-methads is *t.* If do-dependents is nil, only the specific flavor you specified is recompiled. Normally all flavors that depend on it are also recompiled, i.e. the default value of dadependents is *t.* 

 $\Box$  **recompile-flavor** affects only flavors that have already been compiled. Typically this means it affects flavors that have been instantiated, but does not bother with mixins.

### **compile-flavor-methods** flavor-names\* *[Macro]*

 $\blacksquare$  The form (compile-flavor-methods flavor-name-1 flavor-name-2 ...), placed in a file to be compiled, directs the compiler to perform flavor combination for the named flavors, forcing the generation and compilation of automatically-generated combined methods at compile time. Furthermore, the internal data structures needed to instantiate the flavor will be computed at load time, rather than waiting for the first attempt to instantiate the flavor.

 $\Box$  You should only use **compile-flavor-methods** on a flavor that is going to be instantiated. For a flavor that is never going to be instantiated (that is, a flavor that only serves to be a component of other flavors that actually do get instantiated), it is a complete waste of time, except in the unusual case where those other flavors can inherit the combined methods of this flavor instead of each one having its own copy of the combined method which happens to identical to the others. In this unusual case, you should use the :abstract-flavor option to defflavor.

 $\Box$  compile-flavor-methods forms should be compiled after all of the other information needed to create the combined methods is available. You should put them after all the definitions of all relevant flavors, wrappers, and methods of all components of the argument flavors.

 $\Box$  When a compile-flavor-methods form is seen by the interpreter, the internal data structures are generated and the combined methods are defined.

### get-handler-for object operation *[Function]*

**Example 1** Given an object and an operation, this returns the object's method for that operation, or nil if it has none. When object is an instance of a flavor, this function can be useful to find which of that flavor's components supplies the method.

 $\square$  This is equivalent to the :get-handler-for message provided by si :vanilla-flavor.

### flavor-allows-init-keyword-p flavor-name keyword *[Function]*

**EXECURNS** non-nil if the flavor named flavor-name allows keyword in the init options when it is instantiated, or nil if it does not. The non-nil value is the name of the component flavor that contributes the support of that keyword.

### si:flavor-allowed-init-keywords flavor-name *[Function]*

 $\blacksquare$  RETURNS a list of all the init keywords that may be used in instantiating flavor-name.

symeval-in-instance instance symbol &optional no-error-p *[Function]* 

**EXECURNS** the value of the instance variable symbol inside instance. If there is no such instance variable, an error is signaled, unless no-error-p is non-nil, in which case nil is returned.

### set-in-instance instance symbol value *[Function}*

**Example SIDE EFFECT:** Sets the value of the instance variable symbol inside instance to value. If there is no such instance variable, an error is signaled.

11-86)

### describe-flavor flavor-name *[Function]*

 $\blacksquare$  SIDE EFFECT: Prints descriptive information about a flavor; it is selfexplanatory. An important thing it tells you that can be hard to figure out yourself is the combined list of component flavors; this list is what is printed after the phrase 'and directly or indirectly depends on.'

There are quite a few options to defflavor. They are all described here, although some are for very specialized purposes and not of interest to most users. A few options take additional arguments, and these are listed and described with the option.

Several of these options declare things about instance variables. These options can be given with arguments which are instance variables, or without any arguments in which case they refer to all of the instance variables listed at the top of the defflavor. This is *not* necessarily all the instance variables of the combined flavor, just the ones mentioned in this flavor's defflavor. When arguments are given, they must be instance variables that were listed at the top of the defflavor; otherwise they are assumed to be misspelled and an error is signaled. It is legal to declare things about instance variables inherited from a component flavor, but to do so you must list these instance variables explicitly in the instance variable list at the top of the defflavor, or mention them in a required-instance-variable option.

### :geftable-instance-variables *[Defflavor option]*

**Enables automatic generation of methods for getting the values of** instance variables. The operation name is the name of the variable, in the keyword package (i.e. it has a colon in front of it).

 $\Box$  Note that there is nothing special about these methods; you could easily define them yourself. This option generates them automatically to save you the trouble of writing out a lot of very simple method definitions. (The same is true of methods defined by the :settable-instance-variables option.) If you define a method for the same operation name as one of the automatically generated methods, the explicit definition overrides the automatic one.

### :settable-instance-variables *[Defflavor option]*

# **Enables automatic generation of methods for setting the values of** instance variables. The operation name is :set- followed by the name of the variable. All settable instance variables are also automatically made gettable and initable. (See the note in the description of the :gettableinstance-variables option, above.)

6.8 Defflavor options

### :initable-instance-variables *[Defflavor option]*

• The instance variables listed as arguments, or all instance variables listed in this defflavor if the keyword is given alone, are made *initable.*  This means that they can be initialized through use of a keyword (a colon followed by the name of the variable) as an init-option argument to makeinstance. For compatibility with certain other implementations, the spelling :inittable-instance-variables is also accepted.

### :special-insfance-variables *[Defflavor option]*

• NOTE: Special instance variables are not implemented Tek COMMON LISP. Instance variables are scoped lexically inside a method in both compiled and interpreted code. Special instance variables are unimplementable in COMMON LISP for the same reasons that it is impossible to close over a normal special variable. In any case, they are deleterious to proper code modularity; the original designers of Flavors now deprecate them as a misfeature except for very obscure (or historical) purposes. The Tek COMMON LISP implementation ignores the :special-instance-variable specification other than issuing a warning message, but the resulting code will be unlikely to do the right thing if the instance variables were declared special for some particular purpose.

### :inif-keywords *[Defflavor option]*

• The arguments are declared to be valid keywords to use in instantiate-flavor when creating an instance of this flavor (or any flavor containing it). The system uses this for error-checking: before the system sends the :*init* message, it makes sure that all the keywords in the init-plist are either initable instance variables or elements of this list. If any is not recognized, an error is signaled. When you write a :init method that accepts some keywords, they should be listed in the :init-keywords option of the flavor. If :allow-other-keys is used as an init keyword with a non-nil value, this error check is suppressed. Then unrecognized keywords are simply ignored.

### :default-init-plist *[Defflavor option]*

• The arguments are alternating keywords and value forms, like a property list. When the flavor is instantiated, these properties and values are put into the init-plist unless already present. This allows one component flavor to default an option to another component flavor. The value forms are only evaluated when and if they are used. For example,

(:default-init-plist :frob-array  $(make-array 100)$ )

would provide a default *frob array* for any instance for which the user did not provide one explicitly. The following specification prevents errors for unhandled init keywords in all instantiations of this flavor and other flavors that depend on it.

(:default-init-plist :allow-other-keys t)

# **:required-inif-keywords** *[Defflavor option]*

 $\blacksquare$  The arguments are init keywords which are to be required each time this flavor (or any flavor containing it) is instantiated. An error is signaled if any required init keyword is missing.

# **:required-instance-variables** *[Defflavor option]*

**• Declares that any flavor incorporating this one that is instantiated into** an object must contain the specified instance variables. An error occurs if there is an attempt to instantiate a flavor that incorporates this one if it does not have these in its set of instance variables. Note that this option is not one of those that checks the spelling of its arguments in the way described at the start of this section (if it did, it would be useless).

 $\Box$  Required instance variables may be freely accessed by methods just like normal instance variables. The difference between listing instance variables here and listing them at the front of the **defflavor** is that the latter declares that this flavor *owns* those variables and accepts responsibility for initializing them, while the former declares that this flavor depends on those variables but that some other flavor must be provided to manage them and whatever features they imply.

### **:required-methods** *[Defflavor option]*

 $\blacksquare$  The arguments are names of operations that any flavor incorporating this one must handle. An error occurs if there is an attempt to instantiate such a flavor and it is lacking a method for one of these operations. Typically this option appears in the **defflavor** for a base flavor. Usually this is used when a base flavor does a (send self ...) to send itself a message that is not handled by the base flavor itself; the idea is that the base flavor will not be instantiated alone, but only with other components (mixins) that do handle the message. This keyword allows the error of having no handler for the message to be detected when the flavor instantiated or when **compile-flavor-methods** is done, rather than when the missing operation is used.

### **:required-flavors** *{Defflavor option]*

 $\blacksquare$  The arguments are names of flavors that any flavor incorporating this one must include as components, directly or indirectly. The difference between declaring flavors as required and listing them directly as components at the top of the **defflavor** is that declaring flavors to be required does not make any commitments about where those flavors will appear in the ordered list of components; that is left up to whoever does specify them as components. Declaring a flavor to be required only provides error checking: an attempt to instantiate a flavor that does not include the required flavors as components signals an error. Compare this with **:required-methods** and **:required-instance-variables.** 

For an example of the use of required flavors, consider the ship example given earlier, and suppose we want to define a relativity-mixin which increases the mass dependent on the speed. We might write,

```
(defflavor relativity-mixin () (moving-object))
(defmethod (relativity-mixin :mass) 0 
  (/ mass (sqrt (- 1 
                   (expt (/ (send self :speed) 
                           *speed-of-light* ) 
                         2))))
```
but this would lose because any flavor that had relativity-mixin as a component would get moving-object right after it in its component list. As a base flavor, moving-object should be last in the list of components so that other components mixed in can replace its methods and so that daemon methods combine in the right order. relativity-mixin has no business changing the order in which flavors are combined, which should be under the control of its caller. For example,

(defflavor starship () (relativity-mixin

long-distance-mixin

ship))

puts moving-object last (inheriting it from ship). So instead of the definition above we write,

(defflavor relativity-mixin ()

 $\langle \rangle$ (:required-flavors moving-object) )

which allows relativity-mixins methods to access moving-object instance variables such as mass (the rest mass), but does not specify any place for movingobject in the list of components.

It is very common to specify the *base flavor* of a mixin with the **:required-flavors** option in this way.

### :included-flavors

# *[Defflavor option]*

• The arguments are names of flavors to be included in this flavor. The difference between declaring flavors here and declaring them at the top of the defflavor is that when component flavors are combined, if an included flavor is not specified as a normal component, it is inserted into the list of components immediately after the last component to include it. Thus included flavors act like defaults. The important thing is that if an included flavor *is* specified as a component, its position in the list of components is completely controlled by that specification, independently of where the flavor that includes it appears in the list.

:included-flavors and :required-flavors are used in similar ways; it would have been reasonable to use :included-flavors in the relativity-mixin example above. The difference is that when a flavor is required but not given as a normal component, an error is signaled, but when a flavor is included but not given as a normal component, it is automatically inserted into the list of components at a reasonable place.

### :no-vanilla-flavor *[Defflavor option]*

• Normally when a flavor is instantiated, the special flavor si:vanillaflavor is included automatically at the end of its list of components. The vanilla flavor provides some default methods for the standard operations which all objects are supposed to understand. These include :print-self, :describe, :which-operations, and several other operations.

 $\Box$  If any component of a flavor specifies the :no-vanilla-flavor option, then si:vanilla-flavor is not included in that flavor. This option should not be used casually.

### :defau/f-handler *[Defflavor option]*

**• The argument is the name of a function that is to be called to handle** any operation for which there is no method. Its arguments are the arguments of the send which invoked the operation, including the operation name as the first argument. Whatever values the default handler returns are the values of the operation.

 $\Box$  Default handlers can be inherited from component flavors. If a flavor has no other default handler, one is provided which signals an error if a message is sent for which there is no handler.

# :ordered-insfance-variables *[Defflavor option]*

 $20$ 

• This option is mostly for esoteric internal system uses. The arguments are names of instance variables which must appear first (and in this order) in all instances of this flavor, or any flavor depending on this flavor. This is used for instance variables that are specially known about by other code
(e.g. non-LISP) and also in connection with the :outside-accessibleinstance-variables option. If the keyword is given alone, the arguments default to the list of instance variables given at the top of this defflavor.  $\Box$  Any number of flavors to be combined together can specify this option.

The longest ordered variable list applies, and an error is signaled if any of the other lists do not match its initial elements.

 $\square$  Removing any of the :ordered-instance-variables, or changing their positions in the list, requires that you recompile all methods that use any of the affected instance variables.

## :outside-accessible-instance-variables *[Defflavor option]*

• The arguments are instance variables which are to be accessible from outside of this flavor's methods. A macro is defined which takes an object of this flavor as an argument and returns the value of the instance variable; setf may be used to set the value of the instance variable. The name of the macro is the name of the flavor concatenated with a hyphen and the name of the instance variable. These macros are similar to the accessors created by defstruct.

 $\Box$  This feature works in two different ways, depending on whether or not the instance variable has been declared to have a fixed slot in all instances, via the :ordered-instance-variables option.

 $\Box$  If the variable is not ordered, the position of its value cell in the instance must be computed at run time. This takes noticeable time, possibly more or less than actually sending a message would take. An error is signaled if the argument to the accessor macro is not an instance or is an instance that does not have an instance variable with the appropriate name. However, there is no error check that the flavor of the instance is the flavor the accessor macro was defined for, or a flavor built upon that flavor. This error check would be too expensive.

 $\Box$  If the variable is ordered, the compiler compiles a call to the accessor macro into a primitive (actually a svref) which simply accesses that variable's assigned slot by number. No error-checking is performed to make sure that the argument is really an instance, much less that it is of the appropriate type.

 $\square$  setf works on these accessor macros to modify the instance variable.

## :accessor-prefix *[Defflavor option]*

**E** Normally the accessor macro created by the :outside-accessibleinstance-variables option to access the flavor f's instance variable v is named t-v. This option allows something other than the flavor name to be used for the first part of the macro name. Specifying (:accessor-prefix get\$) causes it to be named get\$v instead.

:alias-flavor

## *{Defflavor option]*

**• NOTE:** : alias-flavor is presently unimplemented in Tek COMMON LISp.

• Marks this flavor as being an alias for another flavor. This flavor should have only one component, which is the flavor it is an alias for, and no instance variables or other options. No methods should be defined for it.

 $\Box$  The effect of the :alias-flavor option is that an attempt to instantiate this flavor actually produces an instance of the other flavor. Without this option, it would make an instance of this flavor, which might behave identically to an instance of the other flavor. : alias-flavor eliminates the need for separate mapping tables, method tables, etc. for this flavor, which becomes truly just another name for its component flavor.

 $\Box$  The alias flavor and its base flavor are also equivalent when used as an argument of subtypep or as the second argument of typep; however, if the alias status of a flavor is changed, you must recompile any code which uses it as the second argument to typep in order for such code to function.  $\Box$  : alias-flavor is mainly useful for changing a flavor's name gracefully.

## :abstract-flavor *{Defflavor option]*

 $\blacksquare$  This option marks the flavor as one that is not supposed to be instantiated (that is, is supposed to be used only as a component of other flavors). An attempt to instantiate the flavor signals an error.

 $\Box$  It is sometimes useful to do **compile-flavor-methods** on a flavor that is not going to be instantiated, if the combined methods for this flavor will be inherited and shared by many others. : abstract-flavor tells compileflavor-methods not to complain about missing required flavors, methods or instance variables. Presumably the flavors that depend on this one and actually are instantiated will supply what is lacking.

**• NOTE: :abstract-flavor** is accepted but currently ignored in Tek COM-MON LISP.

## :method-combination *[Defflavor option]*

86)

 $\blacksquare$  Specifies the method combination style to be used for certain operations. Each argument to this option is a list (style order operation1 operation2 ...). operation1, operation2, etc. are names of operations whose methods are to be combined in the declared fashion. style is a keyword that specifies a style of combination. order is a keyword whose interpretation is up to style; typically it is either :base-flavor-first or :baseflavor-last.

 $\Box$  Any component of a flavor may specify the type of method combination to be used for a particular operation. If no component specifies a style of method combination, then the default style is used, namely

## :daemon.

If more than one component of a flavor specifies the combination style for a given operation, then they must agree on the specification, or else an error is signaled.

## :run-time-alfernatives defflavor :*mixture* defflavor

*[Defflavor option} [Defflavor option}* 

• A run-time-alternative flavor defines a collection of similar flavors, all built on the same base flavor but having various mixins as well. Instantiation chooses a flavor of the collection at run time based on the init keywords specified, using an automatically generated instantiation flavor function.

 $\Box$  A simple example would be

(defflavor foo () (basic-foo) (:run-time-alternatives (:big big-foo-mixin» (:init-keywords :big»

 $\Box$  Then (make-instance 'foo :big t) makes an instance of a flavor whose components are big-foo-mixin as well as foo. But (make-instance 'foo) or (make-instance 'foo :big nil) makes an instance of foo itself. The clause (:big big-foo-mixin) in the :run-time-alternatives says to incorporate bigfoo-mixin if :big's value is *t,* but not if it is nil.

 $\Box$  There may be several clauses in the :run-time-alternatives. Each one is processed independently. Thus, two keywords :big and :wide could independently control two mixins, giving four possibilities.

(defflavor foo () (basic-foo)

(:run-time-alternatives (:big big-foo-mixin)

(:wide wide-foo-mixin))

(:init-keywords :big»

 $\Box$  It is possible to test for values other than t and nil. The clause:

(:size (:big big-foo-mixin) (:small small-foo-mixin)  $(nil \nni)$ 

allows the value for the keyword : size to be : big, : small or  $\eta$ il (or omitted). If it is nil or omitted, no mixin is used (that's what the second nil means). If it is :big or :small, an appropriate mixin is used. This kind of clause is distinguished from the simpler kind by having a list as its second element. The values to check for can be anything, but **eq** is used to compare them.

 $\Box$  The value of one keyword can control the interpretation of others by nesting clauses within clauses. If an alternative has more than two elements, the additional elements are subclauses which are considered only if that alternative is selected. For example, the clause:

(:ethereal (t ethereal-mixin) (nil nil (:size (:big big-foo-mixin) (:small small-foo-mixin)  $(nil nil))$ )

says to consider the :size keyword only if :ethereal is nil.  $\Box$  : mixture is synonymous with : run-time-alternatives. It exists for compatibility with Symbolics LISP or other LISP Machine systems.

## :documentation *[Defflavor option]*

**• Specifies the documentation string for the flavor definition.** This documentation can be viewed with the describe-flavor function.

The following organization conventions are recommended for programs that use flavors.

A *base flavor* is a flavor that defines a whole family of related flavors, all of which have that base flavor as a component. Typically the base flavor includes things relevant to the whole family, such as instance variables, :required-methods and :required-instance-variables declarations, default methods for certain operations, :method-combination declarations, and documentation on the general protocols and conventions of the family. Some base flavors are complete and can be instantiated, but most cannot be instantiated themselves. They serve as a base upon which to build other flavors. The base flavor for the foo family is often named basic-foo.

A *mixin flavor* is a flavor that defines one particular feature of an object. A mixin cannot be instantiated, because it is not a complete description. Each module or feature of a program is defined as a separate mixin; a usable flavor can be constructed by choosing the mixins for the desired characteristics and combining them, along with the appropriate base flavor. By organizing your flavors this way, you keep separate features in separate flavors, and you can pick and choose among them. Sometimes the order of combining mixins does not matter, but often it does, because the order of flavor combination controls the order in which daemons are invoked and wrappers are wrapped. Such order dependencies should be documented as part of the conventions of the appropriate family of flavors. A mixin flavor that provides the *mumble* feature is often named mumble-mixin.

If you are writing a program that uses someone else's facility, using that facility's flavors and methods, your program may still define its own flavors, in a simple way. The facility provides a base flavor and a set of mixins: the caller can combine these in various ways depending on exactly what it wants, since

6.9 Flavor families

the facility probably does not provide all possible useful combinations. Even if your private flavor has exactly the same components as a pre-existing flavor, it can still be useful since you can use its :default-init-plist to select options of its component flavors and you can define one or two methods to customize it *just a little.* 

6.10 The operations described in this section are a standard protocol, which all Vanilla flavor message-receiving objects are assumed to understand. The standard methods that implement this protocol are automatically supplied by the flavor system unless the user specifically tells it not to do so. These methods are associated with the flavor si:vanilla-flavor:

## si:vanilla-flavor *[Flavor]*

• NOTE: For source code compatibility with other implementations, Tek COMMON LISP defines si: as an alias for the system: package.

**I** Unless you specify otherwise (with the :no-vanilla-flavor option to defflavor), every flavor includes the *vanilla* flavor, which has no instance variables but provides some basic useful methods.

## :prinf-self stream prindepth escape-p *[Message]*

• The object should output its printed-representation to a stream. The printer sends this message when it encounters an instance or an entity. The arguments are the stream, the current depth in list-structure (for comparison with \*print-level\*), and whether escaping is enabled (a copy of the value of  $\star$ *print-escape* $\star$ ). si:vanilla-flavor ignores the last two arguments and prints something like #<flavor-name octal-address>. The *flavor-name* tells you what type of object it is and the *octal-address*  allows you to tell different objects apart.

## :describe *[Message]*

• The object should describe itself, printing a description onto the standard output stream. The describe function sends this message when it encounters an instance. si:vanilla-flavor outputs in a reasonable format the object, the name of its flavor, and the names and values of its instancevariables. The instance variables are printed in their order within the instance.

## :which-operations *[Message]*

**If** The object should return a list of the operations it can handle. si:vanilla-flavor generates the list once per flavor and remembers it, minimizing consing and compute-time. If the set of operations handled is changed, this list is regenerated the next time someone asks for it.

86)

## :operation-handled-p operation *[Message]*

 $\blacksquare$  operation is an operation name. The object should return t if it has a handler for the specified operation, nil if it does not.

## :get-handler-for operation *[Message]*

 $\blacksquare$  operation is an operation name. The object should return the method it uses to handle operation. If it has no handler for that operation, it should return nil. This is like the **get-handler-for** function.

## :send-if-handles operation arguments\* *[Message]*

 $\blacksquare$  operation is an operation name and arguments is a list of arguments for the operation. If the object handles the operation, it should send itself a message with that operation and arguments, and return whatever values that message returns. If it doesn't handle the operation it should just return nil.

## :eva/-inside-yourself form *[Message]*

 $\blacksquare$  The argument is a form that is evaluated in an environment in which special variables with the names of the instance variables are bound to the values of the instance variables. It works to setq one of these special variables; the instance variable is modified. This is intended to be used mainly for debugging.

## :funcall-inside-yourself function &rest args *[Message]*

 $\blacksquare$  function is applied to args in an environment in which special variables with the names of the instance variables are bound to the values of the instance variables. It works to setq one of these special variables; the instance variable is modified. This is a way of allowing callers to provide actions to be performed in an environment set up by the instance.

## :break *[Message]*

 $\blacksquare$  break is called in an environment in which special variables with the names of the instance variables are bound to the values of the instance variables.

When a flavor has or inherits more than one method for an operation, they must be called in a specific sequence. The flavor system creates a function called a *combined method* which calls all the user-specified methods in the proper order. Invocation of the operation actually calls the combined method, which is responsible for calling the others.

6.11 Method combination

## Tektronix, Inc. 6-36 Flavors

For example, if the flavor *too* has components and methods as follows:

(defflavor foo () (foo-mixin foo-base)) (defflavor foo-mixin () (bar-mixin))

(defmethod (foo :before :hack) ... ) (defmethod (foo :after :hack) ... )

(defmethod (foo-mixin :before :hack) ... ) (defmethod (foo-mixin :after :hack) ... )

(defmethod (bar-mixin :before :hack) ... ) (defmethod (bar-mixin :hack) ... )

(defmethod (foo-base :hack) ... ) (defmethod (foo-base :after :hack) ... )

then the combined method generated looks like this (ignoring many details not related to this issue):

(defmethod (foo :combined :hack) (&rest args) (apply #'(:method foo :before :hack) args) (apply #'(:method foo-mixin :before :hack) args) (apply #'(:method bar-mixin :before :hack) args) (multiple-value-prog 1 (apply #'(:method bar-mixin :hack) args)

(apply #'(:method foo-base :after :hack) args) (apply #'(:method foo-mixin :after :hack) args) (apply #'(:method foo :after :hack) args)))

This example shows the default style of method combination, the one described in the introductory parts of this chapter, called :daemon combination. Each style of method combination defines which *method types* it allows, and what they mean. : daemon combination accepts method types : before and : after, in addition to *untyped* methods; then it creates a combined method which calls all the :before methods, only one of the untyped methods, and then all the :after methods, returning the value of the untyped method. The combined method is constructed by a function much like a macro's expander function, and the precise technique used to create the combined method is what gives :before and :after their meaning.

Note that the :before methods are called in the order foo, foo-mixin, barmixin and foo-base. (foo-base does not have a :before method, but if it had one that one would be last.) This is the standard ordering of the components of the flavor foo; since it puts the base flavor last, it is called :base-flavor-last ordering. The :after methods are called in the opposite order, in which the base flavor comes first. This is called :base-flavor-first ordering.

Only one of the untyped methods is used; it is the one that comes fIrst in :**base-flavor-last** ordering. An untyped method used in this way is called a *primary* method.

Other styles of method combination define their own method types and have their own ways of combining them. Use of another style of method combination is requested with the :method-combination option to defflavor. Here is an example which uses :list method combination, a style of combination that allows :list methods and untyped methods:

```
(defflavor foo () (foo-mixin foo-base))
(defflavor foo-mixin () (bar-mixin))
(\text{defflavor foo-base} ()(:method-combination (:Iist :base-flavor-Iast :win)))
```
(defmethod (foo :list :win) ...) (defmethod (foo :win) ...)

(defmethod (foo-mixin :Iist :win) ... )

(defmethod (bar-mixin :Iist :win) ... ) (defmethod (bar-mixin :win) ... )

(defmethod (foo-base :win) ...)

;; yielding this combined method

20

(defmethod (foo :combined :win) (&rest args) (list (apply #'(:method foo :list :win) args) (apply #'(:method foo-mixin :list :win) args) (apply #'(:method bar-mixin :list :win) args) (apply #'(:method foo :win) args) (apply #'(:method bar-mixin :win) args)  $(\text{apply }#'$ : method foo-base :win)  $\arg(s))$ 

The :method-combination option in the defflavor for foo-base causes :list method combination to be used for the :win operation on all flavors that have foo-base as a component, including foo. The result is a combined method which calls all the methods, including all the untyped methods rather than just one, and makes a list of the values they return. All the :list methods are called first, followed by all the untyped methods; and within each type, the :baseflavor-last ordering is used as specified. If the :method-combination option said :**base-flavor-first**, the relative order of the :list methods would be reversed, and so would the untyped methods, but the :list methods would still be called before the untyped ones. : base-flavor-last is more often right, since it means that foo's own methods are called first and si:vanilla-flavor's methods (if it has any) are called last.

One method type, **:**default, has a standard meaning independent of the style of method combination, and can be used with any style.

Here are the standardly defined method combination styles:

## :daemon *[Method-combination type]*

**• The default style of method combination. All the :before** methods are called, then the primary (untyped) method for the outermost flavor that has one is called, then all the **:after** methods are called. The value returned is the value of the primary method.

## :daemon-with-or *[Method-combination type]*

**E** Like the :daemon method combination style, except that the primary method is wrapped in an : or special form with all : or methods. Multiple values can be returned from the primary method, but not from the :or methods (as in the or special form). This produces combined methods like the following:

(progn

(foo-before-method) (multiple-value-prog 1 (or (foo-or-method) (foo-primary-method) ) (foo-after -method)))

This is useful primarily for flavors in which a mixin introduces an alternative to the primary method. Each :or method gets a chance to run before the primary method and to decide whether the primary method should be run or not; if any :or method returns a non-nil value, the primary method is not run (nor are the rest of the :or methods). Note that the ordering of the combination of the :**or** methods is controlled by the order keyword in the :method-combination option.

## :daemon-with-and *[Method-combination type]*

**E** Like : daemon-with-or except that it combines : and methods in an and special form. The primary method is run only if all of the :and methods return non-nil values.

## :daemon-with-override *[Method-combination type]*

**E** Like the : daemon method combination style, except an or special form is wrapped around the entire combined method with all :override typed methods before the combined method. This differs from :daemonwith-or in that the :before and :after daemons are run only if *none* of the :override methods returns non-nil. The combined method looks something like this:

86)

Tek COMMON liSp Flavors 6-39

(or (foo-override-method) (progn (foo-before-method) (multiple-value-prog 1 (foo-primary-method) (foo-after-method))) )

## :progn *[Method-combination type]*

*[Method-combination type]* 

• Calls all the methods inside a **progn** special form. Only untyped and :progn methods are allowed. The combined method calls all the :progn methods and then all the untyped methods. The result of the combined method is whatever the last of the methods returns.

# :or

## ■ Calls all the methods inside an or special form. This means that each of the methods is called in turn. Only untyped methods and :or methods are allowed; the :or methods are called first. If a method returns a non-nil value, that value is returned and none of the rest of the methods are called; otherwise, the next method is called. In other words, each method is given a chance to handle the message; if it doesn't want to handle the message, it can return nil, and the next method gets a chance to try.

## :and *[Method-combination type]*

**Example 1** Calls all the methods inside an **and** special form. Only untyped methods and :and methods are allowed. The basic idea is much like :or; see above.

## :append *[Method-combination type]*

■ Calls all the methods and appends the values together. Only untyped methods and :append methods are allowed; the :append methods are called first.

## :nconc *[Method-combination type]*

• Calls all the methods and **ncones** the values together. Only untyped methods and **:nconc** methods are allowed, etc.

## :list

## *[Method-combination type]*

• Calls all the methods and returns a list of their returned values. Only untyped methods and :list methods are allowed, etc.

## **:inverse-list** *[Method-combination type]*

**EXT** Calls each method with one argument; these arguments are successive elements of the list that is the sole argument to the operation. Returns no particular value. Only untyped methods and **:inverse-list** methods are allowed, etc.

 $\Box$  If the result of a :list-combined operation is sent back with an **:inverse-list** -combined operation, with the same ordering and with corresponding method definitions, each component flavor receives the value that came from that flavor.

## **:pass-on** *[Method-combination type]*

**E** NOTE: **:pass-on** method combination is not yet implemented in Tek COMMON LISP.

 $\blacksquare$  Calls each method on the values returned by the preceding one. The values returned by the combined method are those of the outermost call. The format of the declaration in the **defflavor** is:

(:method-combination

(:pass-on (ordering. arglist) operation-names»

where ordering is **:base-flavor-first or :base-flavor-Iast.** argljst may include the **&aux and &optional** keywords.

Only untyped methods and **:pass-on** methods are allowed. The **:pass-on** methods are called first.

### **:case** *[Method-combination type]*

**• With** *:case* method combination, the combined method automatically does a **caseq** dispatch on the first argument of the operation, known as the *suboperation.* Methods of type **:case** can be used, and each one specifies one suboperation that it applies to. If no **:case** method matches the suboperation, the primary method, if any, is called.

```
(defflavor foo (a b))
```
(:method-combination (:case :base-flavor-Iast :win)))

```
(defmethod (foo :case :win :a) ()
```
;; This method handles (send a-foo :win :a):

a)

(defmethod (foo :case :win :a\*b) 0

;; This method handles (send a-foo :win :a\*b):  $(* ab))$ 

(defmethod (foo :win) (suboperation)

;; This method handles

;; (send a-foo :win :something-else):

(list 'something-random suboperation))

:case methods are unusual in that one flavor can have many :case methods for the same operation, as long as they are for different suboperations.

 $\Box$  The suboperations :which-operations, :operation-handled-p, :send-if-handles and :get-handler-for are all handled automatically based on the collection of :case methods that are present.

**E** NOTE: : send-if-handles and : get-handler-for are presently unimplemented in Tek COMMON LIsp.

 $\Box$  Methods of type : or are also allowed. They are called just before the primary method, and if one of them returns a non-nil value, that is the value of the operation, and no more methods are called.

Here is a list of all the method types recognized by the standard styles of method combination:

## no method type *[Method type]*

**• If no type is given to definethod, a primary method is created.** This is the most common type of method.

:before

:after

*[Method type] [Method type]* 

 $\blacksquare$  These are used for the before-daemon and after-daemon methods used by : daemon method combination.

:or

:and

## :default *[Method type].*

**If** If there are no untyped methods among any of the flavors being combined, then the :default methods (if any) are treated as if they were untyped. If there are any untyped methods, the :default methods are ignored.

 $\Box$  Typically a base-flavor defines some default methods for certain of the operations understood by its family. When using the default kind of method combination these default methods are suppressed if another component provides a primary method.

> *[Method type] [Method type]*

**External These** are used for :daemon-with-or and :daemon-with-and method combination. The :or methods are wrapped in an or, or the : and methods are wrapped in an and, together with the primary

method, between the :**before** and :**after** methods.

## :override *[Method type]*

**• Allows the features of :or method combination to be used** together with daemons. If you specify :daemon-with-override method combination, you may use :override methods. The :override methods are executed first, until one of them returns non-nil. If this happens, that method's value(s) are returned and no more methods are used. If all the :override methods return nil, the :**before**, primary and :**after** methods are executed as usual.

 $\square$  In typical usages of this feature, the **:override** method usually returns nil and does nothing, but in exceptional circumstances it takes over the handling of the operation.

:or :and :progn :list :inverse-list :pass-on :append :nconc

*[Method type] [Method type] [Method type] [Method type] [Method type] [Method type] [Method type] [Method type]* 

**Each of these methods types is allowed in the method combina**tion style of the same name. In those method combination styles, these typed methods work just like untyped ones, but all the typed methods are called before all the untyped ones. These method types can be used with any method combination style; they have standard meanings independent of the method combination style being used.

## :wrapper *[Method type]*

**• This is used internally by defwrapper.** 

## :combined *[Method type]*

• This is used internally for automatically-generated *combined*  methods.

The most common form of combination is : daemon. One thing may not be clear: when do you use a :**before** daemon and when do you use an :**after** daemon? In some cases the primary method performs a clearly-defined action and the choice is obvious: :**before** :launch-rocket puts in the fuel, and :after :launch-rocket turns on the radar tracking.

In other cases the choice can be less obvious. Consider the *:init* message, which is sent to a newly-created object. To decide what kind of daemon to use, we observe the order in which daemon methods are called. First the : before daemon of the instantiated flavor is called, then : before daemons of successively more basic flavors are called, and finally the : before daemon (if any) of the base flavor is called. Then the primary method is called. After that, the **:after** daemon for the base flavor is called, followed by the **:after** daemons at successively less basic flavors.

Now, if there is no interaction among all these methods, if their actions are completely independent, then it doesn't matter whether you use a :before daemon or an :after daemon. There is a difference if there is some interaction. The interaction we are talking about is usually done through instance variables; in general, instance variables are how the methods of different component flavors communicate with each other. In the case of the *:init* operation, the initplist can be used as well. The important thing to remember is that no method knows beforehand which other flavors have been mixed in to form this flavor; a method cannot make any assumptions about how this flavor has been combined, and in what order the various components are mixed.

This means that when a :**before** daemon has run, it must assume that none of the methods for this operation have run yet. But the :after daemon knows that the :before daemon for each of the other flavors has run. So if one flavor wants to convey information to the other, the fIrst one should *transmit* the information in a :before daemon, and the second one should *receive* it in an **:after** daemon. So while the **:before** daemons are run, information is *transmitted*; that is, instance variables get set up. Then, when the :after daemons are run, they can look at the instance variables and act on their values.

In the case of the :*init* method, the :**before** daemons typically set up instance variables of the object based on the init-plist, while the **:after** daemons actually do things, relying on the fact that all of the instance variables have been initialized by the time they are called.

The problems become most difficult when you are creating a network of instances of various flavors that are supposed to point to each other. For example, suppose you have flavors for *buffers* and *streams*, and each buffer should be accompanied by a stream. If you create the stream in the :before :init method for buffers, you can inform the stream of its corresponding buffer with an init keyword, but the stream may try sending messages back to the buffer, which is not yet ready to be used. If you create the stream in the :after :init method for buffers, there will be no problem with stream creation, but some other : after : init methods of other mixins may have run and made the assumption that there is to be no stream. The only way to guarantee success is to create the stream in a :**before** method and inform it of its associated buffer by sending it a message from the buffer's :after :init method. This schemecreating associated objects in :before methods but linking them up in :after methods--often avoids problems, because all the various associated objects used by various mixins at least exist when it is time to make other objects point to them.

Since flavors are not hierarchically organized, the notion of levels of abstraction is not rigidly applicable. However, it remains a useful way of thinking about systems.

## 6.12 Implementing flavors

An object that is an instance of a flavor is implemented as a hidden data type similar to a simple vector. The zeroth slot points to a *flavor descriptor,* and successive slots of the vector store the instance variables. Sometimes, for debugging, it is useful to know that svref is legal on an instance. However, it is of course a violation of the implicit contract with a flavor to use this fact in real code.

*Aflavor descriptor* is a defstruct of type flavors::flavor. It is also stored on the flavors::flavor property of the flavor name. It contains, among other things, the name of the flavor, the size of an instance, the table of methods for handling operations, and information for accessing the instance variables. The function (describe-flavor flavor-name) will print much of this information in readable format. deftlavor creates *aflavor-descriptor* for each flavor and links them together according to the dependency relationships between flavors. Much of the information stored there, of course, is not computed until flavorcombination time.

A message is sent to an instance simply by calling it as a function, with the first argument being the operation. The evaluator looks up the operation in the dispatch hashtable stored in the flavor descriptor for that flavor and obtains a handler function and a mapping table. It then binds self to the object, si::self-mapping-table to the mapping table. Finally, the handler function is called. If there is only one method to be invoked, the handler function is that method; otherwise it is an automatically-generated function, called the combined method, which calls the component methods appropriately. If there are wrappers, they are incorporated into the combined method.

The code body of each method function knows only about the instance variables declared for .its flavor, and this set of instance variables is known when the defining **defmethod** is evaluated. However, the location of these instance variables within an instance of an arbitrary flavor containing that flavor is not known until flavor-combination time. The mapping table is used by a method to map the set of instance variables it knows about into slot offsets within self. If all the component methods invoked by the combined method derive from a single flavor, the mapping table obtained from the method dispatch hashtable is a simple vector of slot numbers. If methods from more than one component flavor are invoked from the combined method, then the mapping table is an *alist* mapping each component flavor to its appropriate component mapping table, and the combined method takes care of binding si:self-mapping-table appropriately before calling each component.

For both interpreted and compiled methods in Tek COMMON LISP all instance variables are lexical scoped within the body of the method. (This is different from the FRANZ LISP implementation, in which the interpreter cannot

-86)

Tek COMMON LiSp Flavors 6-45

There is a certain amount of freedom to the order in which you do defflavors, defmethods, and defwrappers. This freedom is designed to make it easy to load programs containing complex flavor structures without having to do things in a certain order. It is considered important that not all the methods for a flavor need be defined in the same file. Thus the partitioning of a program into files can be along modular lines.

The rules for the order of definition are as follows.

Before a method can be defined (with defmethod or defwrapper) its flavor must have been defined (with defflavor). This makes sense because the system has to have a place to remember the method, and because it has to know the instance-variables of the flavor if the method is to be compiled.

When a flavor is defined (with defflavor) it is not necessary that all of its component flavors be defined already. This is to allow defflavors to be spread between files according to the modularity of a program, and to provide for mutually-dependent flavors. Methods can be defined for a flavor some of whose component flavors are not yet defined; however, compilation of a method which refers to instance variables inherited from a flavor not yet defined, and not mentioned in a :required-instance-variable clause, will produce a compiler warning that the variable was declared special (because the system did not realize it was an instance variable). If this happens, you should fix the problem and recompile. It may be sufficient just to change the order in which the flavors are defined, but considerations of modularity, clarity, and self documentation make it far preferable to insert :required-instance-variable clauses.

The methods automatically generated by the :gettable-instancevariables, :settable-instance-variables, and :outside-accessibleinstance-variables defflavor options are generated at the time the defflavor is done.

The first time a flavor is instantiated, or when compile-flavor-methods is done, the system looks through all of the component flavors and gathers various information. At this point an error is signaled if not all of the components have been defflavored. This is also the time at which certain other errors are detected, such as the lack of a required instance-variable (see the :requiredinstance-variables option to defflavor). The ordered set of instance variables is determined and their slots assigned within an instance. The combined methods are generated unless they already exist and are correct. The flavor system tries very hard never to redefun a combined method unless its contents actually must change.

After a flavor has been instantiated, it is possible to make changes to it. Such changes affect all existing instances if possible. This is described more fully immediately below.

6.12.1 Order of definition

## 6.12.2 Changing a flavor

You can change anything about a flavor at any time. You can change the flavor's general attributes by doing another **defflavor** with the same name. You can add or modify methods by doing defmethods. If you do a defmethod with the same flavor-name, operation (and suboperation if any), and (optional) method-type as an existing method, that method is replaced by the new definition.

These changes always propagate to all flavors that depend upon the changed flavor. Normally the system propagates the changes to all existing instances of the changed flavor and its dependent flavors. However, this is not possible when the flavor has been changed in such a way that the old instances would not work properly with the new flavor. This happens if you change the number of instance variables, which changes the size of an instance. It also happens if you change the order of the instance variables (and hence the storage layout of an instance), or if you change the component flavors (which can change several subtle aspects of an instance). The system does not keep a list of all the instances of each flavor, so it cannot find the instances and modify them to conform to the new flavor definition. Instead it gives you a warning message to the effect that the flavor was changed incompatibly and the old instances will not get the new version. The system leaves the old flavor data-structure intact (the old instances continue to point at it) and makes a new one to contain the new version of the flavor. If a less drastic change is made, the system modifies the original flavor data-structure, thus affecting the old instances that point at it. However, if you redefine methods in such a way that they only work for the new version of the flavor, then trying to use those methods with the old instances won't work.

## 6.13 Property list operations

It is often useful to associate a property list with an abstract object, for the same reasons that it is useful to have a property list associated with a symbol. This section describes a mixin flavor, si:property-list-mixin, that can be used as a component of any new flavor in order to provide that new flavor with a property list. For more details and examples, see the general discussion of property lists. The usual property list functionalities (get, putprop, etc.) are obtained by sending the instance the corresponding message. The contents of the property list can be initialized by providing a :property-list init option on the init-plist given to instantiate-flavor.

## si :property-Iist-m ixin *[Flavor]*

**• This mixin flavor provides the basic operations on property lists.** 

:get property-name *[Message]* 

**• Looks up the object's property-name property.** 

## :getl property-name-list *[Message]*

 $\blacksquare$  Like the :get operation, except that the argument is a list of property names. The :*getl* operation searches down the property list until it finds a property whose property name is one of the elements of property-namelist. It returns the portion of the property list beginning with the first such property that it found. If it doesn't find any, it returns nil.

:putprop value property-name *[Message]* 

Gives the object a property-name property of value.

## :remprop property-name *[Message]*

 $\blacksquare$  Removes the object's property-name property, by splicing it out of the property list. It returns one of the cells spliced out, whose car is the former value of the property that was just removed. If there was no such property to begin with, the value is nil.

## :push-properlyvalueproperly-name *[Message]*

 $\blacksquare$  The property-name property of the object should be a list (note that nil is a list and an absent property is nil). This operation sets the propertyname property of the object to a list whose car is value and whose cdr is the former property-name property of the list. This is analogous to doing

(push value (get object property-name))

## :properly-list *[Message]*

**• RETURNS** the list of alternating property names and values that implements the property list.

## . :set-properly-Iist list *[Message]*

**E** Sets the list of alternating property names and values that implements the property list to list.

There are no built-in techniques to copy instances because there are too many questions raised about what should be copied. These include:

- Do you or do you not send an :init message to the new instance? If you do, what init-plist options do you supply?
- If the instance has a property list, you should copy the property list (e.g. with copylist) so that putprop or remprop on one of the instances does not affect the properties of the other instance.
- If the instance is a port connected to a network, some of the instance variables represent an agent in another host elsewhere in the network. Should

## 6.14 Copying instances

Tektronix, Inc. 6-48 Flavors

> the copy talk to the same agent, or should a new agent be constructed for it?

• If the instance is a port connected to a file, should copying the stream make a copy of the file or should it make another stream open to the same file? Should the choice depend on whether the file is open for input or for output?

In general, you can see that in order to copy an instance one must understand a lot about the instance. One must know what the instance variables mean so that the values of the instance variables can be copied if necessary. One must understand what relations to the external environment the instance has so that new relations can be established for the new instance. One must even understand what the general concept 'copy' means in the context of this particular instance, and whether it means anything at all.

Copying is a generic operation, whose implementation for a particular instance depends on detailed knowledge relating to that instance. Modularity dictates that this knowledge be contained in the instance's flavor, not in a *general copying function.* Thus the way to copy an instance is to send it a message, as in (send object :copy). It is up to you to implement the operation in a suitable fashion, such as

(defflavor foo  $(a b c)$ ) (:initable-instance-variables a b))

(defmethod (foo :copy) ()  $(make-instance'foo : a a : b b))$ 

The flavor system chooses not to provide any default method for copying an instance, and does not even suggest a standard name for the copying message, because copying involves so many semantic issues.

If a flavor supports the :reconstruction-init-plist operation, a suitable copy can be made by invoking this operation and passing the result to makeinstance along with the flavor name. This is because the definition of what the :reconstruction-init-plisf operation should do requires it to address all the problems listed above. Implementing this operation is up to you, and so is making sure that the flavor implements sufficient init keywords to transmit any information that is to be copied.

# 7 Profiling

 $\mathcal{A}_{\mathcal{A}}$ 

# **7 Profiling**

In order to speed up a large LISP program it is first necessary to determine the parts of the program where most of the time is being spent. Tek COMMON LISP automatically counts the number of times each function is called. This information, along with the programmer's knowledge of which functions are large and/or time consuming, will pinpoint the parts of the program that should be optimized.

The code for recording function call counts is very small and fast (just one machine instruction per function call) thus for most applications it makes sense to permit function call counting to occur. However for certain time critical highly recursive functions, it may be desireable to instruct the compiler to omit the the function call counting code for certain functions. This can be done by setting the variable compiler: $\star$ do-call-counts $\star$  to nil before compiling the function. Or the variable compiler:generate-call-count-switch can be modified so call counts are generated depending on user settings of speed and safety. See §2.4.2, Declarations and optimizations under The compiler. The code which does the counting is compiled into the compiled functions and thus can be turned on or off on a function by function basis. The system code always does call counting. All the profiling functions are exported from excl package. (See Chapter 9.)

## **excl :function-call-report &optional** number-to-report *[Function]*

**• For all interned symbols with compiled function definitions, gather** information on the number of times they have been called since the last function call report, and clear the call counts at the same time. Then sort the functions in descending order of number of times called and print the function call information on the most called functions. The optional argument, number-to-report, determines how many functions are printed. number-to-report defaults to *50.* Functions which are anonymous (not associated with any interned symbol) will be omitted from this list.

## **excl:function-call-list** *[Function]*

 $rac{1}{2}$ 

**• This function returns a list of all the functions which were called at** least once and their call counts, and it clears the call counts. The form of each list entry is (number-ot-calls . function-name). The list is sorted in descending order of number-of-calls.

## 7-1

## excl :function-call-clear *[Function]*

• Clear the call counts for all functions.

## excl :function-call-count function *[Function]*

**EXECUTE:** Return the number of times function has been called. function can either be a compiled function object or a symbol with a compiled function object as its function definition.

## excl :get-and-zero-call-count function *[Function]*

**• Return** the number of times the function has been called and zero the call count. function can either be a compiled function object or a symbol with a compiled function object as its function definition.

compiler:\*do-call-counts\* [Variable]

**If** If non-nil, then when the compiler compiles a function it will add code to maintain a call count.

D.01-02/26

# **8 Foreign functions**

- 8.1 Loading foreign code 8-2
	- 8.1.1 The loader 8-2
	- 8.1.2 Loading library functions 8-3
- 8.2 Load errors 8-3
- 8.3 Defining a foreign function to LISP 8-5
- 8.4 Conventions for passing arguments 8-9
- 8.5 Passing arrays of strings from LISP to C 8-12
- 8.6 Defining and calling LISP functions from foreign code 8-14
- 8.7 How foreign-called LISP functions get arguments 8-17
- 8.8 C structures 8-20
	- 8.8.1 Accessing slots 8-22
	- 8.8.2 Storage allocation for cstructs 8-22
	- 8.8.3 Allocating and freeing cstructs 8-23
	- 8.8.4 Pointers, embedded structures, and arrays 8-24
	- 8.8.5 Portability issues 8-26
- 8.9 Argument-passing synopsis 8-26

# **8 Foreign functions**

The foreign-function interface allows one to dynamically load compiled foreign code into a running LiSp. *Foreign code* is defined to be code written in C The foreign-function interface allows users to load compiled code written in a foreign language into a running LIsP, execute it from within LISP, call LiSp functions from within the foreign code, return to LiSp and pass data back and forth between LiSp and the foreign code.

This mechanism is very powerful, as programs need not be recoded into LISP to use them. Another advantage arises during program development. For example, a large graphics library can be loaded into LiSp and all the functions will be accessible interactively. This enables rapid prototyping of systems that use the library functions, since the powerful LISP debugging and development environment is now available.

The foreign code may be in either relocatable object (.r) files or in libraries made with the **libgen** command. Anyone such file may contain many foreign functions or procedures. This chapter describes all aspects of the foreign-function interface. Sections 8.1 and 8.2 document the dynamic loader that adds foreign code into a running LiSp. Sections 8.3 through 8.5 describe how to call foreign functions from within LISP. Section 8.6 explains how to handle signals in C code called by LISP. Sections 8.7 and 8.8 describe how to call back to LiSp functions from foreign code. Section 8.9 documents the *cstructs* facility for defining C structures in LiSp.

The interface currently supports only C. The foreign-function interface in LISP is in the package foreign-functions, nicknamed ff. (Note that you must either use the package qualifier ff: before foreign-function interface symbols, or 'use' the package

(use-package 'ff)

before using the interface.

សេ

It is important to note that the foreign-function interface was designed for the C compilers on the system at the time of the release of this version of Tek COMMON LISP. New versions of the C compilers may, for purposes of using the foreign-function interface, be incompatible with the version current when the interface was written. In that case, it is possible that already written and compiled LiSp code may cease to work, and that, for a time, the interface may fail altogether. Tektronix will maintain the foreign-function interface, and make it compatible with each new release of the system compilers. We cannot guarantee, however, that already compiled code will continue to work in the

## Tektronix, Inc. 8-2 Foreign functions

presence of changes in the C compilers.

8.1 Loading foreign code LISp uses the operating system loader to load files containing compiled foreign code and/or libraries. Anyone file may contain many foreign functions or procedures. Once a piece of foreign code has been loaded into the running LISp process, it need never be loaded again.

R1.1 The loader

Foreign code is loaded in by the function load. If there is only one file to be loaded with a *r* extension, then you use **load** in the same way it is used to load LISP files. There are two added keywords for multiple files or for libraries.

### load filename &key :foreign-files :system-Iibraries *[Function}*

 $\blacksquare$  If load succeeds, the return value is t. If load fails, the return value is nil. Reasons for the loader to fail include an incorrect file name, or an external reference multiply defined in one or more of the files and in the LISP symbol table. Loader error messages are output to standard output.

:foreign-files ( extra-file+ ) *[Keyword}* 

**• This keyword specifies a list of names of additional files.** The filename argument to the load function and each extra-file are handled slightly differently (for unavoidable system reasons). The filename argument is converted to a *pathname,* and merged with each element of the *search list system:\*/oad-search-Iist\** until a file is located. This is identical to what the load function does with LISP files. However, each extra-file specified with the :foreign-files keyword is not handled this way--each name is passed on to the loader verbatim. The loader executes in the current directory, therefore each extra-file will be interpreted relative to the current directory (which need not be in the *load search list).* 

 $\Box$  If there are several files, they can all be included in the list specified by the :foreign-files keyword, but then the initial argument to load must be the empty string "".

## :system-Iibraries ( Iibrary+ ) *[Keyword}*

**• This keyword specifies the system libraries.** By default this list of libraries always contains the C run-time library, so do not specify this library. Loaders usually use an abbreviation for system libraries; you must use the same abbreviation. See the *ld* command in the *Unix User's Manual* for an explanation of the system libraries and their abbreviations. For example, the abbreviation for the math library is *mathlib* so to include this library, you include *m* in the library list.  $\Box$  For example, if you have two files */usr/mymod2.r* and *mymod1.r,* which use a graphics library, *mylib* and the system math library, load this foreign code into LISP using:

(load "mymod1.r" :foreign-files '("/usr/mymod2.r" "+lmylib") :system-libraries '("mathlib"))

 $\Box$  Note that *mylib* will be searched for unresolved entry points before the math library. The loader searches the libraries for unresolved external references found in the *.r* files and does not load any other code from the libraries.

To load a library function, one need only make a *.r* file with the function reference and load it. Here is an example.

Say you wish to load the system function crypt(), found in the standard C library. Create a C file (say *cnames.c)* containing the following.

```
/* The dummy function does not */dummy () 
           /* do anything except contain *//* the reference to the C library */ 
           /* function crypt */ 
{ 
     crypt (); \frac{1}{2} /* refer to crypt */
\mathcal{L}
```
Compile it to *cnames.r* and load this file into LISP using

(load "cnames.o")

Since the C run-time library is searched automatically, it is not specified. (See the *Unix User's Manual* for the functions available in the C run-time library).

The most common load error arises when the foreign code has an entry point name duplicating one already present in LISp. The entry point name must be removed before the foreign code will successfully load.  $\Rightarrow$  While each foreign function name corresponds to an entry point name, a foreign function with the same name as a LISp function name causes no name conflict.

Entry point names are usually system dependent variations on the name of the function in the foreign source code. On the Tektronix, C externals and function names are turned into entry point names by prepending an underscore. the following function produces the correct entry point name.

8.2 Load errors

8.1.2 Loading library functions

## **ff:convert-to-Iang** string **&key :Ianguage** *[Function]*

**• This function takes the string arguments and returns a string of the** correct form for the system. The keyword **:language** is either :c or :for**fran,** with the default being *:c.* 

Remove name conflicts between foreign entry points and LISp internal entry points with the utility function

## **ff:remove-entry-point** name-of-entry-point *[Function]*

**• This function removes the entry point name in a running LISP.** It returns *t* if it successfully finds and removes the entry point name, otherwise it returns nil.

For example, suppose you have a foreign function named **curpgmname.** As it happens, a C function named **curpgmname** is loaded with the initial LISp system. All references to that **curpgmname** in *already* loaded code have already been resolved into absolute addresses, so removing the entry point will not affect that code. (Code loaded after removing the entry point will not, however, find the original **curpgmname.)** Prior to loading in your foreign code, give the command:

(remove-entry-point (convert-to-lang "curpgmname")))

and then load your code. You can find out whether an entry point is present in LISP without going through the **load** step by using the function

**ff:get-entry-points** name-list address-list **&optional** print *[Function]* 

**• This function takes a vector of names, each a** *string***, and finds the** memory address of each name inside the running LISP process. The address of the ith name is put in the ith position of address-list, which must be of type (simple-array (unsigned-byte 32)  $(*)$ ). If a name is not found, the address is filled with value sys::\*impossible-load-address\*. The function returns the number of unmatched names in the name-list. The print argument is a Boolean variable (default nil), which, if *t,* will print useful information to the standard output.

If you need to wipe out all the entry-point names for all previously loaded foreign code and start afresh, you should use the function

## **ff:reset-entry-point-table** *[Function]*

• This function has no arguments and restores the list of all entry-point names to be the same as when the LISp process started. All foreign code is still present and any LISp functions already defined for that foreign code will still work.

Once the foreign code is loaded, the calling convention to invoke the foreign function must be specified to LISP. This includes specifying:

- 1 The name of the function in LISP;
- 2 The name (or entry point) of the function in the compiled foreign code (if not specified, a default name depending on the LISP name and the foreign language is used);
- 3 The arguments that the foreign function expects, the passing convention for each argument, and whether argument checking should be turned on or off;
- 4 The type of the return value of the foreign function;

Foreign functions that are called by other foreign functions but not by LISP need not be specified to LiSp.

Defining a foreign function to LIsp is the job of the LISp function ff:defforeign. Before showing it in its full generality, we give an example. Say we have the following C function:

```
int add2(x, y)int x, y; 
\{return x+y; 
\mathcal{F}
```
compiled in the file Then the following LISP session loads and runs this function, returning the sum.

```
\langlecl> (load "add2.r")
      ;; load the foreign code into LISP 
T 
<cl> (defforeign 'add2 :arquments ' (fixnum fixnum) 
                   :return-type :inteqer} 
      ;; return a LISP integer 
T 
\langlecl> (add2 3 5)
      ;; invoke the foreign function 
8
```
(The LISP type *fixnum* is used instead of *integer* in specifying the arguments since a LIsp *integer* can be a *bignum,* which can be larger than the biggest possible C integer.) In this example there are many default values in the function ff:defforeign. For example, no argument checking was specified and it defaulted to t. Function ff: defforeign is next presented in full generality.

8.3 Defining a foreign function to LiSp

## ff:defforeign lisp-name &key :entry-point :arguments :pass- *[Function]*  type :arg-checking :return-type :Ianguage :print :converf-symbol :address :remember-address

• This function defines the calling convention which allows LISP to call a foreign function correctly, passing arguments of the correct type, and interpreting the returned value correctly. lisp-name is the name by which LISP will refer to the foreign function.

 $\Box$  The following are the keyword arguments to ff: defforeign.

## :entry-point foreign-name *[Keyword]*

**• This keyword's value foreign-name is the name of the entry point** as found in the compiled foreign code. In general, this will be lispname converted to follow the conventions of the language and the system, so this defaults to

(convert-symbol lisp-name)

where convert-symbol is the conversion function given in the keyword argument :convert-symbol described below.

## :arguments ( argument-type+ ) *[Keyword]*

## $\blacksquare$  This specifies the arguments that will be passed to the forreign function. Its value must be a list of valid LISP types (e.g. the expressions integer, string, (simple-array double-float), etc.), or *t,* which converts arguments according to their type, whatever they are, or nil, which means no arguments. Valid types are given in Tables 8.1 and 8.2 at the end of this chapter. Defaults to t.

## :pass-type ( passing-convention+ ) *[Keyword]*

**• This keyword specifies the passing convention of each argument.** The choices are pass by address (FORTRAN style) and pass by value (C style). The default is the style of the language specified, so users will rarely have to use this keyword. If the C code passes arguments by address, however, then this keyword should be used and its value should be a list of the same length as the argument list with elements :by-value if the corresponding argument is passed by value and :byaddress if it is passed by address.

## :arg-checking boolean *[Keyword]*

## ■ This argument defaults to *t*, in which case LISP will check that the arguments passed through to the foreign function are of the types specified in :arguments. Ignored if :arguments is *t.*

## : return-type return-type

## *[Keyword]*

 $\blacksquare$  The value of return-type must be one of the keywords : integer, :fixnum, :single-float, :double-float, :character, :void, which indicates no value is returned, or :lisp, which indicates a lisp value is returned (normally used only if a C program returns a value accessed by the C library routine lisp value()). Defaults to :integer.

## :Ianguage language-name *[Keyword]*

 $\blacksquare$  This keyword is included to facilitate possible extensions to languages other than C. The only allowable value is keyword *:c.*  which is also the default. Ignored if : entry-point is specified.

## :print boolean *[Keyword]*

 $\blacksquare$  If t, information useful for debugging will be printed to *\*terminal-io\*.* Defaults to *nil.* 

## :convert-symbol conversion-function *[Keyword]*

 $\blacksquare$  This keyword's value conversion-function is the name of the function that does the conversion of the lisp name to an entry-point name. The function must take as arguments a *symbol* and the keyword :Ianguage, and must return a *string* recognizable to the operating system as an entry-point name. Default is ff:convert-to-Iang defined above.

## :address entry-point-address *[Keyword]*

• The entry-point-address may be supplied as the in-memory address of the entry point instead of the entry-point name. Normally not used and ignored if :entry-point is specified. This argument must be of type (simple-array (unsigned-byte 32) (1)) (a one-element simple array of 32-bit integers) containing the in-memory address of the entry-point.

## :remember-address boolean *[Keyword]*

**If** set to *t*, the in-core memory address of the foreign function is saved on the property list of lisp-name as the value of property ff::foreign-addr. Default is *nil.* 

Function ff:defforeign returns a function lisp-name, which passes its arguments through to the foreign code and returns the return-value of the foreign function to LISp. The passing convention depends on the type of argument and the language. For example, C normally expects its arguments to be passed by value, FORTRAN expects arguments to be passed by address. Tables 8.1 and

8.2 describe exactly how arguments are passed.

Identifying a foreign function involves a very slow library function. To avoid this wait when defining many foreign functions, the LISP function defforeign-list is provided. This takes as one argument a list of lists of the arguments normally passed to ff:defforeign and returns the number of unsuccessfully defined foreign functions.

## ff: defforeign-list ( $\arg$ -list + )

[Macro]

**• This function is equivalent to (but faster than) the LISP form:** 

```
(do ((list list-of-arg-lists (cdr list)))
    ((null list))(apply #'defforeign (car list)))
```
We give some examples. Consider a C function that adds three numbers and returns a double.

```
#include <stdio.h> 
double t double(x, y, z)
      double x; 
      float y; 
      int z; 
{ 
      double w; 
      w = x + y + z;return w; 
 \mathbf{I}
```
Say this is in a compiled C file *test.r.* Here is that *test.r* being loaded into LISP.

```
<cl> (use-packaqe 'ff) 
T 
<cl>;; use foreign function package 
; Foreign loading /a/cl-ff/test.r. 
\mathbf{T}<cl> (defforeiqn 
       't-double
T 
       :entry-point (convert-to-lang
                      "t double"
                      : language : c)
       :return-type :double-float
       :arguments ' (double-float single-float
                     fixnum) ) 
\langlecl> (t-double 2.5d0 4.5 3)
lO.OdO
```
If you want to live dangerously and speed up the calling procedure, set :argchecking to nil in the ff:defforeign form. Then, no argument checking is done and the call to  $t$  double() is faster. But, if there are errors passing arguments, the LISP process may fail mysteriously and unreproducibly. For example, with :arg-checking set to nil, the call

(t-double 0 4.5 3)

is likely to result in a bus error or a memory fault, causing a LISP error.

To illustrate the use of the :convert-symbol keyword, you could define the above function t-double by using:

```
(defun dash-to-underscore 
    (symbol &key (language :c))
  (let ((str (convert-to-Iang 
            symbol :Ianguage language))) 
   (dotimes (n (length str))
     (if (eql (aref str n) #(-)(setf (aref str n) # )))
   str))
```
followed by:

۰k١

(defforeign 't-double :return-type :double-float :arguments '(double-float single-float fixnum) :convert-symbol 'dash-to-underscore)

This takes the symbol t-double and converts it to the entry-point name corresponding to the function call in  $C$  given as  $t$  double().

Arguments to function calls can be passed in two ways, by value and by address. When an argument is passed by value, a copy of the value is placed somewhere (typically on the stack) where the function can access it. When an argument is passed by address, a pointer to its actual location is given to the function. Arguments in C are usually (but not always) passed by value.

When an argument is passed by address in C and the called function changes the value of the argument, the argument will stay changed even after control returns from the called function. The actual stored value of the argument will have been permanently modified. This is expected behavior and is generally what is intended and desired. Users therefore should be warned that in many cases, when LISp code calls a foreign function that modifies one of the arguments passed by address, the LISP value of that argument will be unchanged. The reason is that LISP represents objects differently from C and,

8.4 **Conventions** for passing arguments

therefore, cannot pass the actual address of the LISP object to the foreign code, since the foreign code would not correctly interpret the value pointed to. Instead, LISP makes a copy of the LISP object, changing the representation appropriately, and passes the address of the copy. Although this copied value is modified by the foreign code, LISP ignores the copied value after the function returns, looking only at the unmodified LISP object.

To repeat the above warning: functions which receive their values by address do not always affect the value of a LISp object when this is passed to the function. The following example illustrates this behavior. Say we have the C file *cnames.c* containing the function itimes2{).

```
itimes2(x) 
int *x; 
{ 
*_{X} = 2*(*_{X});return (*x); 
\mathbf{r}
```
which appears to double the C integer value stored in the location x. If we compile and load this file into LISP, then run this function, as in the following session:

```
\langlecl> (load "cnames.r")
T 
<cl> (defforeign 'itimes2 :arquments '(fixnum) 
                     :pass-type : by-address) 
      ;; send in a fixnum, but pass by address 
T 
\langlecl> (setq x 19)
19 
\langlecl> (itimes2 x)
      " gives 38 as expected 
38 
<sub>c1</sub> > x</sub>
      " but x is unchanged 
19
```
The problem is that a LISP *fixnum* is not the same as a C integer, and thus the foreign-function interface must convert it. It copies the LISp *fixnum,* converts it to a C integer, and then passes the address of the converted copy to the function. The expected behavior can be achieved by passing an array instead of a *fixnum.* 

```
<cl> (defforeiqn 
       'itimes2 
T 
       :arquments ' ((simple-array fixnum (1)))
       :pass-type :by-va1ue) 
<cl> (setq x (make-array 1 
#(19):e1ement-type 'fixnum 
                             :initia1-e1ement 19» 
\langlecl> (itimes2 x)
38 
<sub>c1</sub> > x</sub>
# (38) 
      gives 38 as expected 
      as does x
```
So some LISP objects cannot be changed by passing them to foreign functions, and some can.

Another difficulty arising out of differing Lisp and non-Lisp representations of values is illustrated by the example just given. The argument passed to the foreign function was *a[unum,* not an *integer. Integers* can be *bignums* or *[unums.* C integers may be larger than all possible LiSp *fixnums* and smaller than most but not all *bignums*. If a *fixnum* is passed to foreign code, it is always correctly represented, but a *bignum* can be represented only if it is small enough. The foreign-function interface will truncate any *bignum* that does not fit into the foreign integer representation without warning. Users can avoid this by not using *:argument integer* (and thus not passing *bignums)* except when the argument value was generated by foreign code. The return value from foreign code defaults to type *integer,* and since some foreign integers are too big to be *fixnums,* they may be *bignums.* But, since they came from foreign code, they will be correctly represented as foreign integers when passed back to foreign code. In that case only is *:argument integer* recommended.

An example illustrates the use of arrays. Say there is a compiled C file *myreverse.r:* 

```
int myreverse(n,x) 
      double *x; /* pointer to array of doubles */ 
      int n; \frac{1}{\pi} /* array length */
\left\{ \right.int i; 
      double d; 
      for (i=0; i \le n/2; i++) {
             d = x[i];x[i] = x[n-1-i];x[n-1-i] = d;ł
      return n;
```
 $\Omega$
#### Tektronix, Inc. 8-12 Foreign functions

}

8.5

Passing arrays of

LiSp to C

in LISP you might define (after loading *myreverse.r)* this function as follows:

```
<cl> (defforeign
      'myreverse 
       : arguments ' (fixnum
                     (\text{array double-float}))
T 
<cl> (setq x· (make-array 
               3 
               :element-type 'double-float
               :initial-contents ' (1.0d0)
#(1.0dO 2.0dO 3.0dO) 
<cl> (myreverse (length x) x) 
3 
<cl> x
#(3.0dO 2.0dO 1.0dO) 
                                      2.0dO 
                                      3.0d0))
```
A common usage in C is typified by the following program fragment:

```
#define NULL 0 
                   char x=[\cdot] = {\cdot} "strings1", "string2", NULL};
strings from 
                   . . .
                          handle strings(z);
                   \ddotschandle_strings (argv) 
                          char **argv; 
                   { 
                          while (*argv != NULL ) {
                                 handler for string(*argv) ;
                                 \text{arg}v = \text{arg}v + 1;\mathcal{L}}
```
Similar usage is also common with the array size included:

```
char x=[] = {"stringsl", "string2", "string3"};
\ddotschandle_strings(3,z); 
\ddot{\bullet} \ddot{\bullet} \ddot{\bullet}handle_strings (argc, argv) 
        char **argv; 
        int argc; \left\{ \right.
```
 $D-01-02(2-12)$ 

}

 $\ddotsc$ 

The variable argv is an array with each element pointing to a C string in both cases. (Note. however. that in the first case a NULL pointer terminates the array.) One would like to call handle strings() from Lisp (after doing a ff:defforeign) by something like the following:

(handle\_strings (make-array 3 :initial-contents '("string1" "string2" 0)))

or:

(handle\_strings 3 (make-array 3 :initial-contents '("string1" "string2" "string3")))

depending on the definition of handle\_strings() above. However. the foreign-function interface does not normally convert the individual elements of a LIsp array.

The conversion will be done if the foreign function has the appropriate argument declared to be of type (simple-array simple-string  $(*)$ ). While this is not implemented as a distinct data type in Tek COMMON LISP. the foreignfunction interface will recognize this declaration and convert the array appropriately for C. This is a slow function call as the interface must allocate space to do the conversion. So to get the desired behavior (e.g. for the second of the above two possibilities for handle\_strings(}) you should use:

(defforeign 'handle\_strings :arguments '(fixnum (simple-array simple-string (\*))))

Note that if you do not declare arguments-e.g. if you use:

(defforeign 'handle\_strings :arguments t)

the array will not be converted correctly on the call to handle\_strings(). Note that this is not typical; the interface normally converts arguments according to their LISP data type whether or not they are declared.

If you do make this declaration and pass in an arbitrary LISP array. all bets are off. Only 0 and array elements of type *simple-string* are guaranteed to be correctly converted.

#### Tektronix, Inc. 8-14 Foreign functions

### 8.6 Defining and calling LISP functions from foreign code

This section describes the Tek COMMON LISP facility that permits C functions to call LISP. The C functions must have been loaded into LISP and have been called from LISP.

Because some LISP objects move in memory when a garbage collection occurs, calling out to LISP must be used with great care on the part of the C programmer. As an example, if an array is passed to a C function which calls out to a LISP function and a garbage collection occurs, then after the C function returns, the pointer to the array will point to nothing; the array data will have moved somewhere else. So if a C function accesses a LISP value and calls out to LISP, then it is recommended that the LISP value be registered and accessed as described next.

To give a particular example, let us say:

- 1 You register a LISP object (e.g. an array). (This is detailed below.)
- 2 You use fi: defforeign to define a C function with return type : lisp.
- 3 In the C program you retrieve and use the registered LISP value.
- 4 You call out to a LISP function and a garbage collection occurs—the LISP value in C is no longer valid.
- 5 The C function returns the LISP value it retrieved earlier.
- 6 Then on the next garbage collection LISP dies because of an illegal object reference: the LISP value returned by the C function no longer points to valid data.

The problem only occurs if a garbage collection happens during the call to the LISP function. What you should do is to make sure that any LISP value you return to LISP or work with within a C function is retrieved only after there is no possibility of calling out to a LISP function where a garbage collection may occur. To fix the example above so it is safe, you should add another step after step 4:

*4a* Retrieve the registered LIsp value again.

Other scenarios can be played out, for example where C changes array data using an invalid array pointer-LISP never sees the changes.

For purposes of allowing call-backs from foreign code, Tek COMMON LISP maintains two tables of LISP objects: one is the function table and the other is the value table. The LISP program can 'register' functions or values by requesting that they be stored in the respective table. The size of the value table will grow dynamically, but the size of the function table is fixed to the value of comp::foreign-callback-table-size. This cannot be changed, and is set to 1000 in this release.

In LISp, there are the following functions (in the foreign-function package, nicknamed ff).

#### ff:register-value value &opfional index

#### *[Function]*

 $\blacksquare$  The value is stored in the table of foreign values at the requested index, if index is given; or in a free slot if index is not given. Two, values are returned: the index and the previous value at that index (or nil if there was no previous index).

#### ff:register-function symbol-or-compiled-function-object *[Function]*  &optional index

 $\blacksquare$  The symbol-or-compiled-function-object is stored in the table of foreign functions at the requested index, if the index is given, or in a free slot if the index is not given. Three values are returned:

- 1 An integer which can be passed to C and used to directly call to this function using the  $(*f)(arg1, arg2, ..., argn)$  syntax given below.
- 2 The index in the table used where this function is stored. This index can be used in the lisp call() function.
- 3 The previous value at this slot (or *nil* if there was no previous value).

Once a value is registered, the C program can obtain the value from the value table with the C function:

long lisp\_value(index) int index;

 $\omega$  .

where index is the index of the registered value in the value table in LISp. This C function will always return the current value at the index index even after a garbage collection has occurred. The result value from lisp\_value() will be a LISP object and macros are provided to help C analyze the LiSp object and convert it to something meaningful. These macros are found in the C header file *lisp.h,* usually distributed in the *lib/mise* directory with Tek COMMON LISp.

The C program can request that the function in the function table be evaluted inside LISP by using the C function lisp call(). The form is

long lisp\_call(index,arg1,arg2,...,argn) int index;

where index is the index of the registered function in the function table. The C arguments need to be turned into LISP arguments so that the LISp function can use them. There is no type information in C, so you must declare these arguments when you define the LISP function. This is done with the macro defunc-callable, which acts like defun, but defines the function as one called by C (details and an example given a little later). **Iisp\_call**() returns the return value of the called LISp function. The returned value is not converted to be a C style value, and nor is the returned value of lisp value().

The following LISP function may be useful for debugging code. It simulates the C function  $\textsf{lisp value}()$ , but may be called from within LISP at any time.

ff:lisp-value index *[Function]* 

**• This returns the value in the table at the given index.** 

Function code is never garbage-collected and thus does not move in Tek COM-MON LISP, so a C program can also call a LISP function using the syntax  $(*f)(arg1, arg2, ..., argn)$ , where the value of f is an integer determined by the LISP function register-function.

For example, say we have loaded the compiled C file:

```
void c_calls_lisp(fun, index) 
     long (*fun) (); 
\{(*fun) ();
      /* direct call to LISP function */ 
      lisp_call(index);
      /* call to LISP function using index */ 
}
```
and had the following session in LISP:

```
<<1> (setq called 0)
o 
<cl> (defun-c-callable lisp-talks ()
       (format t "This is Lisp called for the \tilde{}:rtime. "%"
       (setq called (1+ called)))LISP-TALKS 
<cl> (multiple-value-bind (ptr index prev-ptr)
          (register-function 'lisp-talks)
       (list ptr index prev-ptr))(1404302 0 NIL) 
: ptr is 1404302, index 0 in
;; function table, previous 
;; function none 
<cl> (defforeign 
T 
      'c-calls-lisp
      :entry-point (convert-to-lang
                     "c_calls_lisp")
      :arguments ' (integer fixnum) 
      :return-type : void) 
<cl> (c-calls-lisp ptr index) 
This is Lisp called for the first time. 
This is Lisp called for the second time.
```
The C representation and the LISP representation of data types are not necessarily the same. When a C function calls a LISP function, The LISP function needs to have its arguments declared so that it 'knows' what the C arguments were and how to convert them. This declaration scheme is wrapped in a macro defun-c-callable.

8.7 How foreigncalled Lisp functions get arguments

#### ff:defun-c-callable lisp-function-name { { arg I (arg type) }\* ) body- *[Macro]*  form+

■ Each arg is an argument which C passes to LISP. This macro does not allow &rest or &optional arguments in the argument list. Each argument is either a *symbol* (as in the usual function definition), or it is a *list* of length two, a *symbol* and its type. If a *symbol* only is present, then it has a default type. The type corresponds to the type of a C argument and is currently limited to be one of the following:

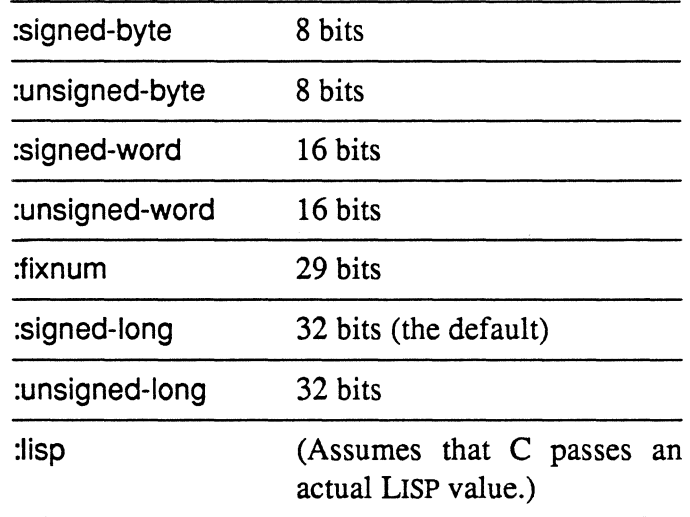

 $\square$  If the type is not present, it defaults to signed-long.

We give an example: say that we define the following C function, compile it and load it into LISP:

```
void add (x, y, index) 
        int x, y, index; 
\left\{ \right.lisp call (index, x, y);
\mathcal{E}
```
Then the following LISP session could take place:

#### Tektronix, Inc. 8-18 Foreign functions

```
<cl> (defforeign 'add
T 
        : arquments ' (integer integer fixnum)
        : return-type : void)
<c1> (defun-e-eallable add-two-e-args 
          ((x : signed-long) (y : signed-long))(setq xy C+ x y») 
     ;; set a global variable 
     ;; to the sum of x and y
ADD-TWO-C-ARGS 
<cl> (setq index
1 
            (cdar (multiple-value-list
                    (register-function
                     'add-two-c-args)))
\langlecl> (add 4 5 index)
NTT.
<c1> 
xy 
9 
      , 
.. , 
call to the foreign function 
      , , 
.. 
test the value of the 
      , , 
global variable xy
```
Note that in the example above, we get exactly the same result by omitting the type declarations for the function add-two-c-args (i.e. we could have defined it as:

{defun-c-callable add-two-c-args (x y)  $(setq xy (+ x y)))$ 

since the default is to assume the arguments are *signed-longs.* 

Some more detail on exactly how a LISP function gets C arguments follows. The **defun-c-callable** macro expands into something defined in terms of the following.

Really, exactly one argument is passed from C to LISP—a descriptor that tells LISP how to access the C arguments and tum them into LIsp objects. (This 'descriptor' is actually a pointer at the memory position where the C function stacked its arguments). The LISP function foreign-argument uses this 'descriptor' to access the C arguments.

#### ff:foreign-argument descriptor arg-number &key :type :skip- *[Function}*  bytes

• This returns the argument numbered arg-number (first argument counts as arg-number 0) from the list of arguments passed from C to LISp. The :type tells LISP how to convert the C argument to a LISP type and can be one of:

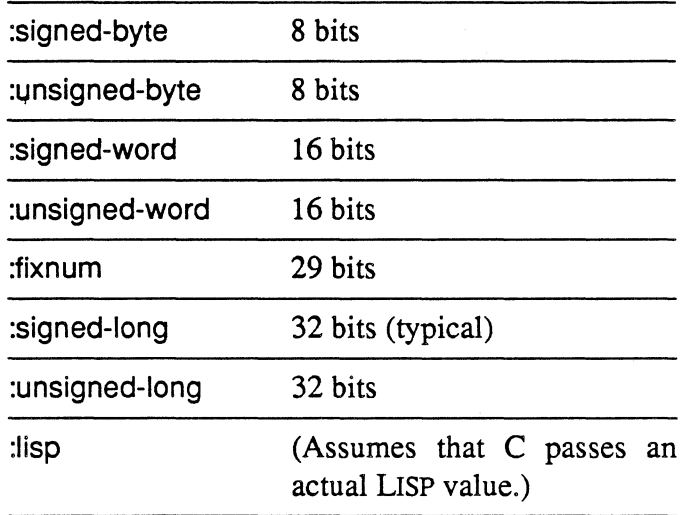

 $\square$  The arg-number can only be used to find the correct argument if all arguments are the same size (four bytes). If this isn't the case, if for example a *structure* or *double float* is passed, then the calculation will be wrong. Thus the :skip-bytes value is used to skip a number of bytes of arguments (default zero).

For example, suppose a LISP function called-from-c is defined and registered in the following LISP session:

```
<cl> (defun ca11ed-from-c (dese) 
       (format t "Second C arq is -s" 
       (foreiqn-argument desc 0 
                          :type :siqned-1onq 
                          : skip-bytes 8) ) )
     ;; This skips 8 bytes (the size of a double) 
     ;; and then gets the zeroth argument. 
CALLED-FROM-C 
<cl> (reqister-function 'ca11ed-from-c 23) 
1404302 
23 
NIL 
     the in-memory address C calls to 
     invoke CALLED-FROM-C 
     the slot number of the function table 
     the previous function in this slot 
     (nil means none)
```
When a C function makes the call

 $lisp$  call(23, f, j)

#### Tektronix, Inc. 8-20 Foreign functions

where f is a *double* and j is an *integer,* the LISP function called-from-c will be called and output the value of j.

#### 8.8 C structures

Functions coded in C often use *struct* (structure) data types and pointers to such data as arguments and returned values. Tek COMMON LISP has an interface called *cstructs* to facilitate operations on foreign-language data types. Although the *cstruct* interface closely parallels C data typing, the facility is straightforwardly useful with other foreign languages.

Consider the following example of the use of the *struct* data type in C. Most UNIX and UNIX-like operating systems feature a stat() system call that returns complete information about a file based on the per-file information kept on disk. The following model of the stat() system call does not correspond exactly to any particular system, but something similar to these C data definitions will be found in the operating system documentation.

struct device { char major; char minor;

```
};
```
struct stat {

struct device st dev; short inode; short st\_mode; short st nlink; short st uid; short st-aid; struct device st rdev; long st size; long st atime; long st\_mtime; long st ctime; };

struct stat \*stat(path, buf); char \*path; struct stat \*but;

The stat $\theta$  function is called with two arguments, the pathname of the file to be examined and the address of a stat C structure into which the file data will be placed.

Three problems must be solved for a LISP program to use stat(): the function itself must be made available via the foreign-function interface; LISP must have some way to allocate an appropriate object to serve as the second argument to stat(); and LISP must have accessor mechanisms for the slots of the

 $D=01.02(2.12)$ 

structure. The first is accomplished with the ff:defforeign function. The remaining two are satisfied using the ff:defcstruct macro. The C structure stat from the C example above could be defined for LISP using ff:defcstruct as follows:

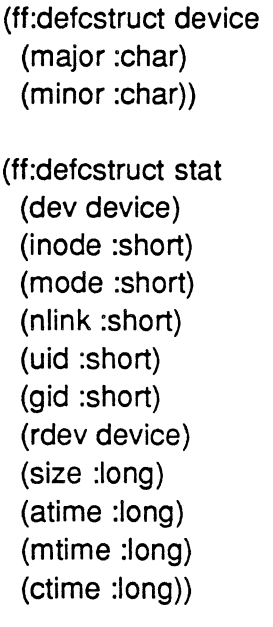

(ff:defforeign 'stat)

#### ff:defcstruct name slot [slot ... ] *[Macro]*

• This macro defines a C structure to LISP by defining appropriate accessor and creator functions. The creator function is named make-name. The accessor function names for each slot are the hyphen-separated concatenation of the *cstruct* name and the slot name. The creator and accessor functions are described in greater detail below.

 $\Box$  Argument name is either the name of this *cstruct* or a *list*. In the latter case the first element of the *list* is the name of the *cstruct* and the remaining elements are options described below.

 $\Box$  Each slot is a *list*. The first item on the list is a symbol naming the slot, and the rest of the list is a data type. A data type takes one of the following forms:

- o A single *keyword,* which is one of the following: :char, :byte, :short, :Iong, :unsigned-byte, :unsigned-shorl, :unsigned-Iong, :short-float, or :long-float. This will provide space for the specified *atomic* C *data type* to be placed in that slot.
- o A *symbol,* which must name of a previously defined *cstruct.*
- $\Box$  \* data-type where data-type is any valid data type. As in C, the \* indicates that the slot will contain a pointer to an object of the specified type. Also, as in C, if data-type is a *symbol,* the requirement is

#### Tektronix, Inc. 8-22 Foreign functions

relaxed that a structure of that name must already be defined.

- $\Box$  integer [integer...] data-type Again, data-type is any valid (possibly compound) data type, which may include the pointer  $\star$ . The integers denote an array of the indicated dimensions. The accessor function(s) will accept appropriate subscript argument(s).
- □ slot [slot ...] *estruets* may include other *estruets*. Here slot is recursively defined as another list. This is similar to including another *estruets* by name.

#### 8.8.1 Accessing slots

The slots of a *estruet* are accessed by functions defined by the expansion of the ff:defcstruct macro. Accessor functions are named by concatenating the *estruet* name with the slot names, separated by hyphens. The accessor function name for a compound slot-----<sup>that</sup> is, a slot which contains another named *cstruct* or whose data type is a list of named slots—is the hyphen-separated concatenation of all its *estruet* and slot names. For example, the i-node number is accessed by the function stat-inode, and the device upon which that i-node resides is accessed by the function stat-dey-major.

All accessor functions take a *estruet* as argument, and return the value in that slot. Slot accessor functions are understood by setf. The compiler expands *estruet* accessors and *sett* forms inline.

If the name of the *estruet* being defined is name, the creator function is named make-name. This function creates an object in which the slot data can be stored. In the above example the creator function will be make-stat, which will create a LISP object of type (simple-array (unsigned~byte 32) (8)). The ff:defcstruct facility provides two distinct types of C structures distinguished by how and where their storage is allocated. A *estruet* can be allocated in regular LISP heap space (the part of memory that is garbage-collected by the LISP system) or else it can be allocated in C space. The difference between the two allocation methods is that C space is not garbage-collected, and therefore the data is never moved by the garbage collector. LISP heap space is regularly freed up by the garbage collector. Objects that are still active are moved when a garbage collection occurs. Structures allocated in C space, whether by LISP, by being declared at compile time in a foreign subroutine, or by the C function malloc(), are not affected by the garbage collector. Although the usage is the same, the internals of the accessor functions for structures located in LISP heap space are necessarily different from those located in C space. Therefore, the difference must be specified when the *estruet* is defined, with the ff:defcstruct macro.

There are two reasons why it may be necessary to define a *estruet* to be in C space. In some cases LISp needs to access storage allocated by C routines, which obviously will be in C space. In others cases the C code may retain a pointer to a *estruet* passed to it when LISP resumes control. The garbage

Storage allocation for cstructs

8.8.2

collector may be invoked any time that LISP is run, and pointers from foreign space to a *cstruct* will not be forwarded by the garbage collector. Therefore such a *cstruct* cannot be in LISP space.

By default ff: defestruct defines a structure which will occupy LISP space. To define a structure which will occupy C space the keyword :malloc must be given as a ff:defcstruct option in the first subform. Such *cstructs* are called *malloc-style cstructs.* LISP represents a pointer to an instance of a *malloc-style cstruct* as an integer, which is its memory address. This is reminiscent of C pointers.

In the above example, a stat structure was allocated in Lisp space and passed to the stat() C function to be filled in. What follows is an example using a *malloc-style cstruct.* Most UNIX systems provide a standard input/output facility called the Standard I/O Library, or *stdio.* Functions that open a stream return a pointer to a FILE structure that represents the stream. The *stdio* facility maintains storage for FILE objects in C space, so a LISP program that (for whatever reason) wanted to use *stdio* would have to use a *malloc-style cstruct.* The following code describes one implementation of a FILE structure in C.

```
extern struct iobuf \{unsigned char \star ptr;
       int cnt;
       unsigned char \star base;
       short _flags; 
       char fileno;
```
};

Then the following LISp code will define an 'equivalent' *cstruct* to LISP:

```
(ff:defcstruct (iobuf :malloc) 
 (ptr \star :char)
 (cnt :int) 
 (base \star :char)
 (flags :short) 
 (fileno :char))
```
Note the use of pointer data types, indicated by  $\star$ . Note too that the C name conventions have been made LISP-like by eliminating underscores.

The expansion of ff:defcstruct defines a creator function make-name. Two other creator functions exist that take a *cstruct* name as an argument, but otherwise have the same effect as **make-name**.

8.8.3 Allocating and freeing cstructs

#### Tektronix, Inc. 8-24 Foreign functions

#### make-cstruct name *[Function]*

**• This function returns a new instance of the** *cstruct* **named name, which** must have already have been defined with the ff:defcstruct macro. Both ordinary and *maUoc-style cstructs* may be created with this function.

#### malloc-cstruct name *[Function]*

**• This function creates a** *malloc***-style** *cstruct*. The *cstruct* named by name, which must already have been defined with the ff:defcstruct macro as a *malloc*-style cstruct. This function is slightly faster than make-cstruct.

Since *maUoc-style cstructs* are not garbage-collected, the user has the responsibility of freeing their storage when they are no longer needed. The following function deallocates space for *malloc-style cstructs.* 

free-cstruct cstruct-instance *[Function]* 

 $n \sin m \theta$ 

■ This function frees space allocated to the *malloc*-style *cstruct* cstructinstance.

The initial content of a *cstructs* slot defined by ff:defestruct is undefined and the creator functions just described make no provision for initialization. Initial slot contents are unpredictable. Even trying to print a slot's contents, for example, may result in an error. LISP code can initialize a slot only by a setf of the slot accessor function.

8.8.4 Pointers, embedded structures, and arrays

As shown abive, C structure slots are often compound. A pointer to any data type may be specified with a \*, as in the iobuf example above: A *cstruct* slot may contain an embedded substructure instead of an atomic data type. Such an embedded structure is specified by providing as its data type either the (nonkeyword) name of a previously-defined *cstruct* or a list of named slots. Further, the *cstructs* package permits arbitrary levels of array specification by prefixing any simple or compound data type with integer dimension values. Here are some examples showing arrays and embedded substructures. In C, we have:

```
struct fft_buf_1d {
        struct {float real, imag;} point[1024]; 
        }; 
struct fft buf 2d {
        struct { float real, imag; } point[64][64]; 
        };
```
The equivalent *cstruct* definitions in LISp are

{ff:defcstruct fft-buf-1 d {point 1024 (real :short-float) (imag :short-float)))

{ff:defcstruct fft-buf-2d (point 64 64 (real :short-float) (imag :short-float)))

In addition to the usual first argument which is the object itself, accessor functions for dimensioned data take one additional subscript argument for each dimension. Subscript arguments must evaluate to integers, but do not undergo range checking.

As a guide for translating C declarations into LISP, it should also be clear by now that structure slot definitions in C and LIsp employ approximately reversed component orderings. In C the slot name follows the data type, in LISP it precedes. The pointer indicator  $\star$  follows the data type in C and precedes it in LISp. However, array dimensions follow their slot names in both languages, and the subscript ordering in both C and LISP places the mostrapidly varying subscripts last. Consider the following example:

struct foo { char a[3][5]; } my\_foo;

The structure contains three strings of length five. One accesses the fourth character of the second string with

my \_foo.a[1 ][3]

In LISP, the *cstruct* is defined and created by

(ff:defcstruct foo (a 3 5 :char)) {setq my-foo (make-foo))

and the fourth character of the second string is accessed by

(foo-a my-foo 1 3)

Although it makes sense in C to operate on an embedded substructure or part of an array (i.e., to take its address, pass it as an argument, or test it for equality with another) it does not make sense in LISp to define accessors for non-atomic components because there are no corresponding I data types. Compound slots may be dimensioned, however, and the subscript arguments will be inherited by the accessor functions of all contained slots. For example:

{ff:defcstruct two-fft-bufs-2d (buf 2 fft-buf-2d)) {setq fft-bufs (make-two-fft-bufs-2d)) (two-fft-bufs-2d-point-real fft-bufs 1 8 7)

The last expression accesses the real component of element [8][7] in the second of two two-dimension fft buffers.

#### Tektronix, Inc. 8-26 Foreign functions

### 8.8.5 Portability issues

C compilers differ radically in the alignment and size of data types. Obviously, any use of the *cstruct* facility makes a COMMON LISP program non-portable. However it might sometimes be appropriate to use similar foreign function routines on different target machines. A programmer writing a sophisticated interface between LISP and C code using ff:defcstruct is encouraged to check agreement between the languages by comparing the expansion of the ff:defcstruct macro with code produced by the particular C compiler. The *cstruct* facility attempts to generate accessors that are correct for the local machine, but these accessors will not necessarily be correct on a different type of machine, and sometimes the data alignment behavior of a particular C compiler will change between releases.

Existing C compilers differ in these ways: slots of type :Iong, pointers, and floating data, are aligned on either 2 or 4 byte boundaries; and the overall size of a outermost C structure is padded to 4 bytes instead of 2 in some implementations.

### 8.9 Argumentpassing synopsis

The following two tables summarize information on argument-passing between LISP and C. Table 8.1 shows how the principal LISP data types are passed by value to C. Table 8.2 shows how these data types are passed by reference to C.

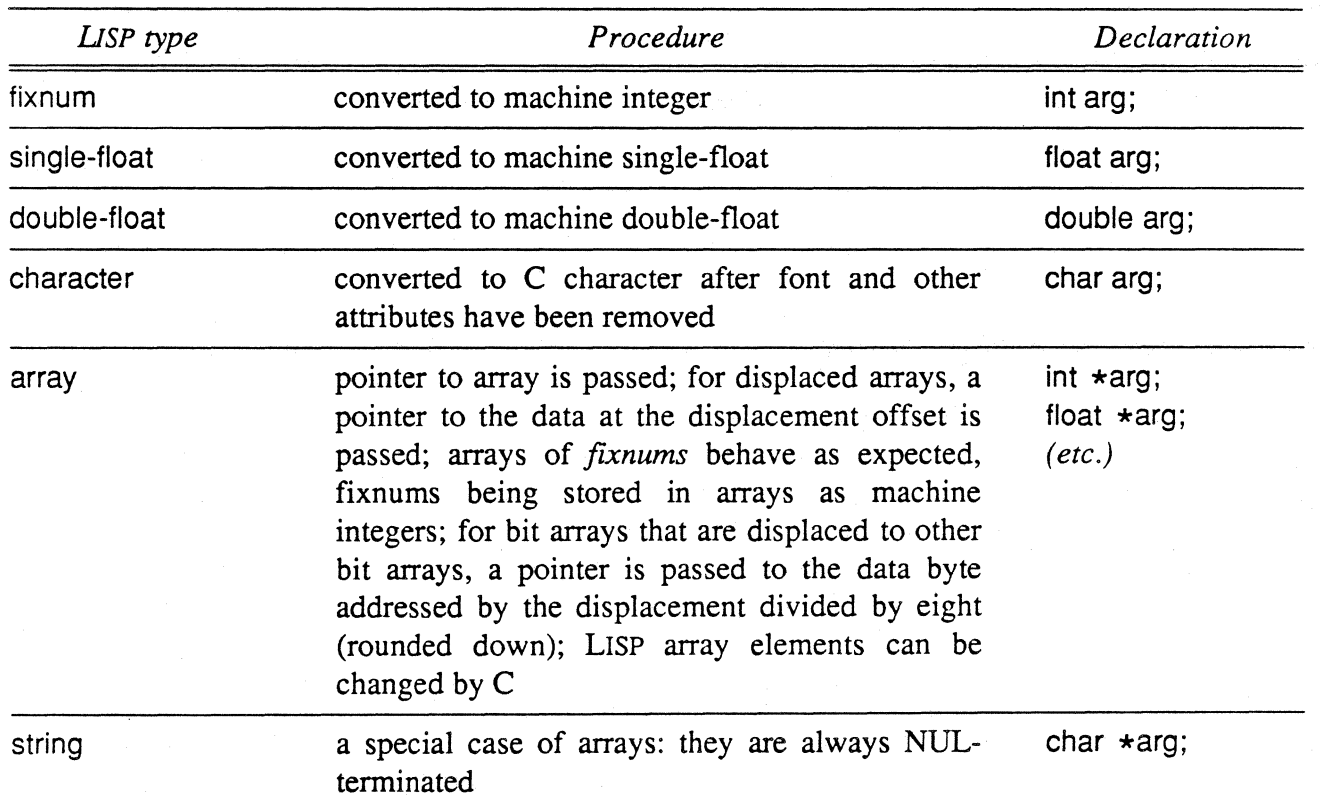

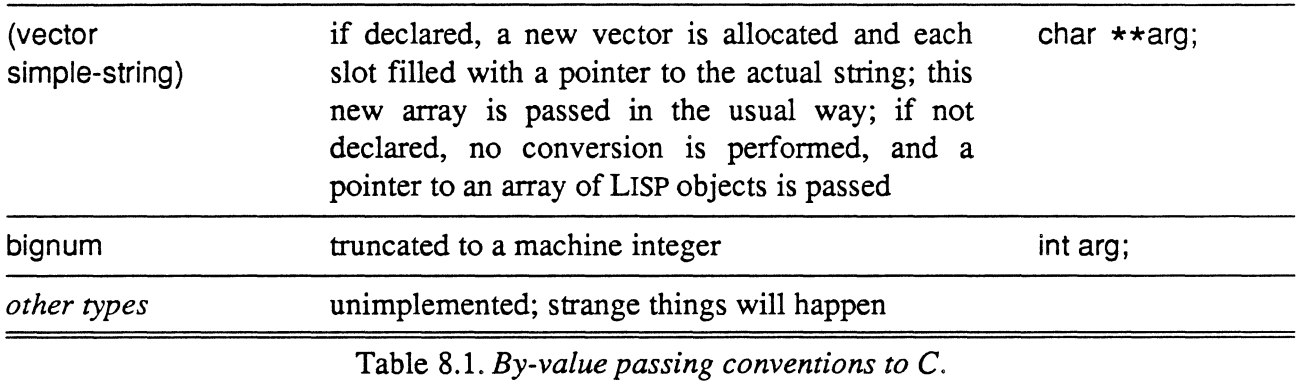

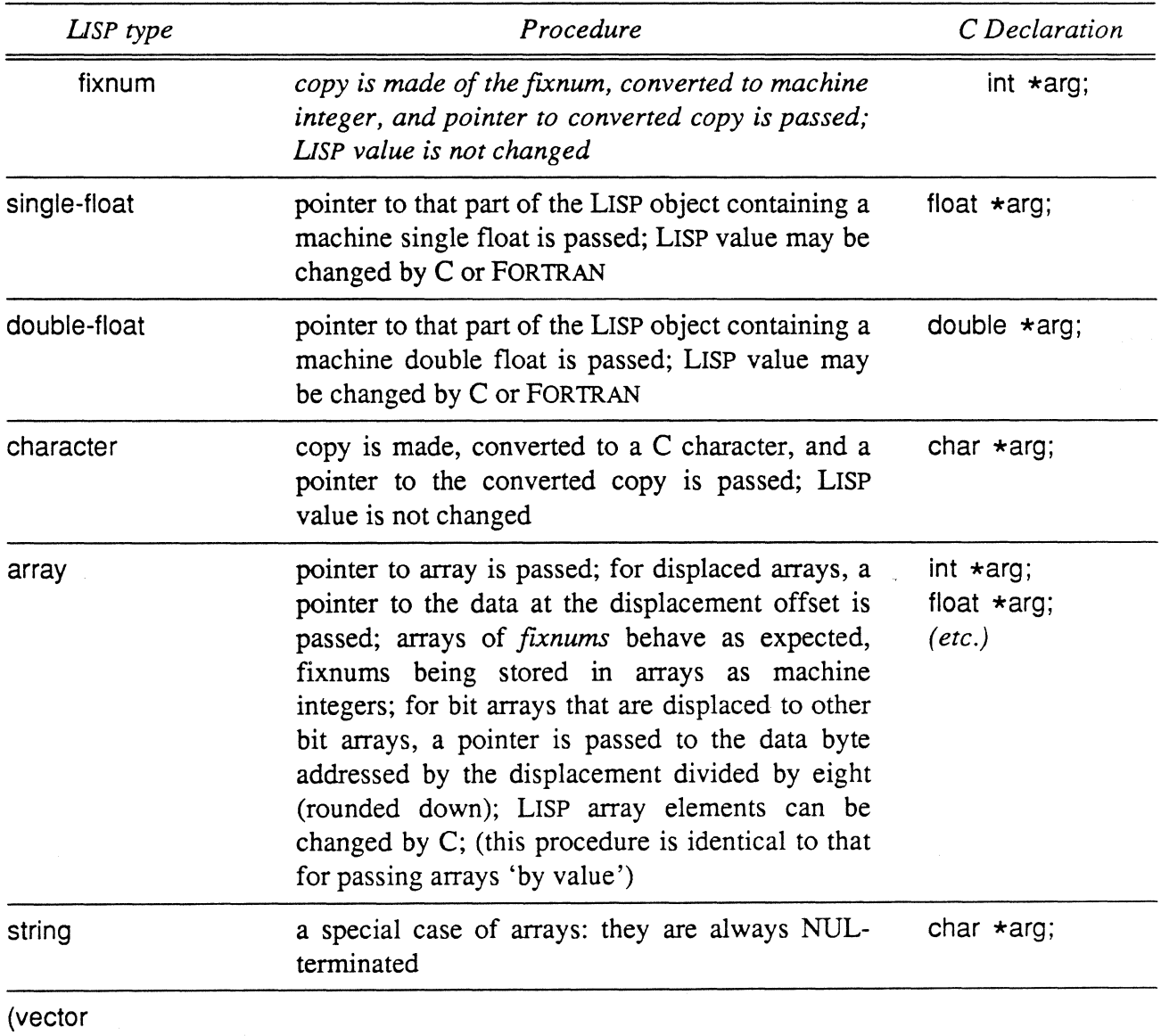

 $\sim$ 

simple-string)

 $\sim$ 

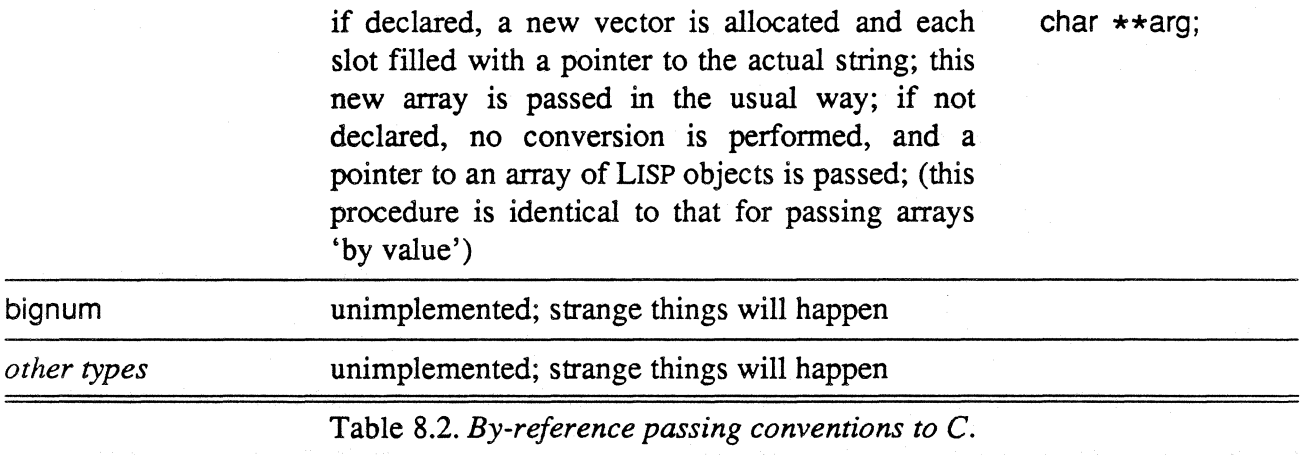

# **9 Packages**

9.1 Packages in Tek COMMON LISP 9-1

9.2 Symbols in the excl package 9-2

## **9 Packages**

Tek COMMON LISp allows the use of *packages* to keep different parts of an application separate, permitting multiple use of symbol names and independent development of different parts of a large program. See chapter 11 of *Common Lisp* for further details. Tek COMMON LISP comprises several packages, and users should be aware of what packages are available, which should be used by the user, and which should, in general, be avoided.

The following packages used by Tek COMMON LISP are of direct importance to the user:

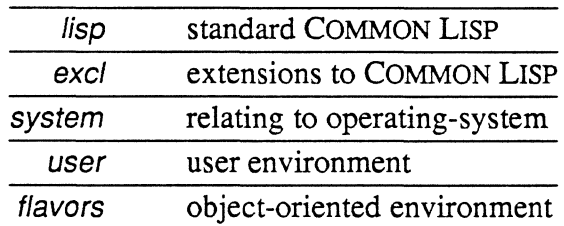

9.1 Packages in Tek **COMMON** LISP

When you start up Tek COMMON LISP, you are in the user package. At the start, there are no symbols in the user package, but the lisp and the exel packages are inherited by default, so external symbols from those packages are available to the user package. The lisp package contains only those symbols specified in *Common Lisp.* Some of the capabilities of standard COMMON LISP functions have extended, "but they can all be used in the way specified in *Common Lisp.* At the moment, only **load** has been extended (to allow loading of foreign code.) It is possible that further functions, particularly compiler functions, will also be extended in the future. Users who want the most portable code should not use these extensions, which will be described in the Release Notes. Therefore, if you use the lisp package only, you will have portable code which can with greatest ease be ported to COMMON LISP systems other than Tek COMMON LISp. (But see the comments about portability in the introduction.) The excl package contains the COMMON LISP environment and many of the simple extensions. A list of external symbols in the Tek COMMON LISP package is given at the end of the chapter. In exel, the user gets access to the top level, the profiler, and so on. The system package should not be used since the user may inadvertently modify system variables, which may have strange and disastrous consequences. The flavors package contains the flavors system

**R** 

described in chapter 6 of this manual.

Chapter 11 of *Common Lisp* describes packages and their use. The user should refer to that chapter for the description of how to create, use or exclude packages.

The following table lists the symbols exported from the *exel* package.

9.2 Symbols in the excl package

*Symbol Type*  arglist *function*  bignump *function*  compile-file-if-needed *function*  dumplisp *function*  errorset *function*  exit *function*  ignore-if-unused *declare specifier*  instancep *function*  file-older-p *function*  fixnump *function*  function-call-report *function*  function-call-run *function*  gc *function*  if\* *macro*  pp *macro*  putprop *function*  ratiop *function*  set-case-mode *function*  shell *function*  single-float-p *function*  uncompile *function \*geprint\* variable \*eompiler-paekage\* variable \*exel-paekage\* variable \*franz-paekage\* variable \*keyword-paekage\* variable \*lisp-paekage\* variable \*system-paekage\* variable \*user-paekage\* variable* 

Table 9.1. *List of symbols exported from exel package* 

# A Summary of symbols

## **Summary of symbols**

 $+ \ldots 5-20$  $++ \ldots 5-20$  $***...5-20$  $- \ldots 5-21$  $\star$  ... 5-21 **\*\*** ... 5-21 **\*\*\*** ... 5-21  $1.15 - 21$  $11...5-21$ III ... 5-21 **:abstract-f/avor** ... 6-31 **:accessor-prefix** ... 6-30 **:address** entry-point-address ... 8-7 **:after** ... 6-41 **top-level:alias** {name | (name [option ...])} arglist body ... 5-21 **:aliases** ... 5-9 **:alias-flavor** ... 6-31 \*all-flavor-names\* ... 6-17 **:and** ... 6-39,6-41,6-42 **:append** ... 6-39,6-42 **:arg-checking** boolean ... 8-6 **:arguments** ( argument-type+) ... 8-6 top-Ievel:\*auto-zoom\* ... 5-19 **bbcomp v** ... 5-4 bb-d ... \$-5  $bb-d$ -or-not-s  $\ldots$  S-5  $bb\text{-}not\text{-}d$  ...  $S\text{-}5$  $bb-not-s$  ...  $S-5$  $bb$ -not-s-and-d  $\ldots$  S-5 bb-not-s-and-not-d  $\ldots$  S-5 bb-not-s-or-not-d ... \$-5 bb-not-s-xor-d  $\ldots$  S-5  $bb\text{-}one \dots S-5$  $bb-s$  ...  $S-5$  $bb-s$ -and-d  $\ldots$  S-5 bb-s-and-not-d  $\ldots$  S-5

#### Tektronix, Inc. A-2 Summary of symbols  $bb-s-$ or-d  $\ldots$  S-5 bb-s-or-not-d ... S-5  $bb-s-x$ or-d  $\ldots$  S-5  $bb$ -zero  $\ldots$  S-5 :before ... 6-41 excl:bignump object ... 3-9 bit-bit bbcom ... S-6 \*black-halftone\* ... S-19 : bottom ... 5-7 :break ... 6-35 : break-after val ... 5-11 : break-all val  $\ldots$  5-11 : break-before val ... 5-11 :brief ... 5-6 :call ... 3-7 :case ... 6-40 :cf file\* ... 5-9 char-draw char point ... S-6 char-draw-raw-x char point bbcom font ... S-6 char-draw-x char point bbcom font ... S-7 char-width char font ... S-7 excl:chdir pathname &key simple . .. 4-3 circle-draw center radius ... S-7 circle-draw-x center radius width bbcom ... S-7 clear-screen ... S-7 :combined ... 6-42 top-Ievel:\*command-char\* ... 5-19 system:command-line-argument n ... 4-3 system:command-line-argument-count ... 4-3 system:command-line-arguments ... 4-3 excl:compile-file-if-needed filename &key :output-file :force-compile ... 3-10 compile-flavor-methods flavor-names\* ... 6-23 compiler:declared-fixnums-remain-fixnums-switch ... 2-5 compiler:\*do-call-counts\* ... 7-2 compiler:generate-call-count-code-switch ... 2-5 compiler:generate-interrupt-check-switch ... 2-5 compiler:trust-declarations-switch ... 2-6 compiler: verify-argument-count-switch  $\ldots$  2-6 compiler:verify-car-cdr-switch ... 2-6 compiler:verify-non-generic-switch ... 2-6 compiler:verify-symbol-value-is-bound-switch ... 2-6 :condition expr ... 5-11 :continue ... 5-5 :convert-symbol conversion-function ... 8-7 ff:convert-to-Iang string &key:language ... 8-4

:current ... 5-7 excl:\*current-case-mode\* ... 3-2 excl:current-directory ... 4-3 cursor-track trackp ... 5-7 cursor-visible visiblep ... 5-7 :daemon ... 6-38 :daemon-with-and ... 6-38 :daemon-with-or ... 6-38 :daemon-with-override ... 6-38 \*dark-grey-halftone\* ... 5-19 compiler:declared-fixnums-remain-fixnums-switch ... 2-5 :default ... 6-41 :default-handler ... 6-29 :default-init-plist ... 6-26 ff: defestruct name slot [slot ...] . . . 8-21 defflavor flavor-name (vars\*) (flavors\*) options\* ... 6-17 ff:defforeign-list ( $arctan$ -list $+$ ) ... 8-8 defmethod (flavor-name [method-type] operation) lambda-list forms\* ... 6-17 ff:defun-c-callable lisp-function-name ( $\{ arg | (arg type) \}$ \*) body-form+ ... 8-17 defwhopper (flavor-name operation) lambda-list &body body . . . 6-22 defwrapper (flavor-name operation) lambda-list &body body . . . 6-21 :describe ... 6-34 describe-flavor flavor-name ... 6-25 display-state-p v ... 5-4 display-visible visiblep ... 5-7 :dn ... 5-7 :dn [n] ... 5-7 compiler:\*do-call-counts\* ... 7-2 load filename &key :foreign-files ... 7-2 top-Ievel:do-command name &rest arguments ... 5-22 :documentation ... 6-33 excl:dumplisp &key :name :restart-function :read-init-file [else else-form+] ... 3-10 :entry-point foreign-name ... 8-6 :error ... 5-5 excl:errorset form [announcep] ... 3-4 top-Ievel:\*eval\* ... 5-20 :eval-inside-yourself form ... 6-35 event-clear-alarm ... 5-8 event-disable ... 5-8 event-enable ... 5-8 event-get-count ... 5-8 event-get-new-count ... 5-8 event-get-next ... 5-8 event-get-time ... 5-9 event-set-alarm time ... 5-9

#### Tektronix, Inc. A-4 Summary of symbols

event-set-mouse-interval interval ... S-9 event-set-signal  $...$  S-9 excl:bignump object ... 3-9 excl:chdir pathname &key simple . .. 4-3 excl:compile-file-if-needed filename &key :output-file :force-compile ... 3-10 excl:\*current-case-mode\* ... 3-2 excl:current-directory ... 4-3 excl:dumplisp &key :name :restarl-function :read-init-file ... 4-4 excl:errorset form [announcep] ... 3-4 excl: exit & optional val . . . 4-4 excl :file-older-p file-1 file-2 ... 3-10 excl:fixnump object ... 3-9 excl:function-call-clear ... 7-2 excl:function-call-count function ... 7-2  $excl: function-call-list$  . . . 7-1 excl:function-call-report &optional number-to-report ... 7-1 excl:gc ... 2-2 excl:\*gcprint\* ... 2-2 excl :generate-Iibrary-pathnames library-root-directory ... 3-11 excl:get-and-zero-call-count function ... 7-2 excl:\*ignore-package-name-case\* ... 3-2 excl:instancep object ... 6-21 excl::\*library-code-cl-pathname\* ... 3-9 excl::\*library-code-fasl-pathname\* .. , 3-9 excl:pp name  $\dots$  3-10 excl :ratiop object ... 3-9 excl:set-case-mode new-mode ... 3-2 excl:shell &optional command ... 4-3 excl:single-floatp object ... 3-9 excl:\*trace-output\* ... 5-11 excl:\*trace-print-length\* ... 5-11 excl:\*trace-print-Ievel\* ... 5-11 excl:uncompile function-name ... 3-9 excl:username-to-home-directory name ... 4-4 excl: exit & *optional* val ... 4-4 :exit [val] ... 5-10 exit-graphics  $...$  S-9 top-Ievel:\*exit-on-eof\* ... 5-19 lisp:export ... 3-11 ff:convert-to-Iang string &key:/anguage ... 8-4 ff:defcstruct name slot [slot ...] . . . 8-21 ff:defforeign-list ( arg-list+) ... 8-8 ff:defun-c-callable lisp-function-name ( $\{ arg | (arg type) \}$ \*) body-form+ ... 8-17 ff:foreign-argument descriptor arg-number &key :type :skip-bytes ... 8-18 ff:get-entry-points name-list address-list &optional print ... 8-4

ff:lisp-value index ... 8-16 ff:register-function symbol-or-compiled-function-object &optional index ... 8-15 ff:register-value value &optional index ... 8-15 ff:remove-entry-point name-of-entry-point ... 8-4 ff:reset-entry-point-table ... 8-4 top-Ievel:\*file-ignore-case\* ... 5-20 excl :file-older-p file-1 file-2 ... 3-10 :find func options\* ... 5-7 lisp:find-symbol ... 3-11 :first ... 3-6 excl: fixnump object . . . 3-9 si:flavor-allowed-init-keywords flavor-name ... 6-24 flavor-allows-init-keyword-p flavor-name keyword ... 6-24 font-close font ... *S-9*  font-open font-file ... S-9 ff:foreign-argument descriptor arg-number &key :type :skip-bytes ... 8-18 :foreign-files ( extra-file+) ... 8-2 form-create w h ... *S-2, S-9*  form-draw form ... S-9 form-get-point form &optional point ... S-lO form-h f  $\therefore$  . S-2 formp  $v$   $\ldots$  S-3 form-read file-name  $\dots$  S-10 form-set-point form point value .. , S-lO form-w f ... *S-2*  form-write form file-name ... S-lO free-cstruct cstruct-instance ... 8-24 funcall instance message  $\&$ rest arguments  $\ldots$  6-23 :funcall-inside-yourself function &rest args ... 6-35 funcall-self message arguments\* ... 6-23 excl:function-call-clear  $... 7-2$ excl:function-call-count function ... 7-2 excl:function-call-list ... 7-1 excl:function-call-report &optional number-to-report ... 7-1 excl:gc ... 2-2 excl:\*gcprint\* ... 2-2 compiler:generate-call-count-code-switch ... 2-5 compiler:generate-interrupt-check-switch ... 2-5 excl :generate-library-pathnames library-root-directory ... 3-11 :*get* property-name ... 6-46 excl:get-and-zero-call-count function ... 7-2 get-buttons ... S-10 get-cursor &optional form ... S-10 get-cursor-position &optional point ... S-10 ff:get-entry-points name-list address-list &optional print ... 8-4

Tektronix, Inc. A-6 Summary of symbols

system: getenv string ... 4-4 get-handler-for object operation ... 6-24 :get-handler-for operation ... 6-35 :getl property-name-list . . . 6-47 get-machine-type ... S-lO get-mouse-bounds &optional point1 point2 ... S-11 get-mouse-position &optional point ... S-11 get-real-machine-type ... S-ll :gettable-instance-variables ... 6-25 get-term-em-rc ... S-ll get-viewport &optional point ... S-ll \*grey-halftone\* ... S-19 :help [command-name] ... 5-2 top-Ievel:\*history\* ... 5-19 :history [:reverse] [n] ... 5-3 icon-menu-create icon-vector ... S-4, S-11 icon-menu-create-x icon-vector flag-vector previous :if-error-output-exists . . . 4-1 excl:\*ignore-package-name-case\* ... 3-2 lisp:import ... 3-11 :included-flavors ... 6-29  $:$ init init-plist  $...$  6-20 :initable-instance-variables ... 6-26 init-graphics &optional set-full-graphics-mode-p .. , S-12 initialize-tek-graphics  $\dots$  S-12 :init-keywords ... 6-26 : *inside* func ... 5-11  $:$ inspect  $...$  5-15 : inspect  $\star$  ... 5-15 :inspect? ... 5-15 :inspect  $-$  ... 5-16 :inspect index ... 5-15 :inspect name ... 5-15 inspect object ... 5-15 :inspect print max ... 5-16 :inspect q  $\dots$  5-16 :inspect set index form ... 5-16 :inspect set name form ... 5-16 : inspect skip  $n \ldots 5-16$ :inspect tree ... 5-17 excl:instancep object ... 6-21 instantiate-flavor flavor-name init-plist &optional send-init-message-p return-unhandledkeywords area ... 6-19 lisp:intern ... 3-11 :inverse-list ... 6-40, 6-42 : language language-name :Ianguage :print :convert-symbol :address :remember-address

... 8-6 **:Id** file\* ... 5-10 top-level:\*ld-options\* ... 5-19 **lexpr-funcall-self** message arguments\* Iist-of-arguments ... 6-23 **recompile-flavor** flavor-name **&optional** single-op ... 6-23 **lexpr-send object message arguments \* list-of-arguments ... 6-9 lexpr-send-self** message arguments\* list-of-arguments ... 6-23 excl::\*library-code-cl-pathname\* ... 3-9 excl::\*library-code-fasl-pathname\* .,. 3-9  $\star$ light-grey-halftone $\star$  ... S-19 **line-draw** point-1 point-2 ... S-12 **line-draw-x** point-1 point-2 width draw-Iast-p bbcom ... S-12 **Iisp:export** ... 3-11 **Iisp:find-symbol** ... 3-11 **Iisp:import** ... 3-11 **lisp:intern** ... 3-11 **Iisp:shadow** ... 3-11 **lisp:shadowing-import** ... 3-11 **lisp:unexport** ... 3-11 **Iisp:unintern** ... 3-11 **lisp:unuse-package** ... 3-11 **lisp:use-package** ... 3-11 **ff:lisp-value** index ... 8-16 **:list** ... 6-39, 6-42 system:\*load-search-list\* . . . 3-8 **:Iocal** name ... 5-8 **make-bbcom &key :srcform :destform :srcpoint :destrect :cliprect :halftoneform :rule**  ... S-3 **make-cstruct** name ... 8-24 **make-display-state** ... S-4 **make-halftoneform &** *optional* patternlist . . . S-19 **make-instance** flavor-name {init-option value}\* ... 6-18 **make-point** x y ... S-l **make-rect** x y w h ... S-2 **malloc-cstruct** name ... 8-24 **menu-create** vector-of-strings ... S-4, S-12 **menu-create-x** vector-of-strings flag-vector previous font ... S-4, S-12 **menu-destroy** menu ... S-5, S-12 menu-left ... S-5 menu-noselect ... S-5 menu-right ... S-5 **menu-select** menu ... S-13 **:method-combination** ... 6-31 **:mixture** defflavor ... 6-32 : **moderate** ... 5-6

Tektronix, Inc. A-a Summary of symbols

:nconc ... 6-39, 6-42 :newest ... 3-6 :newest-ask-compile ... 3-6 :newest-do-compile ... 3-6 no method type ... 6-41 :no-vanilla-flavor ... 6-29 : $[-1]$ -lnumber  $[?]$  ... 5-3 :operation-handled-p operation ... 6-35 :or ... 6-39, 6-41, 6-42 :ordered-instance-variables .,. 6-29 system :os-wait ... 4-1 excl:run-shell-command command &key :input ... 4-1 :outside-accessible-instance-variables ... 6-30 :override ... 6-42 paint-line bbcom point ... S-13 pan-cursor-enable enablep ... S-13 pan-disk-enable enablep ... S-13 :pass-on ... 6-40, 6-42 :pass-type ( passing-convention+ ) ... 8-6 ::pattern  $[? | +]$  ... 5-3 point-distance point-1 point-2 ... S-13 point-from-user point . .. S-13 point-max point-1 point-2 ... S-13 point-midpoint point-1 point-2  $\dots$  S-13 point-min point-1 point-2 ... S-14 pointp  $p \ldots S-2$ points-to-rect point-1 point-2 ... S-14 point-to-row-column point ... S-14 point- $x p$ ... $S-1$ point-y  $p \dots S-1$ polygon-draw point-vector ... S-14 polygon-draw-x point-vector bbcom ... S-14 polyline-draw point-vector ... S-14 polyline-draw-x point-vector width closed bbcom ... S-14 :pop  $[n]$  ... 5-5 excl:pp name ... 3-10 excl: if  $\star$  test-form then then-form + ... 3-10 top-Ievel:\*print\* ... 5-20 : *print* boolean ... 8-7 :print-after expr ... 5-11 : *print-all* expr . . . 5-11 : *print-before* expr . . . 5-11 top-Ievel:\*print-Iength\* ... 5-20 top-Ievel:\*print-Ievel\* ... 5-20 :print-self stream prindepth escape-p ... 6-34

:progn ... 6-39, 6-42 top-Ievel:\*prompt\* ... 5-19 :property-lisf ... 6-47 si:property-list-mixin ... 6-46 protect-cursor rect1 &optional rect2 ... S-15 :prt ... 5-5 :push-properlyvalueproperly-name ... 6-47 :putprop value property-name ... 6-47 excl:ratiop object . . . 3-9 top-Ievel:\*read\* ... 5-20 rect-areas-differing rectangle-1 rectangle-2 ... S-15 rect-areas-outside rectangle-1 rectangle-2 ... S-15 rect-box-draw rectangle width ... S-15 rect-box-draw-x rectangle width bbcom ... S-15 rect-contains-point rectangle point ... S-15 rect-contains-rect rectangle-1 rectangle-2 ... S-15 rect-draw rectangle ... S-16 rect-draw-x rectangle bbcom ... S-16 rect-from-user &optional rectangle ... S-16 rect-from-user-x minimum-size form &optional rectangle ... S-16 rect-h  $r \ldots$  S-2 rect-intersect rectangle-1 rectangle-2 &optional rectangle-3 .,. S-16 rect-intersects rectangle-1 rectangle-2 ... S-16 rect-merge rectangle-1 rectangle-2 &optional rectangle-3 ... S-16 rectp  $v$  ...  $S-2$ rect-w  $r \dots$  S-2 rect-x r ... S-2 rect-y  $r \ldots$  S-2 ff:register-function symbol-or-compiled-function-object &optional index ... 8-15 ff:register-value value &optional index ... 8-15 release-cursor ... S-17 :remember-address boolean ... 8-7 top-Ievel:remove-alias &rest names ... 5-22 ff:remove-entry-point name-of-entry-point ... 8-4 :*remprop* property-name ... 6-47 :required-flavors ... 6-28 :required-init-keywords ... 6-27 :required-instance-variables ... 6-27 :required-methods ... 6-27 system:\*require-search-list\* ... 3-9 :reset ... 5-4 ff:reset-entry-point-table ... 8-4 ff:defforeign lisp-name &key :entry-point ... 8-4 top-Ievel:\*reset-hook\* ... 5-20 restore-display-state display-state ... S-17

#### Tektronix, Inc. A-10 Summary of symbols

:  $return-type$  return-type  $... 8-7$ row-column-to-rect row column &optional rect ... S-17 :run-time-alternatives deftlavor ... 6-32 save-display-state &optional display-state ... S-17 :scont [n] ... 5-14 \*screen-height\* ... S-5 screen-saver-enable enablep ... S-17 \*screen-width\* ... S-5 self ... 6-22 send instance message [argument ...] . . . 6-23 send object message &rest arguments . . . 6-8 :send-if-handles operation arguments\* ... 6-35 send-self message arguments \* . . . 6-23 excl:set-case-mode new-mode ... 3-2 set-cursor form ... S-17 set-cursor-position point ... S-17 set-in-instance instance symbol value ... 6-24 set-keyboard-code val ... S-17 set-machine-type value ... S-18 set-mouse-bounds point1 point2 . . . S-18 set-mouse-position point ... S-18 :set-property-list list ... 6-47 :settable-instance-variables ... 6-25 set-viewport point ... S-18 lisp:shadow ... 3-11 lisp:shadowing-import ... 3-11 excl:shell &optional command ... 4-3 si:flavor-allowed-init-keywords flavor-name ... 6-24 excl:single-floatp object ... 3-9 si:property-list-mixin ... 6-46 si:vanilla-flavor ... 6-34 :skip n ... 5-7 \*source-file-type\* ... 3-11 :sover ... 5-14 :specia/-instance-variables ... 6-26 :step [t I nil I function-list] ... 5-13 \*step-print-Iength\* ... 5-14 \*step-print-Ievel\* ... 5-14 string-draw string point ... S-18 string-draw-raw-x string point bbcom font ... S-18 string-draw-x string point bbcom font ... S-18 string-width string font ... S-18 symeval-in-instance instance symbol &optional no-error-p . . . 6-24 system:command-line-argument n ... 4-3 system:command-line-argument-count ... 4-3

system:command-line-arguments ... 4-3 system:getenv string :system-libraries ... 8-2 :system-libraries ( library+) ... 8-2 system:\*load-search-list\* ... 3-8 system:os-wait ... 4-1 system:\*require-search-list\* ... 3-9 terminal-enable enablep ... S-19 :top ... 5-7 top-level:alias  ${name | (name [option ...])}$  arglist body  $\dots$  5-21 top-Ievel:\*auto-zoom\* ... 5-19 top-Ievel:\*command-char\* ... 5-19 top-Ievel:do-command name &rest arguments ... 5-22 top-Ievel:\*eval\* ... 5-20 top-Ievel:\*exit-on-eof\* ... 5-19 top-Ievel:\*file-ignore-case\* ... 5-20 top-Ievel:\*history\* ... 5-19 top-level:\*ld-options\* ... 5-19 top-Ievel:\*print\* ... 5-20 top-Ievel:\*print-Iength\* ... 5-20 top-Ievel:\*print-Ievel\* ... 5-20 top-Ievel:\*prompt\* ... 5-19 top-Ievel:\*read\* ... 5-20 top-Ievel:remove-alias &resf names ... 5-22 top-Ievel:\*reset-hook\* .. , 5-20 top-Ievel:\*zoom-display\* ... 5-8 top-Ievel:\*zoom-print-Iength\* ... 5-8 top-Ievel:\*zoom-print-Ievel\* ... 5-8 :trace function-or-option-list\* ... 5-10 excl:\*trace-output\* ... 5-11 excl:\*trace-print-length\* ... 5-11 excl:\*trace-print-Ievel\* ... 5-11 compiler:trust-declarations-switch ... 2-6 excl:uncompile function-name ... 3-9 undefflavor flavor ... 6-22 undefmethod flavor [type] operation [suboperation] ... 6-22 lisp:unexport ... 3-11 lisp:unintern ... 3-11 :untrace [function-list] ... 5-11 lisp:unuse-package ... 3-11 :up ... 5-7 :up [n] use-old-combined-methods do-dependents ... 6-23 lisp:use-package ... 3-11 excl:username-to-home-directory name ... 4-4 si:vanilla-flavor ... 6-34 :verbose ... 5-6

#### Tektronix, Inc. A-12 Summary of symbols

compiler:verify-argument-count-switch ... 2-6 compiler:verify-car-cdr-switch ... 2-6 compiler:verify-non-generic-switch ... 2-6 compiler:verify-symbol-value-is-bound-switch .. , 2-6 \*very-light-grey-halftone\* ... S-19 video-normal normalp ... S-19 \*view-height\* ... *S-5*  \*view-width\* ... *S-5*  :which-operations ... 6-34 \*white-halftone\*\* ... S-19 :wrapper ... 6-42 :zoom arguments\* ... 5-6 top-Ievel:\*zoom-display\* ... 5-8 top-Ievel:\*zoom-print-Iength\* ... 5-8 top-Ievel:\*zoom-print-Ievel\* ... 5-8

## **Tektronix 4400 graphics library**

 $\sim$ 

 $\sim$ 

1 Introduction *S-l* 

- 2 Data structures *S-l* 
	- 2.1 Points *S-l*
	- 2.2 Rectangles S-2
	- 2.3 Forms S-2
	- 2.4 8bcoms S-3
	- 2.5 Display states S-4
	- 2.6 Menus *S-4*
- 3 Rules for bit-bit S-5
- 4 Variables *S-5*
- 5 Functions *S-6*
- 6 Halftone forms S-19

 $\ddot{\phantom{0}}$
# **Tektronix 4400 graphics library**

The LiSp *tek4400-graphics* (nicknamed *gr)* package permits LISP users to directly call functions in the graphics library on the 4400 series machines. The LiSp interface is nearly identical to the C interface. Please refer to the Graphics Library documentation in the Workstation Reference Manual for information on what each graphics routine does. Listed below are the LiSp function names and the reference to the C graphics name in the *4400 Series* C *Reference.* 

The tek4400-graphics module can be loaded automatically with COMMON LiSp **require** function as in (require 'tek-graph). Once loaded, the graphics mode must be initialized by calling the function **initialize-tek-graphics** which sets the  $\star$ screen $\star$  variable.  $\star$ screen $\star$  is the *form* representing the display bitmap.

1 Introduction

> 2 Data structures

A *point* is a special data type which internally consists of two 16-bit signed integers.

**make-point** x y

*[Function}* 

**• Returns a** *point*. **x** and **y** are integers.

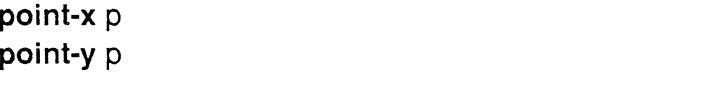

Accesses *point* **p**'s x and y coordinates respectively.

 $\Box$  To modify the x and y coordinates of a point p, use setf as in (setf (point-x p) x2), where x2 is an integer.

2.1 **Points** 

*[Function} [Function}* 

# Tektronix, Inc. 8-2 Tektronix 4400 graphics library

**pointp p** *[Function]* 

**• Returns t** if and only if **p** is a *point*.

2.2 **Rectangles**  A *rectangle* is a special data type internally represented as four 16-bit signed integers.

**make-rect** x y w h

*[Function}* 

**• Returns a** *rectangle*. **x**, **y**, **w**, and **h** are each integers.

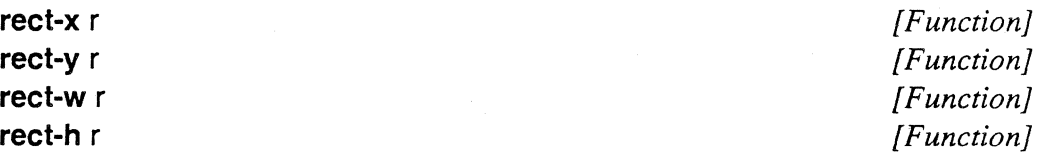

Accesses *rectangle* r's x, y, w, and h corrdinates respectively.

 $\Box$  To modify these coordinates of rectangle r, use **setf** as in (setf (rect-x r) x2), where x2 is an integer.

**rectp** v *[Function}* 

• Returns t if and only if v is a *rectangle.* 

2.3 Forms A *form* is a bitmap. The contents of a *form* should only be manipulated with such functions as **bit-bit or paint-line;** the fields should never be modified in any other way by a user program! Doing so may cause the low level *bit-bit*  primitive to overwrite adjacent LISP objects and cause LISp to crash. *Forms*  created by the **form-create** function contain the bitmap in the *form* (thus unless you set *\*print-array\** to *nil* or set *\*print-Iength\** to a small value you will not want 'print' to ever print a *form* value). The *form* returned by **init-graphics**  points to the screen *form* (which is not in the *form* itself but which is pointed to by the *form*). Each *form* begins with a 'magic' number to aid type checking.

# **form-create** w h *function f*

**Exercise Creates and returns a** *form*. This function is described in the 'Functions' section below.

□ See the C function **FormCreate** in §5 of the 4400 Series C Reference.

**form-w** f **form-h f** 

*[Function} [Function}* 

*0-02-03 O:Cb* 1 i >!

■ Accesses form **f** 's w (width) and h (height) dimensions respectively.

**formp** v *[Function]* 

**• Returns t** if and only if v is a *form*.

A *bbcom* is a *bit-bit* command vector. The user constructs the command vector and then passes it to such functions as bit-bit or paint-line. The contents of the *bbcom* may be modified, but only with legal values. Fields are:

2.4 Bbcoms

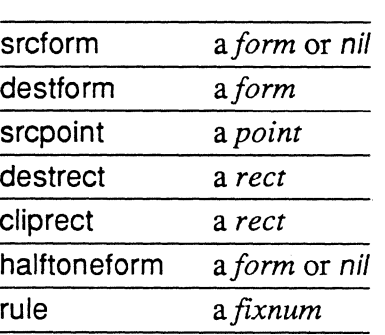

### make-bbcom &key :srcform :destform :srcpoint :destrect :cliprect :halftoneform :rule *[Function]*

**• Returns a** *bbcom*. The default values are

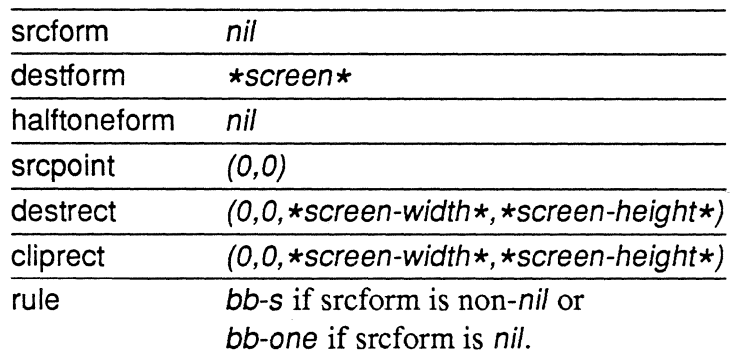

*\*screen\** names the *form* for the screen. *\*screen-width\** and *\*screenheight\** name the pixel width and height of the screen respectively.

 $\Box$  For each of the fields X, there is a **bbcom-X** function to access that field.

 $\Box$  To modify a field X, one can use setf for each X as in (setf (bbcomhalftoneform form) r2) where form is *aform,* and r2 is a bbcom rule.

 $\Box$  This function replaces the **BbcomDefault** function in the C graphics library.

# Tektronix, Inc. 8-4 Tektronix 4400 graphics library

**bbcomp v** *[Function]* 

• Returns t if and only if *v* is a *bbcom.* 

2.5 **Display** states A *display state* holds the complete state of the display (except the screen bitmap).

**make-display-state** *[Function}* 

• Returns a *display state.* 

**display-state-p** v *[Function}* 

• Returns t if and only if v is a *display state.* 

A menu is a structure containing forms, a *bbcom* and several other fields.

**icon-menu-create** icon-vector *[Function}* 

• Initializes and returns a *menu*. This function is described in the 'Functions' section below.

□ See the C function **IconMenuCreate** in §5 of the 4400 Series C Refer*ence.* 

**icon-menu-create-x** icon-vector flag-vector previous *[Function}* 

 $\blacksquare$  Initializes and returns a *menu*. This function is described in the 'Functions' section below.

□ See the C function **IconMenuCreateX** in §5 of the 4400 Series C *Reference.* 

**menu-create** vector-of-strings *[Function}* 

• Initializes and returns a *menu*. This function is described in the 'Functions' section below.

□ See the C function **MenuCreate** in §5 of the 4400 Series C Reference.

**menu-create-x** vector-ot-strings flag-vector previous font *[Function}* 

• Initializes and returns a *menu*. This function is described in the 'Functions' section below.

□ See the C function **MenuCreateX** in §5 of the 4400 Series C Refer*ence.* 

# 2.6 Menus

 $D.02.03.0206.11.$ 

menu-destroy menu *[Function]* 

**• Deallocates a** *menu*. This function is described in the 'Functions' section below.

□ See the C function **MenuDestroy** in §5 of the 4400 Series C Reference.

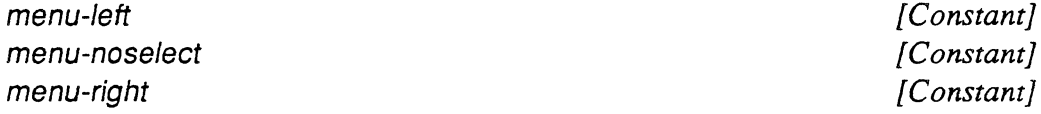

**• Constants for the flag vectors of** *menu* **structures.** 

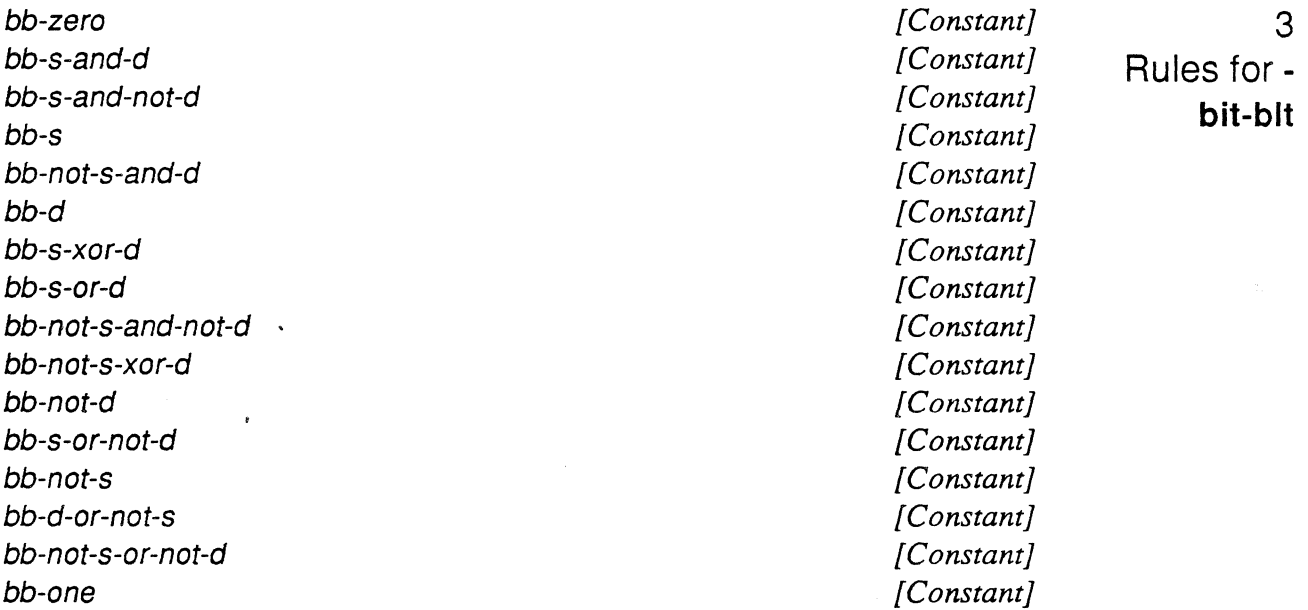

 $\blacksquare$  These LISP constants are the rules passed to **bit-bit** and correspond to the C constants defined in */lib/include/graphics.h.* 

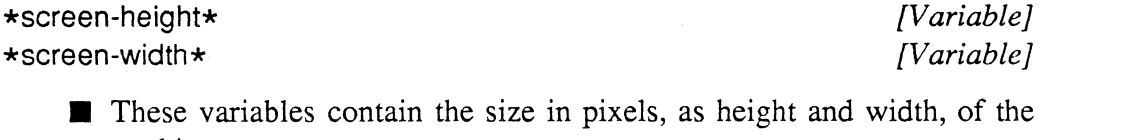

screen bitmap.

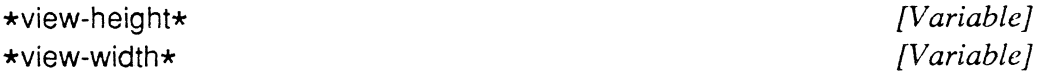

 $\bar{u}$ 

**Sanda** 

 $\blacksquare$  These variables contain the size in pixels, as height and width, of the visible portion of the screen bitmap.

4 Variables

# Tektronix, Inc. 8-6 Tektronix 4400 graphics library

# 5 Functions

The documentation for these functions can be found in §5, 'Graphics Library Reference,' of the *4400 Series* C *Reference.* The order that the functions are listed below is the same order as they appear in that section of the manual, i.e. in alphabetieal order. Note that some of the functions have been described above, and that some functions in the C library have no counterpart in LISp. Functions that have no counterpart are functions such as BbcomDefault and FormCopy that manifest the unique programming paradigm of C. In the case of BbcomDefault, the LISp counterpart is make-bbcom, which both allocates and initializes a *bbcom* object. In C a *bbcom* would be created by declaring a struct BBCOM structure, whereas in LISp a *bbcom* object must be allocated. In the case of FormCopy, the generic LIsp function copy-seq subsumes the data-specific C function.

In general the LISP function's name is generated by a simple transformation of the C function name. The C function name is divided just before each embedded capital letter, the letter is converted to lower case, and a hyphen is inserted at each such division. For example, the C library function Clear-Screen becomes the LISP function clear-screen. In some cases the LISP function expands abbreviated components in C function names, e.g. the C function GetCPosition becomes the LISP function get-cursor-position.

Certain conventions are observed in describing the arguments to these functions. Arguments ending with  $\overline{p}$  are predicates. The value nil means 'false' and anything else means 'true'. Some of the functions that return structures take optional arguments (e.g. get-viewport). If the argument is passed to the function, then the result value will be stored in that argument, otherwise the function will allocate a new structure and return it.

N.B. All functions check for errors from the library and signal an error if an error is detected. Thus functions don't return if there was an error. If there was no error, the functions return the value returned by the C library function, converted to an appropriate LISP data type.

## bit-bit bbcom *[Function]*

**• Performs the bit-bit command described in the bbcom record.** 

□ See the C function BitBIt in §5 of the 4400 Series C Reference.

char-draw char point *char-draw char point pulled <i>pulled <i>function* 

• Draws the *character* char at *point* point.

□ See the C function **CharDraw** in §5 of the 4400 Series C Reference.

## char-draw-raw-x char pOint bbcom font *[Function}*

• Draws the *character* char in *font* font at *point* point using the parameters of the *bbcom.* 

□ See the C function **CharDrawRawX** in §5 of the 4400 Series C Refer*ence.* 

char-draw-x char point bbcom font

• Draws the *character* char in *font* font at *point* point using the parameters of the *bbcom.* The value of point is updated to location at the end of the character.

□ See the C function **CharDrawX** in §5 of the 4400 Series C Reference.

char-width char font *[Function}* 

• Returns the width in pixels required to draw *character* char in *font* font. □ See the C function CharFont in §5 of the 4400 Series C Reference.

circle-draw center radius *[Function}* 

■ Draws a circle centered at *point* center of the specified *fixnum* radius. □ See the C function **CircleDraw** in §5 of the 4400 Series C Reference.

circle-draw-x center radius width bbcom *[Function}* 

• Draws a circle centered at *point* center of the specified *fixnum* radius using a line of *fixnum* width onto the form specified by bbcom. □ See the C function **CircleDrawX** in §5 of the 4400 Series C Reference.

### clear-screen *[Function}*

**Clear the screen.** 

□ See the C function ClearScreen in §5 of the 4400 Series C Reference.

### cursor-track trackp *[Function}*

 $\blacksquare$  Force cursor to track the mouse if trackp is true.

□ See the C function **CursorTrack** in §5 of the 4400 Series C Reference.

### cursor-visible visiblep *[Function}*

 $\blacksquare$  Make cursor visible or invisible based on visible p

□ See the C function **CursorVisible** in §5 of the 4400 Series C Refer*ence.* 

# display-visible visiblep *[Function}*

• Make the display visible or invisible based on visiblep.

□ See the C function **DisplayVisible** in §5 of the 4400 Series C Refer*ence.* 

*[Function}* 

**event-clear-alarm** *[Function]* 

**• Clears any pending alarms that the process has requested.** 

□ See the C function **EClearAlarm** in §5 of the 4400 Series C Reference.

# **event-disable** *[Function]*

- **Disables event processing.**
- □ See the C function **EventDisable** in §5 of the 4400 Series C Reference.

### **event-enable** *[Function]*

**• Enables event processing.** 

□ See the C function **EventEnable** in §5 of the 4400 Series C Reference.

## **event-get-count** *[Function]*

**• Returns the number of event vvalues in the event buffer waiting to be** processed.

□ See the C function **EGetCount** in §5 of the 4400 Series C Reference.

# **event-get-new-count** *[Function]*

**• Returns the number of event values in the event buffer which have** occurred since the previous call to this function.

□ See the C function **EGetNewCount** in §5 of the 4400 Series C Refer*ence.* 

# **event-get-next** *[Function]*

**• Returns two values: an event-type code and an event value.** The event-type codes are shown below.

0 delta time

1 mouse *x* location 2 mouse *y* location

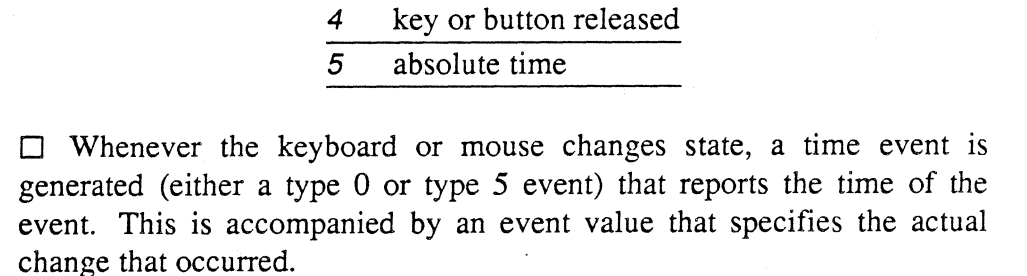

3 key or button pressed

□ See the C function **EGetNext** in §5 of the 4400 Series C Reference.

*[Function]* 

**• Returns the time, in milliseconds, since the system was powered up.** 

□ See the C function **EGetTime** in §5 of the 4400 Series C Reference.

# **event-set-mouse-interval** interval *[Function]*

**• Specifies how frequently mouse motion events are to be created if the** mouse is continuously moving. interval is *afixnum.* 

□ See the C function **ESetMInterval** in §5 of the 4400 Series C Refer*ence.* 

# **event-set-alarm** time *[Function]*

**event-get-time** 

 $\blacksquare$  Requests a signal when the specified time, in milliseconds, is reached. □ See the C function **ESetAlarm** in §5 of the 4400 Series C Reference.

# **event-set-signal** *[Function]*

 $\blacksquare$  Requests the event manager to signal the current process when events occur.

□ See the C function **ESetSignal** in §5 of the 4400 Series C Reference.

# **exit-graphics** *[Function]*

 $\blacksquare$  Exit graphics mode.

□ See the C function **ExitGraphics** in §5 of the 4400 Series C Reference.

# **font-close** font *[Function]*

• Releases storage used for the specified *font* font.

□ See the C function **FontClose** in §5 of the 4400 Series C Reference.

# **font-open** font-file *[Function]*

 $\blacksquare$  Initializes a font from the font file font-file.

□ See the C function **FontOpen** in §5 of the 4400 Series C Reference.

# **form-draw** form *[Function]*

**• Displays the** *form* form.

# **form-create** w h *<i>IFunction*

- **Exercise** Creates and returns a *form* with width w and height h.
- □ See the C function **FormCreate** in §5 of the 4400 Series C Reference.

## form-get-point form &opfional point *[Function}*

• Returns the value of a particular *point* (default *(0,0)* in a form.

□ See the C function **FormGetPoint** in §5 of the 4400 Series C Refer*ence.* 

### form-read file-name *[Function}*

**• Reads a file in Smalltalk 'form' format from disk and returns a form** object initialized from the file.

D See the C function FormRead in §5 of the *4400 Series* C *Reference.* 

### form-set-point form point value *[Function}*

**• Sets** the value of a single *point* in form to value.

D See the C function FormSetPoint in §5 of the *4400 Series* C *Reference.* 

### form-write form file-name *[Function}*

**• Writes the** *form* form to the file file-name in Smalltalk format.

D See the C function FormWrite in§5 of the *4400 Series* C *Reference.* 

## get-buttons *[Function}*

**If** This returns an integer whose lower three bits are the mouse button values ( $1 \equiv$  down).

D See the C function GetButtons in §5 of the *4400 Series* C *Reference.* 

### get-cursor &optional form *[Function}*

**EXECUTE:** Returns the cursor image bitmap. The image will be stored in form if provided.

D See the C function GetCursor in §5 of the *4400 Series* C *Reference.* 

# get-cursor-position &optional point *point [Function]*

 $\blacksquare$  Get the position where the cursor is currently displayed.

D See the C function GetCPosition in §5 of the *4400 Series* C *Reference.* 

# get-machine-type *[Function}*

 $\blacksquare$  Returns the 4400-series model number as set at machine initialization time or by the function set-machine-type.

□ See the C function GetMachineType in §5 of the 4400 Series C Refer*ence.* 

1F •. '1.1iIr"

# get-real-machine-type

 $\overline{\phantom{a}}$ 

**• Returns the 4400-series model number stored in internal ROM.** 

□ See the C function GetRealMachineType in §5 of the 4400 Series C *Reference.* 

# get-mouse-bounds &optional point1 point2 *[Function]*

■ Get the limits on mouse motion. The *points* will be stored in point1 and point2 if provided.

□ See the C function GetMBounds in §5 of the 4400 Series C Reference.

# get-mouse-position &optional point *[Function]*

 $\blacksquare$  Get the position where the mouse is currently pointing. The point will be stored in point if provided.

□ See the C function GetMPosition in §5 of the 4400 Series C Refer*ence.* 

# get-term-em-rc *[Function]*

**E** Returns two *fixnum* values, the number of rows and columns, of the terminal emulator.

□ See the C function GetTermEmRC in §5 of the 4400 Series C Refer*ence.* 

# get-viewport &optional point *[Function]*

 $\blacksquare$  Get the position which the panning hardware is displaying as the upper left-hand comer of the display.

□ See the C function GetViewport in §5 of the 4400 Series C Reference.

# icon-menu-create icon-vector *[Function]*

**• Initializes and returns a** *menu*. The argument icon-vector is a vector of pointers to *forms* or *nil*.

□ See the C function **IconMenuCreate** in §5 of the 4400 Series C Refer*ence.* 

icon-menu-create-x icon-vector flag-vector previous *[Function]* 

**• Initializes and returns a** *menu*. The argument icon-vector is a vector of pointers to *forms* or *nil.* The argument flag-vector must be an array of *(signed-byte* 32) elements of the same length as icon-vector. The *fixnum*  parameter previous specifies the initial mouse position.

□ See the C function **IconMenuCreateX** in §5 of the 4400 Series C *Reference.* 

*[Function]* 

**init-graphics &optional** set-tull-graphics-mode-p *[Function}* 

 $\blacksquare$  Initialize display for graphics.

□ See the C function **InitGraphics** in §5 of the 4400 Series C Reference.

# **initialize-tek-graphics** *{Function}*

**• This function sets the** *\*screen\** variable and must be called before doing any graphics operations.

 $\Box$  This function is equivalent to (setq  $\star$ screen $\star$  (init-graphics nil)).

# line-draw·point-1 point-2 *{Function}*

■ Draws a one-pixel wide line between the *points* point-1 and point-2. Both endpoints are drawn.

□ See the C function **LineDraw** in §5 of the 4400 Series C Reference.

**line-draw-x** point-1 point-2 width draw-Iast-p bbcom *[Function}* 

• Draws a line of width width pixels between the *points* point-1 and point-2 onto the *form* specified by *bbcom.* Both endpoints are drawn unless draw-Iast-p is nil and width is 1.

□ See the C function **LineDrawX** in §5 of the 4400 Series C Reference.

# **menu-create** vector-ot-strings *[Function}*

**• Initializes and returns a** *menu*. The argument vector-of-strings must be of type (simple-array (simple-string  $\star$ ) ( $\star$ )).

□ See the C function **MenuCreate** in §5 of the 4400 Series C Reference.

# **menu-create-x** vector-ot-strings flag-vector previous font *{Function}*

**• Initializes and returns a** *menu*. The argument vector-of-strings must be of type (simple-array (simple-string  $\star$ ) ( $\star$ )). The argument flag-vector must be of type (array (signed-byte 32)) and of the same length as vectorof-strings. The *fixnum* argument previous specifies the initial mouse position. Menu items are displayed *infont* font.

□ See the C function **MenuCreateX** in §5 of the 4400 Series C Refer*ence.* 

**menu-destroy** menu *[Function}* 

# **• The** *menu* menu is deallocated.

□ See the C function **MenuDestroy** in §5 of the 4400 Series C Reference.

 $26 - 11 - 861$ 

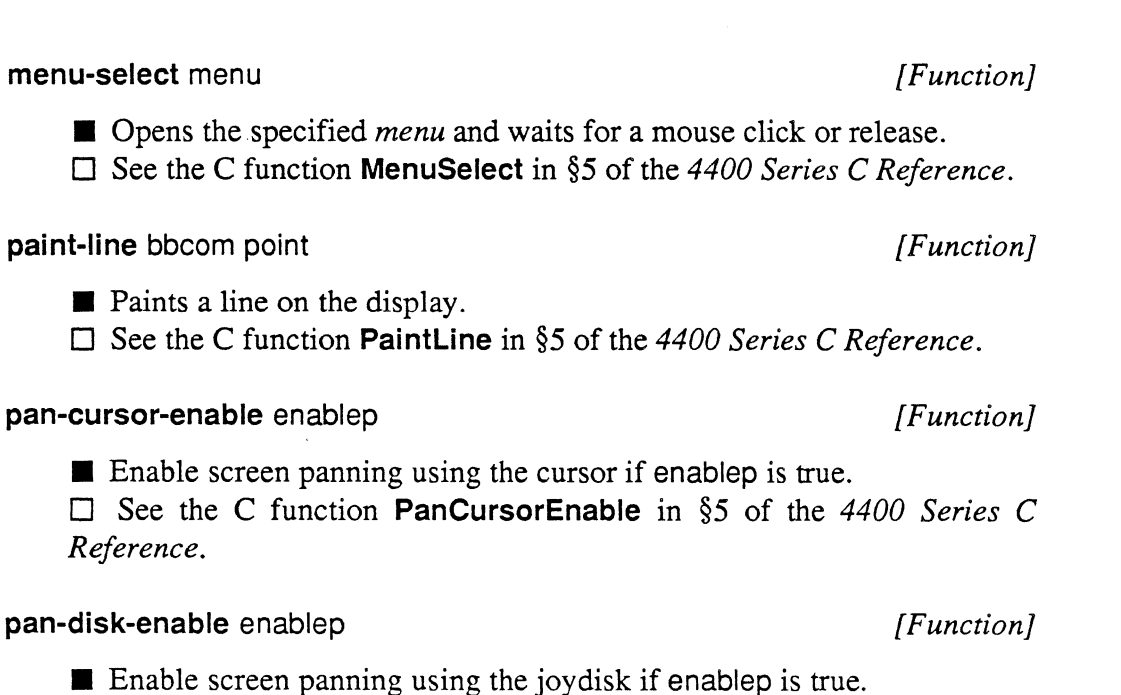

D See the C function **PanDiskEnable** in §5 of the *4400 Series* C *Reference.* 

# **point-distance** point-1 point-2 *{Function]*

■ Returns the distance between the two *points*.

D See the C function **PointDistance** in §5 of the *4400 Series* C *Reference.* 

# **point-from-user point** *{Function]*

**menu-select** menu *[Function]* 

*Reference.* 

**• Returns a point selected by the user.** 

D See the C function **PointFromUser** in §5 of the *4400 Series* C *Reference.* 

# **point-max** point-1 point-2 *{Function]*

**• Returns the lower right comer of the rectangle defined the the two** *points.* 

D See the C function **PointMax** in §5 of the *4400 Series* C *Reference.* 

# **point-midpoint** point-1 point-2 *{Function]*

**E** Returns the midpoint of the line defined by the two *points*.

D See the C function **PointMidpoint** in §5 of the *4400 Series* C *Reference.* 

**point-min** point-1 point-2 *[Function}* 

■ Returns the upper left corner of the rectangle defined by the two *points*. □ See the C function **PointMin** in §5 of the 4400 Series C Reference.

### **point-to-row-eolumn** point *[Function}*

**EXECONDER** Converts a screen coordinate to the row, column indices which define the terminal emulator character cell which contains that point. Returns two values: the row and column.

□ See the C function **PointToRC** in §5 of the 4400 Series C Reference.

### **points-to-reet** point-1 point-2 *[Function}*

**EXECUTE:** Returns the minimum rectangle that contains both *points*.

□ See the C function **PointsToRect** in §5 of the 4400 Series C Refer*ence.* 

### **polygon-draw** point-vector *[Function}*

• Draws a filled-in polygon defined by the points in the *simple-vector*  point-vector.

□ See the C function **PolygonDraw** in §5 of the 4400 Series C Refer*ence.* 

### **polygon-draw-x** point-vector bbcom *[Function]*

• Draws a filled-in polygon defined by the points in the *simple-vector*  point-vector onto the destination form specified by bbcom.

□ See the C function **PolygonDrawX** in §5 of the 4400 Series C Refer*ence.* 

# **polyline-draw** point-vector *[Function}*

• Draws a series of line segments connecting the points of the *simplevector* point-vector using the *bbSorD* combination rule. The line segments are one-pixel wide.

□ See the C function **PolyLineDraw** in §5 of the 4400 Series C Refer*ence.* 

**polyline-draw-x** point-vector width closed bbcom *[Function}* 

• Draws a series of line segments connecting the points of the *simplevector* point-vector, each line of width width pixels onto the form specified by bbcom. If the *fixnum* closed is not zero, then a closing line segment is drawn from the last to the first point in the vector. The last endpoint is not drawn.

D See the C function PolyLineDrawX in §5 of the *4400 Series* C *Reference.* 

# protect-cursor rect1 &optional rect2 *[Function]*

• Tell the operating system to respond by removing the cursor from the screen if it is in either rect1 or (optionally) rect2.

D See the C function ProtectCursor in §5 of the *4400 Series* C *Reference.* 

rect-areas-differing rectangle-1 rectangle-2 *[Function]* 

**EXECUTE:** Returns the regions of rectangle-1 that are outside of rectangle-2, and the regions of rectangle-2 that are outside of rectangle-1.

D See the C function RectAreasDiffering in §5 of the *4400 Series* C *Reference.* 

rect-areas-outside rectangle-1 rectangle-2 *[Function]* 

**E** Returns the regions of rectangle-1 that are outside of rectangle-2.

D See the C function RectAreasOutside in §5 of the *4400 Series* C *Reference.* 

### rect-box-draw rectangle width *[Function]*

■ Draws a box of *fixnum* width pixels around rectangle using the *bbSorD* combination rule.

D See the C function RectBoxDraw in §5 of the *4400 Series* C *Reference.* 

# rect-box-draw-x rectangle width bbcom *[Function]*

**• Draws a box of** *fixnum* width pixels around rectangle onto the form specified by bbcom.

□ See the C function **RectBoxDrawX** in §5 of the 4400 Series C Refer*ence.* 

# rect-contains-point rectangle point *[Function]*

**EXECUTE:** Returns *nil* if rectangle does not contain point, otherwise it returns t.

D See the C function RectContainsPoint in §5 of the *4400 Series* C *Reference.* 

### rect-contains-rect rectangle-1 rectangle-2 *[Function]*

**E** Returns *nil* unless rectangle-1 contains rectangle-2, in which case it returns *t.* 

D See the C function ReetContainsReet in §5 of the *4400 Series* C *Reference.* 

### reet-draw rectangle *[Function]*

 $\blacksquare$  Draws a solid rectangle using the bbS combination rule.

D See the C function ReetDraw in §5 of the *4400 Series* C *Reference.* 

reet-draw-x rectangle bbcom *[Function]* 

**• Draws a solid rectangle onto the form specified by bbcom.** 

D See the C function ReetDrawX in §5 of the *4400 Series* C *Reference.* 

# reet-from-user &optional rectangle *[Function]*

 $\blacksquare$  The region selected by the user is returned.

□ See the C function **RectFromUser** in §5 of the 4400 Series C Refer*ence.* 

reet-from-user-x minimum-size form &optional rectangle *[Function]* 

 $\blacksquare$  The region selected by the user is returned. The minimum-size argument specifies. the minimum size of the region. The form argument specifies a half-tone form to highlight the selected region.

D See the C function ReetFromUserX in §5 of the *4400 Series* C *Refer-* . *ence.* 

reet-interseet rectangle-1 rectangle-2 &optional rectangle-3 *[Function]* 

**• Returns** (in rectangle-3 if given) the intersection of rectangle-1 and rectangle-2. If the rectanges don't intersect it returns nil.

D See the C function Reetlnterseet in §5 of the *4400 Series* C *Reference.* 

reet-interseets rectangle-1 rectangle-2 *[Function]* 

 $\blacksquare$  Returns t if the rectangles intersect, otherwise nil.

□ See the C function **RectIntersects** in §5 of the 4400 Series C Refer*ence.* 

reet-merge rectangle-1 rectangle-2 &optional rectangle-3 *[Function]* 

**• Returns** (in rectangle-3 if given) the minimum rectangle that contains both rectangle-1 and rectangle-2.

D See the C function ReetMerge in §5 of the *4400 Series* C *Reference.* 

release-cursor

• Tell the operating system to restore the cursor if it was removed due to a call to protect-cursor.

D See the C function ReleaseCursor in §5 of the *4400 Series* C *Reference.* 

## restore-display-state display-state *[Function]*

 $\blacksquare$  Re-establish the state defined by display-state.

D See the C function RestoreDisplayState in §5 of the *4400 Series* C *Reference.* 

### row-column-to-rect row column &optional rect *[Function]*

**EXECUTE:** Returns rectange which describes the terminal emulator character cell given by row and column. The rectangle will be returned in rect if provided.

D See the C function RCToRect in §5 of the *4400 Series* C *Reference.* 

# save-display-state &optional display-state *[Function]*

**• Return the** *display-state* of the current display state. The display-state will be stored in display-state if provided.

D See the C function SaveDisplayState in §5 of the *4400 Series* C *Reference.* 

# screen-saver-enable enablep *[Function]*

• Enable the screen saver timeout, which causes the screen to be blanked after 10 minutes of keyboard or mouse inactivity.

D See the C function ScreenSaverEnable in §5 of the *4400 Series* C *Reference.* 

# set-cursor form *[Function]*

**• Install a new cursor. form must be a 16x16 bit form.** 

D See the C function SetCursor in §5 of the *4400 Series* C *Reference.* 

# set-cursor-position point *[Function]*

 $\blacksquare$  Display the cursor at the specified position. D See the C function SetCPosition in §5 of the *4400 Series* C *Reference.* 

# set-key board-code val *[Function]*

لموادي

 $\blacksquare$  Tells the keyboard to output either event codes, if val is 0, or ANSI character strings, if val is 1.

*[Function]* 

□ See the C function SetKBCode in §5 of the 4400 Series C Reference.

set-machine-type value *[Function]* 

■ Sets the machine type to the *fixnum* value.

□ See the C function **SetMachineType** in §5 of the 4400 Series C Refer*ence.* 

# set-mouse-bounds point1 point2 *[Function]*

• Set the limits on mouse motion to be the rectangle defined by the upper left *point* point1 and the lower right *point* point2.

□ See the C function **SetMBounds** in §5 of the 4400 Series C Reference.

## set-mouse-position point *[Function]*

**• Position the mouse at the specified position.** 

□ See the C function SetMPosition in §5 of the 4400 Series C Reference.

set-viewport point *[Function]* 

• Set the panning hardware to display the upper left-hand corner of the display at the specified point.

□ See the C function SetViewport in §5 of the 4400 Series C Reference.

string-draw string point *[Function]* 

• Draws the *simple-string* string using the default font starting at the specified point.

□ See the C function **String Draw** in §5 of the 4400 Series C Reference.

string-draw-raw-x string point bbcom font *[Function]* 

**• Draws** the *simple-string* string using *font* font starting at the specified point onto the form specified by bbcom.

□ See the C function **StringDrawRawX** in §5 of the 4400 Series C Refer*ence.* 

string-draw-x string point bbcom font *[Function]* 

**• Draws the** *simple-string* string using *font* font starting at the specified point onto the form specified by bbcom.

□ See the C function **StringDrawX** in §5 of the 4400 Series C Reference.

string-width string font *contract in the string-width string font <i>fEunction* 

• Returns the width in pixels of the *simple-string* string *infont* font.

□ See the C function StringWidth in §5 of the 4400 Series C Reference.

# terminal-enable enablep *[Function]*

**Example the terminal emulator if enablep is true.** The previous mode is returned (t for enabled, nil for disabled).

□ See the C function **TerminalEnable** in §5 of the 4400 Series C Refer*ence.* 

# video-normal normalp *function p*

 $\blacksquare$  Set display to white on black if normalp is nil, and to black on white otherwise.

□ See the C function **VideoNormal** in §5 of the 4400 Series C Reference.

Tek COMMON LISP includes a function for creating halftone forms, and several variables that represent common halftone forms.

# make-halftoneform &opfional patternlist *[Function]*

• Make a halftone which has the given pattern in it. patternlist is normally a list of sixteen 16-bit signed integers. If patternlist has fewer than sixteen integers, then the whole pattern is repeated as many times as is necessary to get sixteen integers.

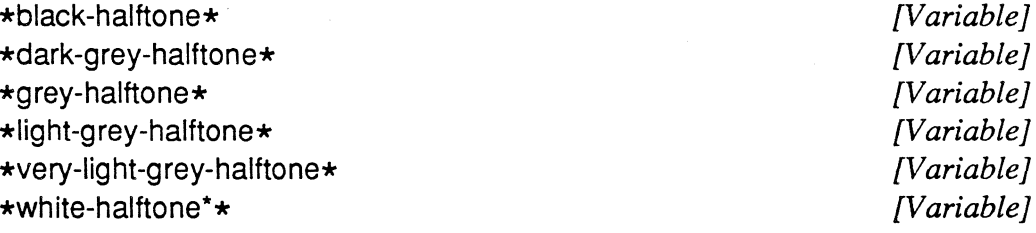

Various common halftone forms.

للماليات

6 **Halftone** forms

 $\label{eq:2} \mathcal{L}_{\text{max}} = \mathcal{L}_{\text{max}} + \mathcal{L}_{\text{max}}$ 

**Index** 

 $\sim$ 

# **Index**

+ variable 5-20  $++$  variable  $5-20$  $++$  variable 5-20  $-$  variable  $5-21$ / variable 5-21  $II$  variable  $5-21$  $III$  variable  $5-21$  $\star$  variable 5-21  $\star\star$  variable 5-21 \*\*\* variable  $5-21$ 

:abstract-flavor defflavor option 6-31 Accessing slots (§8.8.1) 8-22 :accessor-prefix defflavor option 6-30 Adding new top-level commands (§5.12) 5-21 : address keyword 8-7 :after method type 6-41 top-Ievel:alias macro 5-21 :aliases top-level command 5-9 :alias-flavor defflavor option 6-31 \*all-flavor-names\* variable 6-17 Allocating and freeing cstructs (§8.8.3) 8-23 : and method type  $6-41$ ,  $6-42$ : and method-combination type 6-39 :append method type 6-42 :append method-combination type 6-39 :arg-checking keyword 8-6 Argument-passing synopsis (§8.9) 8-26 : arguments keyword 8-6 Arrays (§2.2) r-2 Autoloading (§3.4) 3-9 top-level:\*auto-zoom\* variable 5-19

bbcomp function S-4 Bbcoms (§2.4) 5-3 bb-d constant 5-5 bb-d-or-not-s constant 5-5 bb-not-d constant 5-5

 $861$ 

bb-not-s constant 5-5 bb-not-s-and-d constant 5-5 bb-not-s-and-not-d constant 5-5 bb-not-s-or-not-d constant 5-5 bb-not-s-xor-d constant 5-5 bb-one constant 5-5 bb-s constant 5-5 bb-s-and-d constant 5-5 bb-s-and-not-d constant 5-5 bb-s-or-d constant 5-5 bb-s-or-not-d constant 5-5 bb-s-xor-d constant 5-5 bb-zero constant 5-5 :**before** method type 6-41 excl: bignump function 3-9 bit-bit function 5-6 \*black-halftone\* variable 5-19 : bottom keyword 5-7 Break levels (§5.5) 5-4 :break message 6-35 : break-after keyword 5-11 : break-all keyword 5-11 : break-before keyword 5-11 : brief keyword 5-6

C structures (§8.8) 8-20 :call search-list keyword 3-7 :case method-combination type 6-40 :after method type 6-41 :and method type 6-41, 6-42 :append method type 6-42 :**before** method type 6-41 :combined method type 6-42 :default method type 6-41 : inverse-list method type  $6-42$ :list method type 6-42 :nconc method type 6-42 no method type method type 6-41 :**or** method type 6-41, 6-42

:override method type 6-42 :pass-on method type 6-42 :*progn* method type 6-42 :wrapper method type 6-42 Case preference (§3.1.3) 3-3 Case sensitivity of input (§5.2.1) 5-2 :cf top-level command 5-9 Changing a flavor (§6.12.2) 6-46 Changing case modes (§3.1.1) 3-3 char-draw function *S-6*  char-draw-raw-x function *S-6*  char-draw-x function S-7 char-width function S-7 excl:chdir function 4-3 circle-draw function S-7 circle-draw-x function S-7 clear-screen function S-7 Closures  $(\$2.1)$  r-2 :combined method type 6-42 Command and expression history (§5.4) 5-3 top-Ievel:\*command-char\* variable 5-19 system:command-line-argument function 4-3 system :command-line-argument-count function 4-3 system: command-line-arguments function 4-3 Commands and expressions (§5.2.2) 5-2 Comments and suggestions (§3) p-2 Compatibility (§3.1.2) 3-3 Compiled code (§3.1.4) 3-4 exel :compile-file-if-needed function 3-10 compile-flavor-methods macro 6-23 The compiler  $(\$2.4)$  2-4 compiler:declared-fixnums-remain-fixnums-switch variable 2-5 compiler:\*do-call-counts\* variable 7-2 compiler:generate-call-count-code-switch variable 2-5 compiler:generate-interrupt-check-switch variable 2-5 compiler:trust-declarations-switch variable 2-6 compiler:verify-argument-count-switch variable 2-6 compiler:verify-car-cdr-switch variable 2-6 compiler:verify-non-generic-switch variable 2-6 compiler:verify-symbol-value-is-bound-switch variable 2-6 : condition keyword 5-11

:continue top-level command 5-5

Conventions for passing arguments (§8.4) 8-9 : convert-symbol keyword 8-7 ff:convert-to-Iang function 8-4 Copying instances (§6.14) 6-47 :current top-level command 5-7 excl:\*current-case-mode\* variable 3-2 excl:current-directory function 4-3 cursor-track function S-7 cursor-visible function S-7

:daemon method-combination type 6-38 :daemon-with-and method-combination type 6-38 :daemon-with-or method-combination type 6-38 :daemon-with-override method-combination type 6-38  $\star$ dark-grey-halftone $\star$  variable S-19 Data structures (§2) *S-l*  Data types  $(\$2.1)$  2-1 Declarations and optimizations (§2.4.2) 2-5 compiler:declared-fixnums-remain-fixnums-switch variable 2-5 :default method type 6-41 :default-handler defflavor option 6-29 :default-init-plist defflavor option 6-26 ff:defcstruct macro 8-21 defflavor macro 6-17 Defflavor options (§6.8) 6-25 ff:defforeign function 8-6 :address keyword 8-7 :arg-checking keyword 8-6 : arguments keyword 8-6 : convert-symbol keyword 8-7 :entry-point keyword 8-6 : language keyword 8-7 : pass-type keyword 8-6 : print keyword 8-7 : remember-address keyword 8-7 : return-type keyword 8-7 ff:defforeign-list macro 8-8 Defining a foreign function to LISP (§8.3) 8-5 Defining and calling LISP functions from foreign code (§8.6) 8-14 defmethod macro 6-17 ff:defun-c-callable macro  $8-17$ defwhopper macro 6-22 defwrapper macro 6-21

:describe message 6-34 describe-flavor function 6-25 Display states (§2.5) S-4 display-state-p function S-4 display-visible function S-7 : dn keyword 5-7 : dn top-level command 5-7 compiler:\*do-call-counts\* variable 7-2 top-Ievel:do-command function 5-22 :documentation defflavor option 6-33 excl:dumplisp function 4-4

: entry-point keyword 8-6 Environment functions (§4.2) 4-3 :error top-level command 5-5 Errors (§3.2) 3-4 excl:errorset macro 3-4 top-Ievel:\*eval\* variable 5-20 :eval-inside-yourself message 6-35 event-clear-alarm function *S-8*  event-disable function *S-8*  event-enable function *S-8*  event-get-count function *S-8*  event-get-new-count function *S-8*  event-get-next function *S-8*  event-get-time function *S-9*  event-set-alarm function *S-9*  event-set-mouse-interval function *S-9*  event-set-signal function *S-9*  Example (§3.3.2) 3-7 excl:bignump function 3-9 excl:chdir function 4-3 excl :compile-file-if-needed function 3-10 excl:\*current-case-mode\* variable 3-2 excl:current-directory function 4-3 excl:dumplisp function 4-4 excl:errorset macro 3-4 excl: exit function 4-4 excl :file-older-p function 3-10 excl:fixnump function 3-9 excl :function-call-clear function 7-2 excl:function-call-count function 7-2 excl:function-call-list function 7-1 excl:function-call-report function 7-1 excl: ac function 2-2 excl: $\star$ gcprint $\star$  variable 2-2 excl :generate-library-pathnames function 3-11

 $\ddot{\phantom{0}}$ 

excl: get-and-zero-call-count function 7-2 excl: if  $\star$  macro 3-10 excl:\*ignore-package-name-case\* variable 3-2 excl:instancep function 6-21 excl::\*library-code-cl-pathname\* variable 3-9 excl::\*library-code-fasl-pathname\* variable 3-9 excl:pp macro 3-10 excl:ratiop function 3-9 excl:run-shell-command function 4-1 excl:set-case-mode function 3-2 excl:shell function 4-3 excl:single-floatp function 3-9 excl:\*trace-output\* variable 5-11 excl: $\star$ trace-print-length $\star$  variable 5-11 excl: \*trace-print-level \* variable 5-11 excl:uncompile function 3-9 excl:username-to-home-directory function 4-4 excl:exit function 4-4 :exit top-level command 5-10 exit-graphics function *S-9*  top-Ievel:\*exit-on-eof\* variable 5-19 lisp: export function 3-11 Extensions (Chapter 3) 3-1

ff:convert-to-Iang function 8-4 ff:defcstruct macro 8-21 ff:defforeign function 8-6 : address keyword 8-7 :arg-checking keyword 8-6 : arguments keyword 8-6 :convert-symbol keyword 8-7 : entry-point keyword 8-6 : language keyword 8-7 : pass-type keyword 8-6 : print keyword 8-7 : remember-address keyword 8-7 : return-type keyword 8-7 ff:defforeign-list macro 8-8 ff:defun-c-callable macro 8-17 ff:foreign-argument function 8-18 ff:get-entry-points function 8-4 ff:lisp-value function 8-16 ff:register-function function 8-15 ff:register-value function 8-15 ff:remove-entry-point function 8-4 ff:reset-entry-point-table function 8-4 File types (§2.4.1) 2-4

top-Ievel:\*file-ignore-case\* variable 5-20 excl :file-older-p function 3-10 :find top-level command 5-7 :dn keyword 5-7 :skip keyword 5-7 :up keyword 5-7 Jisp:find-symbol function 3-11 :first search-list keyword 3-6 excl:fixnump function 3-9 Flavor families (§6.9) 6-33 Flavor functions (§6.7) 6-17 si:flavor-allowed-init-keywords function 6-24 flavor-allows-init-keyword-p function 6-24 Flavors (Chapter 6) 6-1 font-close function *S-9*  font-open function *S-9*  Foreign functions (Chapter 8) 8-1 ff:foreign-argument function 8.-18 :foreign-files keyword 8-2 Format of the manual (§1.1) 1-1 form-create function *S-2, S-9*  form-draw function *S-9*  form-get-point function S-lO form-h function *S-2*  formp function *S-3*  form-read function S-10 Forms (§2.3) *S-2*  form-set-point function S-10 form-w function *S-2*  form-write function S-10 free-cstruct function 8-24 funcall function 6-23 :funcall-inside-yourself message 6-35 funcall-self macro 6-23 Functionality (§2) r-2 excl:function-call-clear function 7-2 excl:function-call-count function 7-2 excl :function-call-list function 7-1 excl:function-call-report function 7-1 Functions (§5) S-6

excl:gc function 2-2  $excl.*qcoprint* variable$  2-2 compiler:generate-cafl-count-code-switch variable 2-5 compiler:generate-interrupt-check-switch variable 2-5

excl :generate-Iibrary-pathnames function 3-11 Generic operations (§6.3) 6-6 Generic operations in LISP (§6.4) 6-8 :get message 6-46 excl:get-and-zero-call-count function 7-2 get-buttons function S-10 get-cursor function S-10 get-cursor-position function S-10 ff:get-entry-points function 8-4 system:getenv function 4-4 get-handler-for function 6-24 :get-handler-for message 6-35 :get/ message 6-47 get-machine-type function S-10 get-mouse-bounds function S-11 get-mouse-position function S-11 get-real-machine-type function S-11 :gettable-instance-variables defflavor option 6-25 get-term-em-rc function S-11 Getting help (§5.3) 5-2 get-viewport function S-11  $*$ grey-halftone $*$  variable  $S-19$ .

Halftone forms (§6) S-19 :help top-level command 5-2 History (§2) p-l :history top-level command 5-3 top-Ievel:\*history\* variable 5-19 How foreign-called Lisp functions get arguments (§8.7) 8-17 How to compile functions  $(\S1.6)$  1-4 How to exit LISP  $(\S1.5)$  1-3 How to run LISP  $(\S1.4)$  1-3

icon-menu-create function S-11, S-4 icon-menu-create-x function S-11, S-4 excl: if  $\star$  macro 3-10 excl:\*ignore-package-name-case\* variable 3-2 Image functions  $(\$4.3)$  4-4 Implementation (Chapter 2) 2-1 Implementing flavors (§6.12) 6-44 Iisp:import function 3-11 :included-flavors defflavor option 6-29 :*init* message 6-20

:initable-instance-variables defflavor option 6-26 init-graphics function S-12 Initialization (§5.1) 5-1 initialize-tek-graphics function S-12 :init-keywords defflavor option 6-26 Input/output (§2.3) r-2 : inside keyword 5-11 inspect function 5-15 : inspect top-level command  $5-15$ ,  $5-16$ ,  $5-17$ The inspector  $(\$5.10)$  5-14 excl:instancep function 6-21 instantiate-flavor function 6-19 Interaction (§5.2) 5-1 lisp:intern function 3-11 Internal functions (§2.5) 2-7 Introduction (§ 1) *S-l*  (Chapter 1) 1-1 :inverse-list method type 6-42 :inverse-list method-combination type 6-40

Keeping abreast (§5) p-4

 $2.861$ 

The language (§l) p-l : language keyword 8-7 :ld top-level command 5-10 top-level:\*ld-options\* variable 5-19 lexpr-funcall-self macro 6-23 lexpr-send macro 6-9 lexpr-send-self macro 6-23 excl::\*library-code-cl-pathname\* variable 3-9 excl::\*library-code-fasl-pathname\* variable 3-9  $\star$ light-grey-halftone $\star$  variable S-19 line-draw function S-12 line-draw-x function S-12 lisp: export function 3-11 lisp:find-symbol function 3-11 lisp: import function 3-11 lisp: intern function 3-11 lisp:shadow function 3-11 lisp:shadowing-import function 3-11 lisp: unexport function 3-11 lisp: unintern function 3-11 lisp:unuse-package function 3-11 lisp:use-package function 3-11 ff:lisp-value function 8-16

:list method type 6-42 :list method-combination type 6-39 Load errors  $(\$8.2)$  8-3 load function 8-2 :foreign-files keyword 8-2 : system-libraries keyword 8-2 The loader (§8.1.1) 8-2 Loading foreign code (§8.1) 8-2 Loading library functions (§8.1.2) 8-3 system:\*load-search-list\* variable 3-8 :Iocal top-level command 5-8

make-bbcom function S-3 make-cstruct function 8-24 make-display-state function S-4 make-halftoneform function S-19 make-instance function  $6-18$ make-point function S-1 make-rect function S-2 malloc-cstruct function 8-24 menu-create function S-12, S-4 menu-create-x function S-12, S-4 menu-destroy function S-12, S-5 menu-left constant S-5 menu-noselect constant S-5 menu-right constant S-5 Menus (§2.6) S-4 menu-select function S-13 Merging pathnames (§2.3.2) 2-3 Method combination (§6.11) 6-35 :method-combination defflavor option 6-31 Miscellaneous commands (§5.7) 5-9 Miscellaneous features (§3) r-2 Miscellaneous functions and symbols (§3.5) 3-9 Mixing flavors (§6.6) 6-13 :*mixture* defflavor option 6-32 :moderate keyword 5-6 Modularity (§6.2) 6-3

:nconc method type 6-42 :nconc method-combination type 6-39 New features in this release  $(\S 1)$  r-1 :newest search-list keyword 3-6 :newest-ask-compile search-list keyword 3-6 :newest-do-compile search-list keyword 3-6 no method type method type 6-41

A note on portability (§2.6) 2-8 :no-vanilla-flavor defflavor option 6-29 :[+I-]number top-level command 5-3

Objects (§6.1) 6-1 Operating-system interface (Chapter 4) 4-1 :operation-handled-p message 6-35 :or method type 6-41, 6-42 :**or** method-combination type 6-39 Order of definition (§6.12.1) 6-45 :ordered-instance-variables defflavor option 6-29 system: os-wait function 4-1 Other documents (§ 1.3) 1-2 An outline of the manual  $(\$1.2)$  1-2 :outside-accessible-instance-variables defflavor option 6-30 :override method type 6-42

Packages (Chapter 9) 9-1 Packages in Tek COMMON LIsp (§9.1) 9-1 paint-line function S-13 pan-cursor-enable function S-13 pan-disk-enable function S-13 Parsing pathnames (§2.3.1) 2-2 Passing arrays of strings from LISP to  $C$  (§8.5) 8-12 :pass-on method type 6-42 :*pass-on* method-combination type 6-40 : pass-type keyword 8-6 Pathnames (§2.3) 2-2 ::pattern top-level command 5-3 point-distance function S-13 [Pointers, embedded structures, and arrays (§8.8.4) 8-24 point-from-user function S-13 point-max function S-13 point-midpoint function S-13 point-min function S-14 pointp function S-2 Points (§2.1) *S-l*  points-to-rect function S-14 point-to-row-column function S-14 point-x function S-l point-y function S-l polygon-draw function S-14

polygon-draw-x function S-14 polyline-draw function S-14 polyline-draw-x function S-14 :pop top-level command 5-5 Portability issues (§8.8.5) 8-26 excl :pp macro 3-10 Preface (Prependix p) p-l :print keyword 8-7 top-level:\*print\* variable 5-20 : print-after keyword 5-11 : print-all keyword 5-11 : print-before keyword 5-11 top-Ievel:\*print-Iength\* variable 5-20 top-Ievel:\*print-Ievel\* variable 5-20 :print-self message 6-34 Profiling (Chapter 7) 7-1 :progn method type 6-42 :*progn* method-combination type 6-39 top-level:\*prompt\* variable 5-19 Property list operations (§6.13) 6-46 :property-list message 6-47 si: property-list-mixin flavor 6-46 protect-cursor function S-15 :prt top-level command 5-5 :push-propertyproperty-name message 6-47 :putprop message 6-47

excl:ratiop function 3-9 top-Ievel:\*read\* variable 5-20 Reader case modes (§3.1) 3-1 recompile-flavor function 6-23 Rectangles (§2.2) S-2 rect-areas-differing function S-15 rect-areas-outside function S-15 rect-box-draw function S-15 rect-box-draw-x function S-15 rect-contains-point function S-15 rect-contains-rect function S-15 rect-draw function S-16 rect-draw-x function S-16 rect-from-user function S-16 rect-from-user-x function S-16 rect-h function S-2 rect-intersect function S-16 rect-intersects function S-16 rect-merge function S-16 rectp function S-2

Tek COMMON LISP<sup>IST</sup> Index  $1-7$ <sup> $\hat{\sigma}$ -1</sup>

**rect-w** function S-2 **rect-x** function S-2 **rect-y** function S-2 **ff:register-function** function 8-15 **ff:register-value** function 8-15 Release 1.4 notes for Tektronix Workstations (Prependix r) r-l **release-cursor** function S-17 : **remember-address** keyword 8-7 **top-Ievel:remove-alias** function 5-22 **ff:remove-entry-point** function 8-4 **:remprop** message 6-47 Reporting bugs (§4) p-2 **:required-flavors** deffiavor option 6-28 **:required-init-keywords** defflavor option 6-27 **:required-instance-variables** defflavor option 6-27 **:required-methods** defflavor option 6-27 system:\*require-search-list\* variable 3-9 **:reset** top-level command 5-4 **ff:reset-entry-point-table** function 8-4 top-level:\*reset-hook\* variable 5-20 **restore-display-state** function S-17 : **return-type** keyword 8-7 **row-column-to-rect** function S-17 Rules for **bit-bit** (§3) S-5 **excl:run-shell-command** function 4-1 **:run-time-alternatives** defflavor option 6-32

A sample initialization file (§5.l3) 5-23 **save-display-state** function S-17 **:scont** top-level command 5-14  $\star$ screen-height $\star$  variable S-5 **screen-saver-enable** function S-17  $*$ screen-width $*$  variable S-5 Search lists (§3.3) 3-5 self variable 6-22 **send** function 6-8 send macro 6-23 **:send-if-handles** message 6-35 send-self macro 6-23 **excl:set-case-mode** function 3-2 **set-cursor** function S-17 set-cursor-position function S-17 **set-in-instance** function 6-24 **set-keyboard-code** function S-17 set-machine-type function S-18

 $\mathbb{A}$ **set-mouse-bounds** function S-18  $\Omega_{\rm{L}}$ **set-mouse-position** function S-18 **:sef-properly-/ist** message 6-47 ,. " **:settable-;nstance-variables** defflavor option 6-25 set-viewport function S-18 Ň, **lisp:shadow** function 3-11 **lisp :shadowing-import** function 3-11 **excl:shell** function 4-3 **si:flavor-allowed-init-keywords** function 6-24 Simple use of flavors (§6.5) 6-9 **excl:single-f1oatp** function 3-9 ú. si: property-list-mixin flavor 6-46 **si:vanilla-flavor** flavor 6-34 **:skip** keyword 5-7  $\star$ source-file-type $\star$  variable 3-11 **:sover** top-level command 5-14 **:special-instance-variables** defflavor option 6-26 Stack commands (§5.6) 5-6 **:step** top-level command 5-13 The stepper  $(\S5.9)$  5-13  $\star$ step-print-length $\star$  variable 5-14  $\star$ step-print-level $\star$  variable 5-14 Storage allocation (§2.2) 2-2 ωĵ. à Storage allocation for cstructs (§8.8.2) 8-22 ĭ **string-draw** function S-18 ų **string-draw-raw-x** function S-18 **string-draw-x** function S-18 **string-width** function S-18 Structure (§3.3.1) 3-5 Subprocess functions (§4.1) 4-1 ą Symbols in the excl package (§9.2) 9-2 **symeval-in-instance** function 6-24 **system:command-line-argument** function 4-3<sup>3</sup> **system :command-line-argument-count** function 4-3 **system:command-line-arguments** function 4-3,  $\mathcal{N}_\rho$ **system :getenv** function 4-4  $\mathcal{C}_{\mathcal{L}}^{\mathbf{a}}$ **:system-libraries** keyword 8-2 system:\*load-search-list\* variable 3-8  $\mathcal{L}^{\text{out}}_{k,f}$ **system:os-wait** function  $4-1$   $\leq$   $\leq$ system:\*require-search-list\* variable 3-9 Ò  $\tilde{\mathcal{L}}$ Tektronix 4400 graphics library (Supplement S)q S-1 q **terminal-enable** function S-19 oa

Tektronix, Inc. 1-8 Index

> :top keyword 5-7 Top level (Chapter 5) 5-1 Top-level forms  $(\$2.4.3)$  2-7 Top-level variables (§5.11) 5-19 top-Ievel:alias macro 5-21 top-level:\*auto-zoom\* variable 5-19 top-level:\*command-char\* variable 5-19 top-Ievel:do-command function 5-22 top-level: $\star$ eval $\star$  variable 5-20 top-Ievel:\*exit-on-eof\* variable 5-19 top-Ievel:\*file-ignore-case\* variable 5-20 top-level:\*history\* variable 5-19 top-level:\*ld-options\* variable 5-19 top-level: $\star$ print $\star$  variable 5-20 top-Ievel:\*prinf-length\* variable 5-20 top-level:\*print-level\* variable 5-20 top-level:\*prompt\* variable 5-19 top-level:\*read\* variable 5-20 top-Ievel:remove-alias function 5-22 top-level:\*reset-hook\* variable 5-20 top-Ievel:\*zoom-display\* variable 5-8 top-level:\*zoom-print-length\* variable 5-8 top-Ievel:\*zoom-print-Jevel\* variable 5-8 :trace top-level command 5-10 :break-after keyword 5-11 : break-all keyword 5-11 :break-before keyword 5-11 : condition keyword 5-11 : inside keyword 5-11 : print-after keyword 5-11 : print-all keyword 5-11 : print-before keyword 5-11 excl:\*trace-output\* variable 5-11  $excl.*trace-print-length* variable 5-11$ excl:\*trace-print-level\* variable 5-11 The tracer (§5.8) 5-10 compiler:trust -declarations-switch variable 2-6

excl:uncompile function 3-9 undefflavor function 6-22 undefmethod macro 6-22 lisp:unexport function 3-11 lisp:unintern function 3-11 :untrace top-level command 5-11 lisp: unuse-package function 3-11 :up keyword 5-7 :up top-level command 5-7

lisp :use-package function 3-11 excl:username-to-home-directory function 4-4

Vanilla flavor (§6.10) 6-34 si:vanilla-flavor flavor 6-34 Variables (§3.3.3) 3-8 (§4) S-5 ;verbose keyword 5-6 compiler:verify-argument-count-switch variable 2-6 compiler:verify-car-cdr-switch variable 2-6 compiler:verify-non-generic-switch variable 2-6 compiler:verify-symbol-value-is-bound-switch variable 2-6  $\star$ very-light-grey-halftone $\star$  variable S-19 video-normal function S-19  $\star$ view-height $\star$  variable S-5  $\star$ view-width $\star$  variable S-5

:which-operations message 6-34 \*white-halftone\*\* variable S-19 :wrapper method type 6-42

:zoom top-level command 5-6 : bottom keyword 5-7 : brief keyword 5-6 :*moderate* keyword 5-6 : top keyword 5-7 :verbose keyword 5-6 top-level:\*zoom-display\* variable 5-8 top-Ievel:\*zoom-print-Iength\* variable 5-8 top-Ievel:\*zoom-print-level\* variable 5-8

 $\mathsf{H}\in\mathsf{R}\mathsf{H}^{\mathrm{op}}(\mathbb{C})^{\mathrm{op}}$  $v$ ni 8-l ೆ ್ಯುಯಿಂ  $\mathbb{Z}$  meVT  $1.5.5T$  $\cup_i \cap \overline{\mathbb{I}}$ . - ಇಂ† نه رس م<br>کاربر د i sorsi)<br>Verildi  $\sim$ 30)  $\sim 1$ ast -50î  $\tau \sim \tau_{\rm eff}^{\rm eq} \tau_{\rm eff}^{\rm eq}$ ,~, ~ .\,/1  $\sim 10^8$ ,  $\lesssim\mathcal{A}$ • الأنكريات  $\gamma\text{O}t$  $\mathcal{Z}\mathcal{O}$ The *Tek COMMON LISP User Guide* was printed on an Apple Laserwriter laser printer driven by  $\sim$ Adobe Systems' Postscript. The manual was typeset using the Unix device-independent ditroff <sup>101</sup> program, with tables preprocessed by dtbl, equations by deqn, and diagrams by pic. The Index, Contents, and Summary of symbols were generated automatically. The text is set in Times Roman: and Helvetica. Examples are set in Courier.  $\bar{\lambda}$ 

•

 $\sim$  42

 $"$  i;  $\mathcal{L}$ 

 $\rightarrow$  $\mathcal{L}^{\text{c}}_{\text{c}}$ 

 $\langle \xi \rangle$  $\{2\lambda k$ ្នុង្ស nail  $\sim$  gall  $\frac{1}{2}$ 

rë  $\langle \hat{A}, \hat{B} \rangle$ 779  $\mathbb{C}^{\frac{1}{2}}_{k}$ cos

qu:

# **Release 1.4 notes for Tektronix Workstations**

- 1 New features in this release r-l
- 2 Functionality r-2
	- 2.1 Closures r-2
	- 2.2 Arrays r-2
	- 2.3 Input/output r-2
- 3 Miscellaneous features r-2

# **Release 1.4 notes for Tektronix Workstations**

This chapter describes release 1.4 of Tek COMMON LISP for the Tektronix Workstations. The information provided here pertains specifically to this release—general information on the topics discussed here may be found in the *Tek COMMON liSp User Guide* and in *Common Lisp: The Language.* 

An extension to COMMON LISP, the foreign-function interface, is included in this release. The interface allows LIsp to call C functions, and allows C functions to call back to LISp. A C structures package is part of the foreign function interface. Also included is a file which provides macros for C code to correctly convert LISP objects to C data formats is also included. It is called *lisp68k.h* and is located in the *lib/mise* directory on the distribution tape. This directory will usually have absolute name */eommon-lisp/lib.* You should consult your system manager for the exact location on your system. The foreignfunction interface is documented in Chapter 8 of *Tek COMMON LISp User Guide.* 

Other new functions for interfacing with the operating system have been added. The most powerful is run-shell-command. All are documented in Chapter 4.

Various new functions and macros have been added to fill in some gaps in the COMMON LISP specification. Additions include tests for more data types and a 'keyword-style' if construct. All are documented in Chapter 3.

Other new features include:

 $(26.11.86)$ 

1 In order to make explicit the difference between pure COMMON LIsp code (as specified in *Common Lisp*) and the extensions found in Tek COMMON LISP, the location of many symbols has been changed. Chapter 9 of *Tek COMMON lisp User Guide* describes this change in detail. Please note that files compiled under earlier versions of Tek COMMON LISP must be recompiled with this version.

2 There is now an inspector accessable through the The inspector is described in Chapter 5 of *Tek COMMON liSp User Guide.* 

3 The compiler optimizations can be better controlled by the user. See section 1.5 of *Tek COMMON LISP User Guide* for details.

1 New features in this release Tektronix, Inc. r-2 . Release 1.4 notes for Tektronix Workstations

Certain limitations on the functionality of L are noted here.

2 Functionality

2.1 **Closures**  It is not possible to compile functional objects (closures) created by interpretive evaluation of the function special form. For example, the functional value of symbol closure-sym below cannot be compiled in this release, and an error will be signalled by the **compile** function.

<cl> (setf (symbol-function 'closure-sym)  $(let ((local-var 0))$ (function (lambda (bound-var)  $(+$  bound-var local-var))))) <cl> (compile 'closure-sym)

2.2 Arrays The functions bit, sbit, char and schar are treated just like aref in that no effort is made to ensure that the first argument is of the correct type. It is an error, although it is not signalled, to provide a sequence argument of the wrong type.

2.3 Input/output Because of limitations of the operating system, the functions read-char-nohang and listen may hang, so they should be avoided.

3. **Miscellaneous** features

When the Tek COMMON LISP image is invoked, it will initially attempt to allocate the maximum heap space for which it was configured (see the 'Installation guide' for details). If, however, it is unable to allocate the requested amount of heap space, it will attempt to allocate 256 kbytes less. The image will repeatedly attempt to allocate space, each time asking for 256 kbytes less space, until the amount of space requested is allocatable or until the mimimum request of 3 Mbytes is reached. If the miminum of 3 Mbytes cannot be allocated, the image terminates with an error message.